# SLIM CD, Inc Transaction Gateway Developers Guide

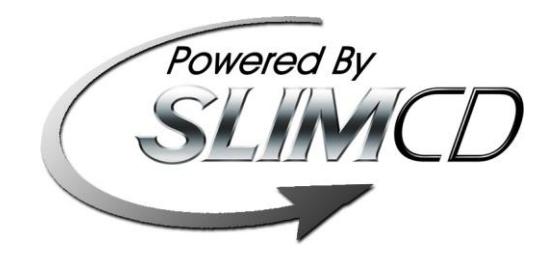

Version 3.9

CONFIDENTIAL INFORMATION DO NOT DISTRIBUTE WITHOUT WRITTEN PERMISSION *Copyright © 2005-2008 SLIM CD, Inc – All Rights Reserved*

#### **R E V I S I O N H I S T O R Y**

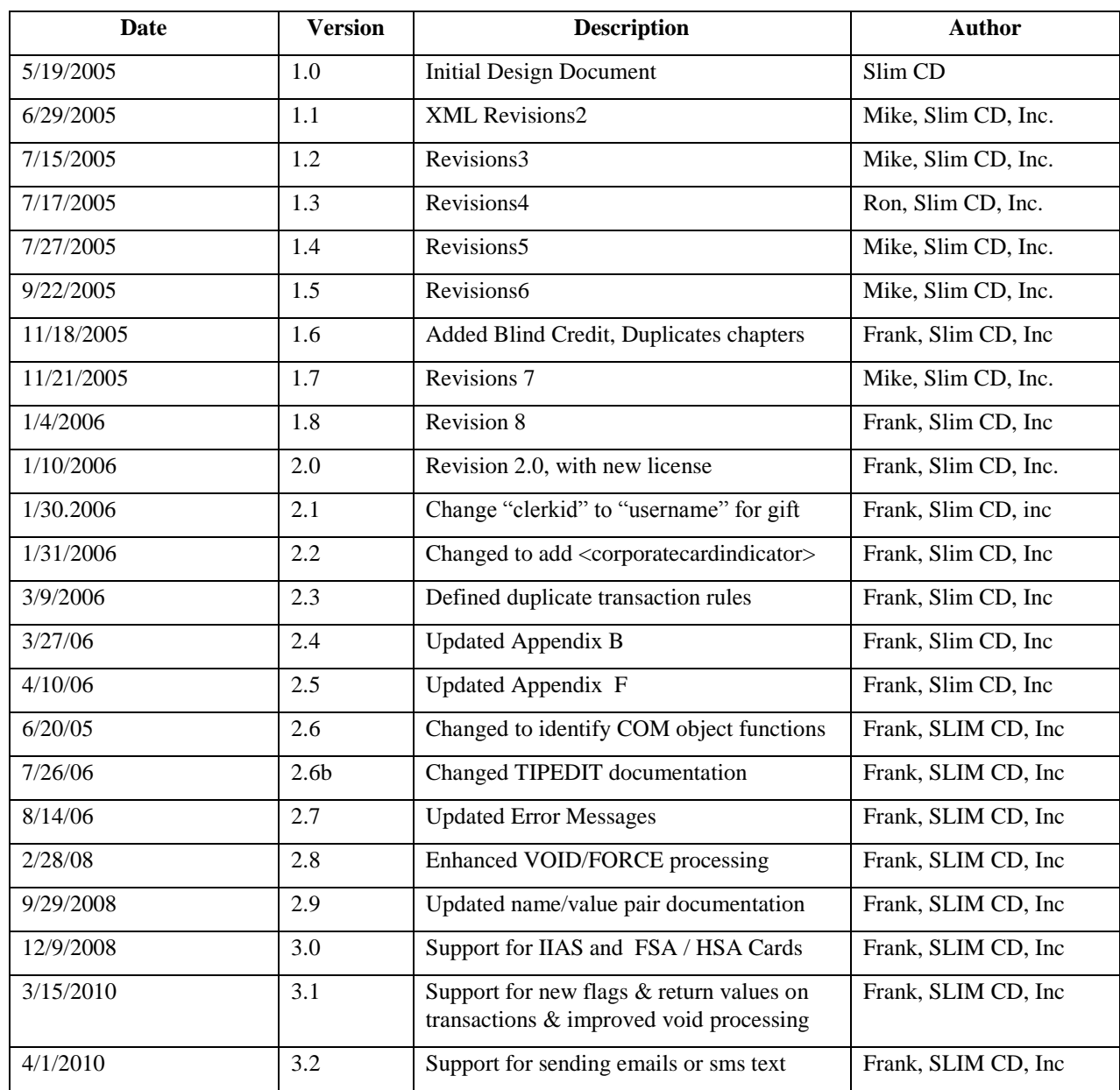

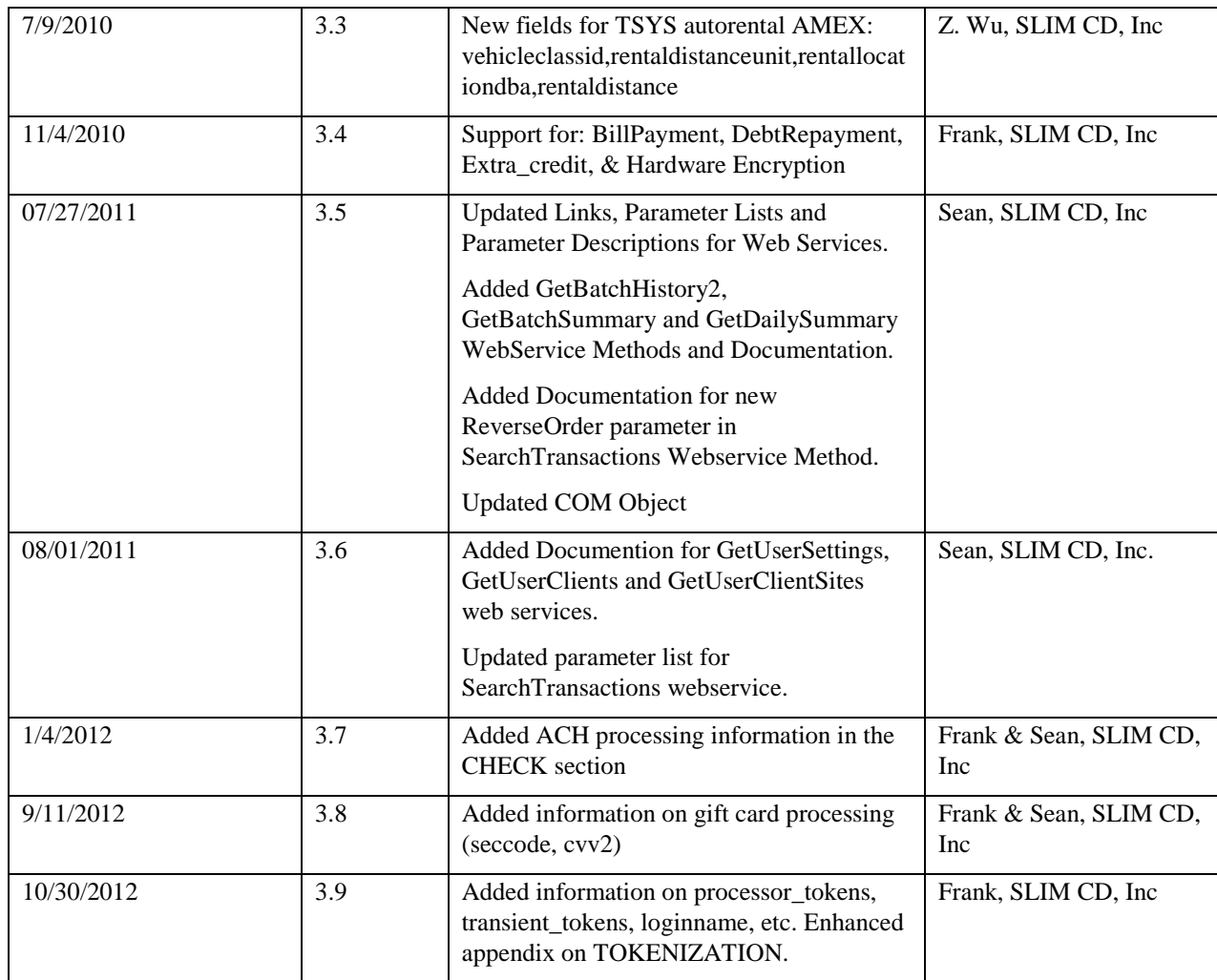

#### TABLE OF CONTENTS

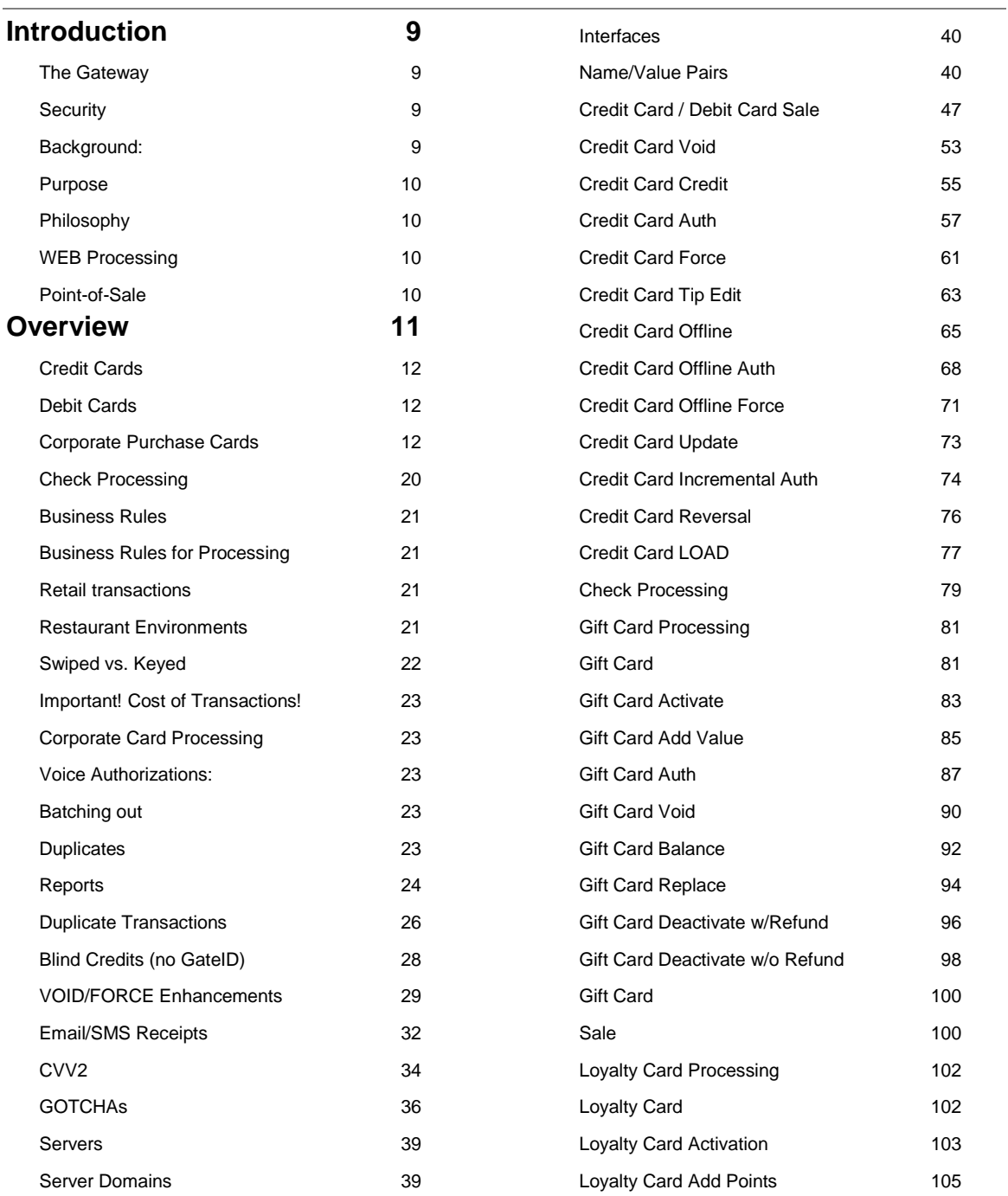

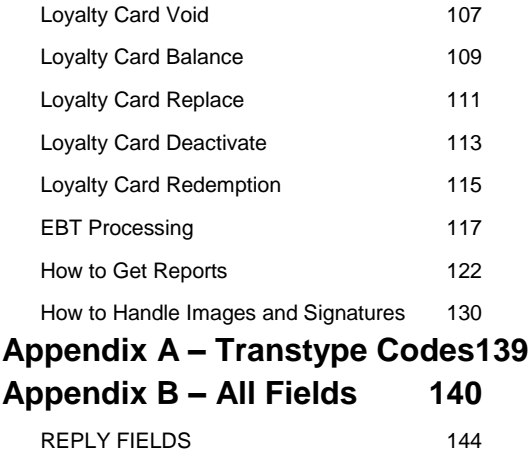

**Appendix C – [Test Accounts147](#page-146-0) [Appendix D –](#page-148-0) Error Codes 149 Appendix E – [URL Encoding161](#page-160-0) Appendix F – [Magnetic Tracks and](#page-163-0)  [Readers](#page-163-0) 164 Appendix G – [IIAS Processing for](#page-165-0)  [Flex Spending Cards](#page-165-0)  [\(FSA/HSA/HRA cards\)](#page-165-0) 166 Appendix H – [Encryption and](#page-168-0)  [Tokenization](#page-168-0) 169**

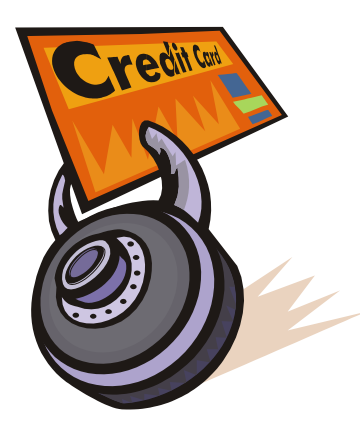

## Confidentiality, License & Usage

Licensee hereby agrees that it and its employees, agents, representatives and affiliates will comply with the provisions hereof:

The information herein is provided as CONFIDENTIAL and is not to be distributed without the written permission of SLIM CD, Inc. The Software Technology and Information contained herein will be used solely and exclusively in connection with SLIM CD, Inc.'s gateway systems as understood and contemplated by SLIM CD, Inc and not in any way directly or indirectly detrimental to SLIM CD, Inc.

Slim CD, Inc. hereby grants the Licensee a limited, non-exclusive and royalty-free license to use the sample code, components, and proprietary knowledge contained in this SDK for the express purpose of integrating software with the SLIM CD Gateway services. Integrations using these materials may be required to obtain a "license key" from Slim CD, Inc. for the components to properly function.

SLIM CD, INC. provides these components AS IS and does not guarantee the information contained herein from uninterrupted use or as to fitness for a particular purpose. User agrees to hold harmless and indemnify Slim CD, Inc. for any disputes that arise from use of this material contained herein in any form, or from use of any of the software components contained herein.

DISCLAIMER OF WARRANTY, UNLESS SPECIFIED IN THIS AGREEMENT, ALL EXPRESS OR IMPLIED CONDITIONS, REPRESENTATIONS AND WARRANTIES, INCLIDING ANY IMPLIED WARRANTY OR MERCHANTABILITY, FITNESS FOR A PARTICULAR PORPOSE OR NON-INFRINGREMENT ARE DISCLAIMED, EXCEPT TO THE EXTENT THAT THESE DISCLAIMERS ARE HELD TO BE LEGALLY INVALID.

TO THE EXTENT NOT PROHIBITED BY LAW, IN NO EVENT WILL SLIM CD OR ITS LICENSORS BE LIABLE FOR ANY LOST REVENUE, PROFIT OR DATA, OR FOR SPECIAL, INDIRECT, CONSEQUENTIAL, INCIDENTAL OR PUNITIVE DAMANGES, HOWEVER CAUSED AND REGARDLESS OF THE TEHORY OF LIABILITY, ARISING OUT OF OR RELATED TO THE USE OF OR INABILITY TO USE SDK OR ANY PART THEREOF, EVEN IF SLIM CD HAS BEEN ADVISED OF THE POSSIBILITY OF SUCH DAMAGES. In no event will SLIM CD's liability to you, the Point-of-Sale or Web Developer, whether in contract, tort (including negligence), or otherwise, exceed the amount paid by you to SLIM CD, Inc. for Software under this Agreement. The foregoing limitations will apply even if the above stated warranty fails of its essential purpose. Some states do not allow the exclusion of incidental or consequential damages, so some of the terms above may not be applicable to you.

Licensee recognizes that the Software Technology and Information are confidential information and proprietary to SLIM CD, Inc. Licensee acknowledges and agrees that the Software Technology and Information will consist of, and that Licensee will have access to, Trade Secrets and Confidential Information (as hereinafter defined) of SLIM CD, Inc., and that the disclosure or unauthorized use of such Trade Secrets or Confidential Information by Licensee will injure SLIM CD, Inc. Therefore, Licensee agrees that (other than as explicitly provided herein or agreed to in writing by SLIM CD, Inc.) it will not, at any time, use, reveal or divulge any Trade Secrets concerning SLIM CD, Inc. For purposes of this License, the term "Trade Secrets" shall mean: the whole or any portion or phase of any scientific or technical information, computer source code, technical documentation, design, process, procedure, formula, improvement, confidential business or financial information, listing of names, addresses, or telephone numbers, or other information (whether oral or written) relating to any business or profession which is secret and of value.

Licensee agrees that remedies at law for any actual or threatened breach by it of the covenants contained in this License would be inadequate and that SLIM CD, Inc. shall be entitled to equitable relief, including injunction and specific performance, in the event of any breach by Licensee of the provisions of this License, in addition to all other remedies available to SLIM CD, Inc at law or in equity.

It is the intention of the parties hereto that the provisions of this License shall be enforced to the fullest extent permissible under the laws and public policies of each state and jurisdiction in which such enforcement is sought, but that the unenforceability (or the modification to conform with such laws or public policies) of any provision hereof shall not render unenforceable or impair the remainder of this License, which shall be deemed amended to delete or modify, as necessary, the invalid or unenforceable provisions.

The parties further agree to alter the balance of this License in order to render the same valid and enforceable. The restrictions expressed in this License are in no way to supersede or eliminate any rights which the parties have pursuant to any applicable law pertaining to trade secrets. It is further understood and agreed that no failure or delay by either party in exercising any right, power or privilege hereunder will operate as a waiver thereof, nor will any single or partial exercise thereof preclude any other or further exercise thereof or the exercise of any right, power or privilege hereunder. This License is for the benefit of SLIM CD, Inc. and its assigns and will be governed by and construed in accordance with the laws of the State of Florida..

This Agreement shall be construed and enforced in accordance with the laws of the State of Florida and the venue for any action, dispute or proceeding with respect to this Agreement shall be in Broward County, Florida. Both developer and Slim CD consent to the jurisdiction of any competent court located in Broward County, Florida.

#### **Use of the materials herein constitutes agreement to the terms described above.**

For more information, or to contact SLIM CD directly, please go to: [http://www.slimcd.com](http://www.slimcd.com/)

## <span id="page-8-0"></span>**Introduction**

#### <span id="page-8-1"></span>The Gateway

This POS Gateway is a card-present payment Gateway that can process credit card, PIN-Based debit, check cards, checks, EBT cards, EBT paper (vouchers), gift and loyalty card transactions. Unlike other Gateways that only process keyed e-commerce transactions, this system is capable of processing transactions for a number of industries. These industries include:

- Retail
- **•** Restaurant
- Hotel/Lodging
- Auto rental
- Mail Order
- E-Commerce

The credit card processing Gateway accepts swiped (card-present) data. This means the track data can be sent and the transaction will be treated as a swiped transaction from a physical terminal. The Gateway can be used to power POS applications with lightening-fast speed and industryspecific features.

This Gateway accepts PIN-Based Debit data. Just send the encrypted pin block along with the track 2 data. The Gateway will route this data to your processor as a PIN debit transaction. Support has also been added for accepting checks, both paper guarantee services and image truncation services.

All this can be done via a simple HTTP POST to our system. In an effort to make using HTTP POST communications simple, we have provided sample code in a number of different programming languages. In addition, we have created COM objects that can be used to completely insulate the end user (developer) from the implementation of the HTTP POST.

#### <span id="page-8-2"></span>**Security**

The Gateway systems are current on all security audits, and have been approved by Visa to process credit cards in a safe and secure fashion. Cardholder data is encrypted per Visa's CISP/PCI-DSS requirements. Applications that send data to the Gateway do not retain cardholder information and can easily pass security questionnaires, since no cardholder data need be retained to use this Gateway.

#### <span id="page-8-3"></span>Background:

Slim CD, Inc. develops credit card processing software to replace hardware terminals. The Slim CD solutions include a range of desktop and web-based end-user products, including PC software, virtual terminals and shopping carts. These products send transactions through the

Internet to the Slim CD Gateway system, where they are routed to the major credit card processors. You can learn more about Slim CD by visiting our website at: http://www.slimcd.com.

#### <span id="page-9-0"></span>**Purpose**

This document provides technical guidelines for interfacing to the Slim CD web services. This document is intended for software developers with a background in the following technologies: XML, SOAP, or HTTPS posting of name/value pairs. Any programming language or platform capable of using XML, SOAP, or HTTPS posting of name/value pairs can be used in with Slim CD web services.

#### <span id="page-9-1"></span>Philosophy

The overall philosophy of Slim CD's transaction processing systems can be broken down into two distinct types: WEB and Point-of-Sale terminals.

#### <span id="page-9-2"></span>WEB Processing

Using the WEB for transaction processing includes:

- Shopping Carts
- Gateway Only Processing
- Custom Integrations

#### <span id="page-9-3"></span>Point-of-Sale

Custom "POS" systems are constructed utilizing:

- Custom "Drop-in" tools (as provided in this SDK)
- Gateway Only "Front-end"
- Hardware Integration/Support (also provided in this SDK)

The purpose of this SDK is to simplify the programmer's job in interfacing with the transaction Gateway utilizing the tools and methods described herein.

## <span id="page-10-0"></span>**Overview**

Slim CD Web Services provide access to all our payment processors. All communications take place over secure HTTPS links on the Internet. This transaction type does not require distribution of source code or libraries (DLLs, OCXs, etc). Any device or platform able to originate an HTTPS connection can perform payment processing through Slim CD Web Services. To accommodate various skill sets, platforms, and programming languages, developers will choose the interface of their choice among the three available options.

#### **Name/Value Pairs**

Requests can be sent to Slim CD via an HTTPS POST/GET containing name/value pairs. To use these with our web services, the NAME/VALUE pairs must be URL-ENCODED!

#### **Extensible Markup Language (XML)**

An HTTPS POST of XML data defining the request can successfully use the Slim CD Web Services.

#### **Simple Object Access Protocol (SOAP)**

Slim CD supports version 1.1 of the W3C SOAP specification. Using SOAP, developers may remotely invoke payment transaction types that are defined on the Slim CD web services.

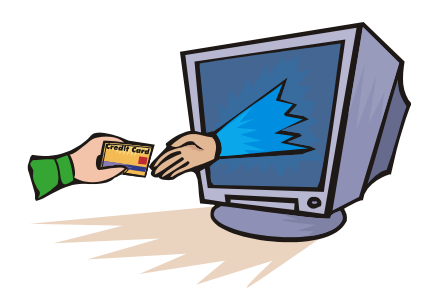

## Card Processing

There are several types of transactions. The different types are referenced in this documentation by the value contained in the field **transtype**. It forms the basis of all credit cards, debit cards, corporate purchase cards, gift cards, loyalty cards and check processing transactions. All transactions during a business day are held in the Gateway in something referred to as the **Batch**. The Batch is "open" during the day as transactions are entered. The Batch is then "closed" at the end of each business day indicating that the transactions held in the Batch have been sent to be processed by the various card processors or banks.

#### <span id="page-11-0"></span>Credit Cards

If the card is a credit card, processing a purchase involves either "swiping" the card or entering the card number and expiration date into the credit card terminal using a keypad. Pressing the "ENTER" button on the card reader (or hitting "RETURN" on the terminal) sends the transaction data (which includes the card number and expiration date) to the Gateway. At this point the card owner's "open to buy" balance (or, available credit) is reduced by the amount of the sale. Note: No money actually flows from the account until the Batch is processed or closed later that day, typically after the business closes.

#### <span id="page-11-1"></span>Debit Cards

If the card is a debit card, an additional piece of data is required: the card owner's PIN number. The PIN number is typically entered by the customer using a keypad and is sent encrypted in a field named **pinblockdata** along with the other card information (such as the card number) to the Gateway to be processed. The gateway also supports sending the pin data as two separate fields, **ksn** (key serial number) and **pinblock.**

#### <span id="page-11-2"></span>Corporate Purchase Cards

Corporate purchase cards are similar to credit cards, but they require more information. When a transaction involving a corporate purchase card is sent, the response from Slim CD's Gateway will expect extra data, which includes a purchase order number, whether or not tax is to be paid and if so, what kind of tax and how much. This extra information is sent using a transaction (**transtype**) called an "UPDATE". Please note that sending the Purchase Order and , Sales Tax Type and Sales Tax with the original transaction will avoid having to perform an UPDATE transaction for purchase cards.

A purchase by a customer involving any of the above cards is entered into the Gateway using a transaction (**transtype**) called a "SALE". The steps involved in a "SALE" are shown in the next diagram.

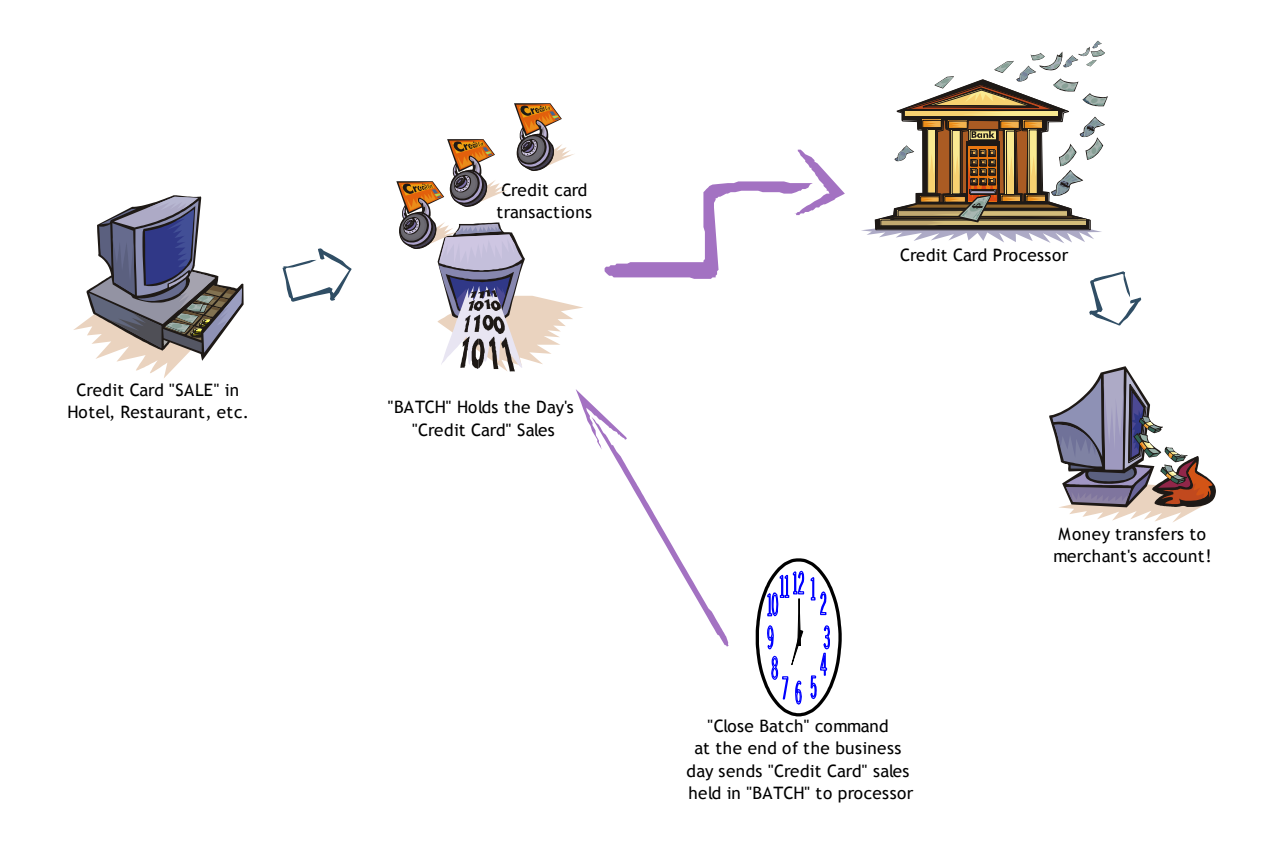

**"Credit Card Sale" FLOW DIAGRAM**

**SALE** - This transaction reduces the cardholder's "open to buy" balance (or, available credit), and places the transaction in the open batch. This action is commonly used in retail environments.

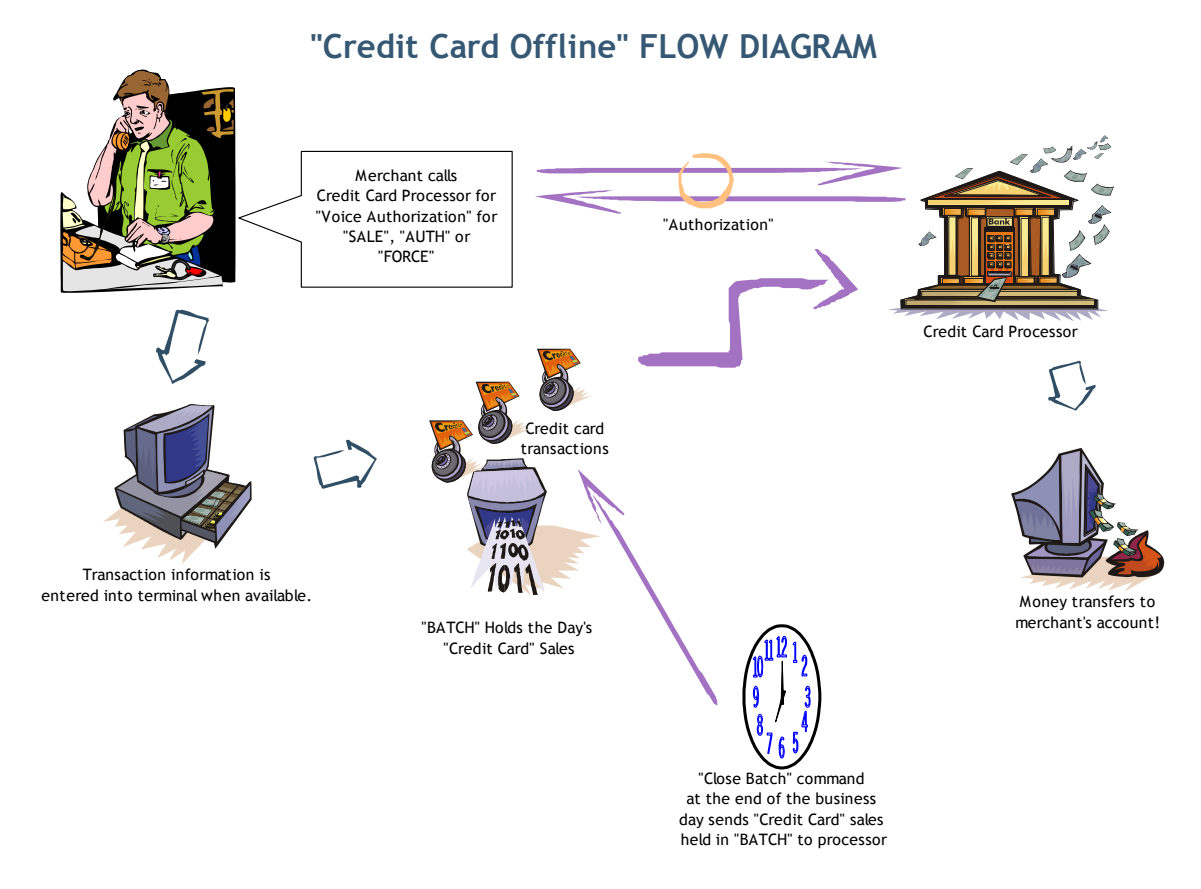

**OFFLINE** – An "OFFLINE" is similar to a "SALE", except that it is not an online action. An "OFFLINE" is a way for a merchant to receive an approval and an authorization code from their processing company via a telephone operator or an automated system. This type of authorization is necessary if the processing company's internet interface, network, or modems are down, or if the merchant has experienced a power failure, computer crash, or other issues that do not allow them to process electronically. An "OFFLINE" may also need to occur if a credit card transaction is flagged (for a variety of reasons) by the credit card issuer, and the credit card issuer requests you call them to obtain the authorization. An OFFLINE transaction is placed in the open batch so that the merchant can be paid for the transaction when the batch closes.

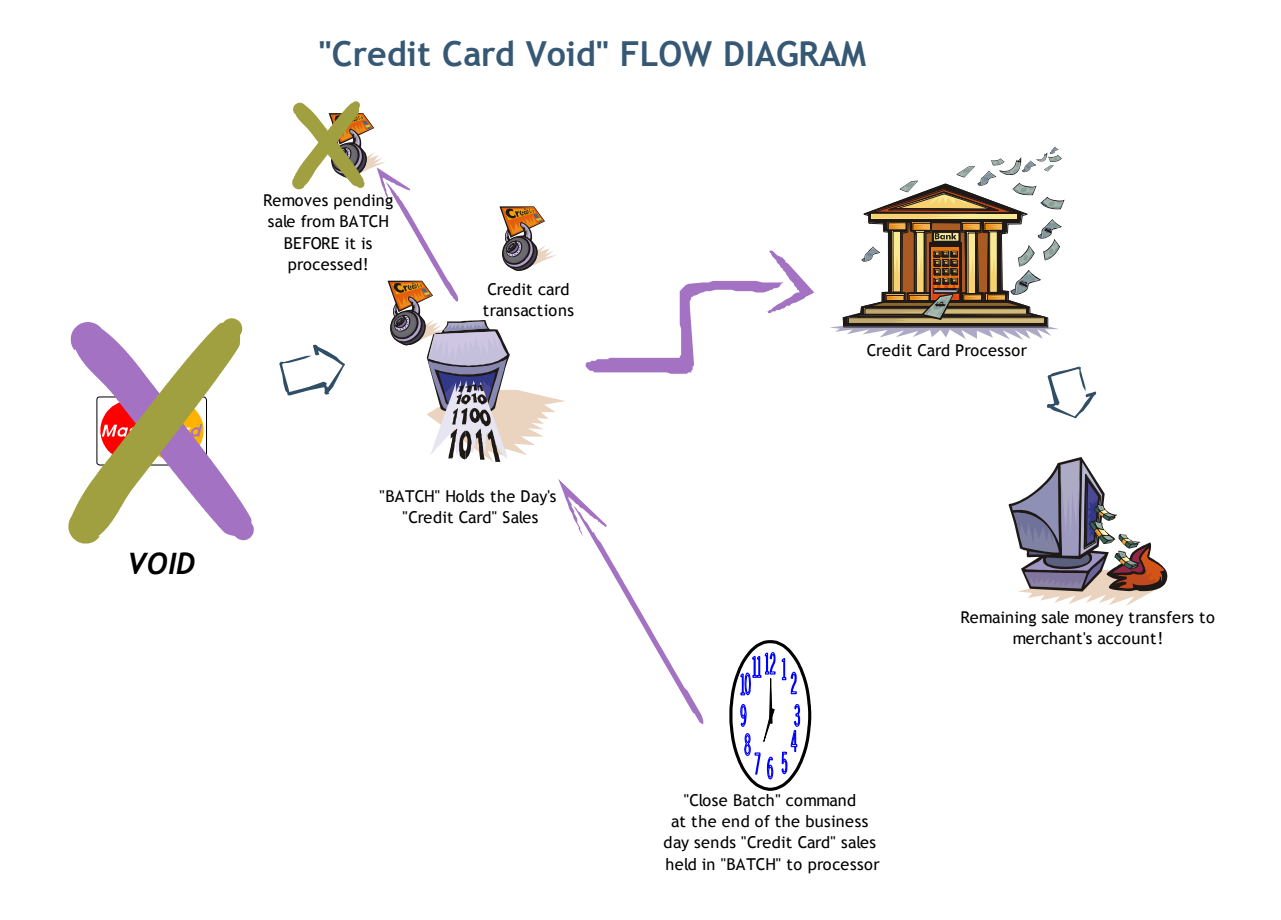

**VOID** – This action removes a sale, force, or credit transaction from the open batch. No funds will be deposited into the merchant's bank account at settlement/close. The Void Sale action is typically used for same day returns or to correct cashier mistakes. This action can only be performed before the batch is settled/closed (this usually means the action has to be performed on the same day as the sale). Note that AUTH transactions can also be voided, but this simply prevents them from being FORCED (placed in the batch) later and removes them from the OPEN AUTH reports. On some processors or for some cards, VOIDing an AUTH or SALE does not actually release the hold the cardholder's bank has placed on the funds.

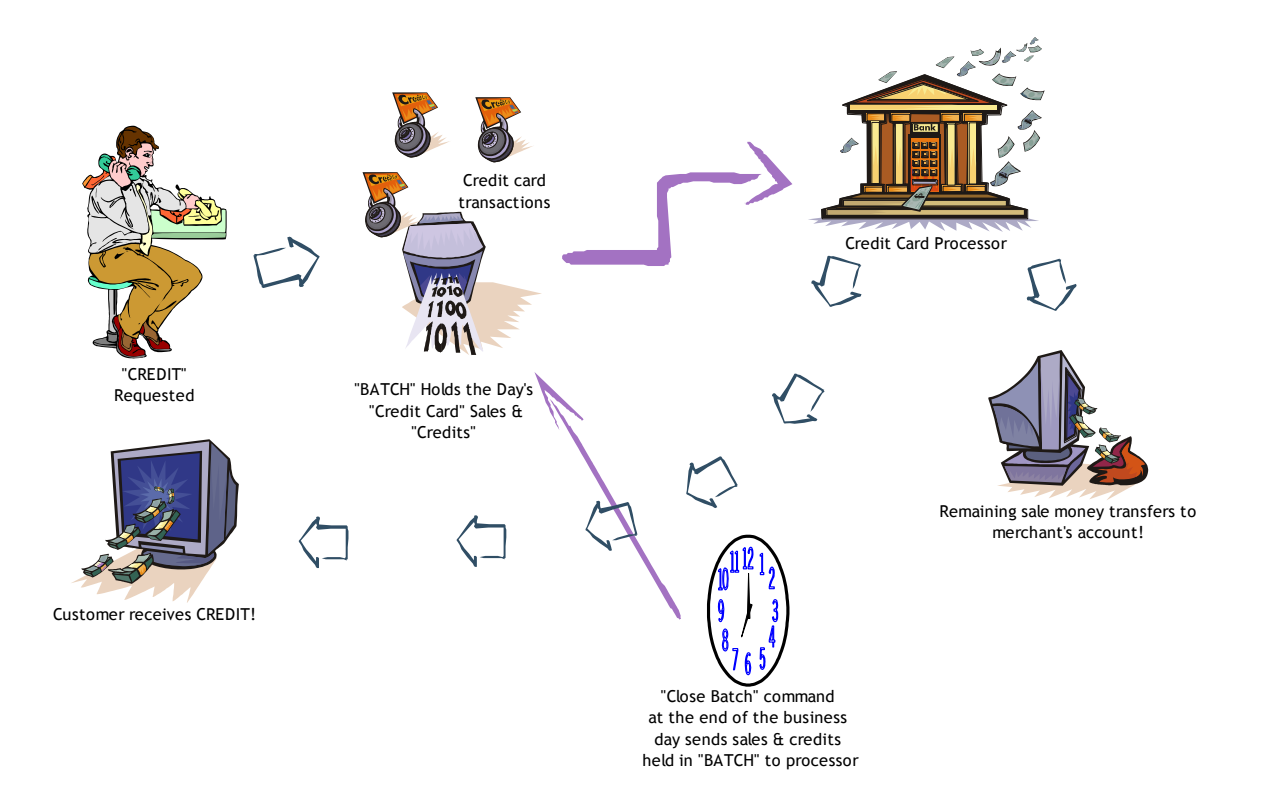

## **E-COMMERCE "Credit Card Credit" FLOW DIAGRAM**

**CREDIT** – This action is used to refund money to the cardholder. This action is typically used after the batch that contains the Sale (or "FORCE") transaction has been settled or closed. This action will place funds back on the cardholder's card once the batch containing the credit has been settled. Usually, the funds appear back on the cardholder's card within 3 to 5 days.

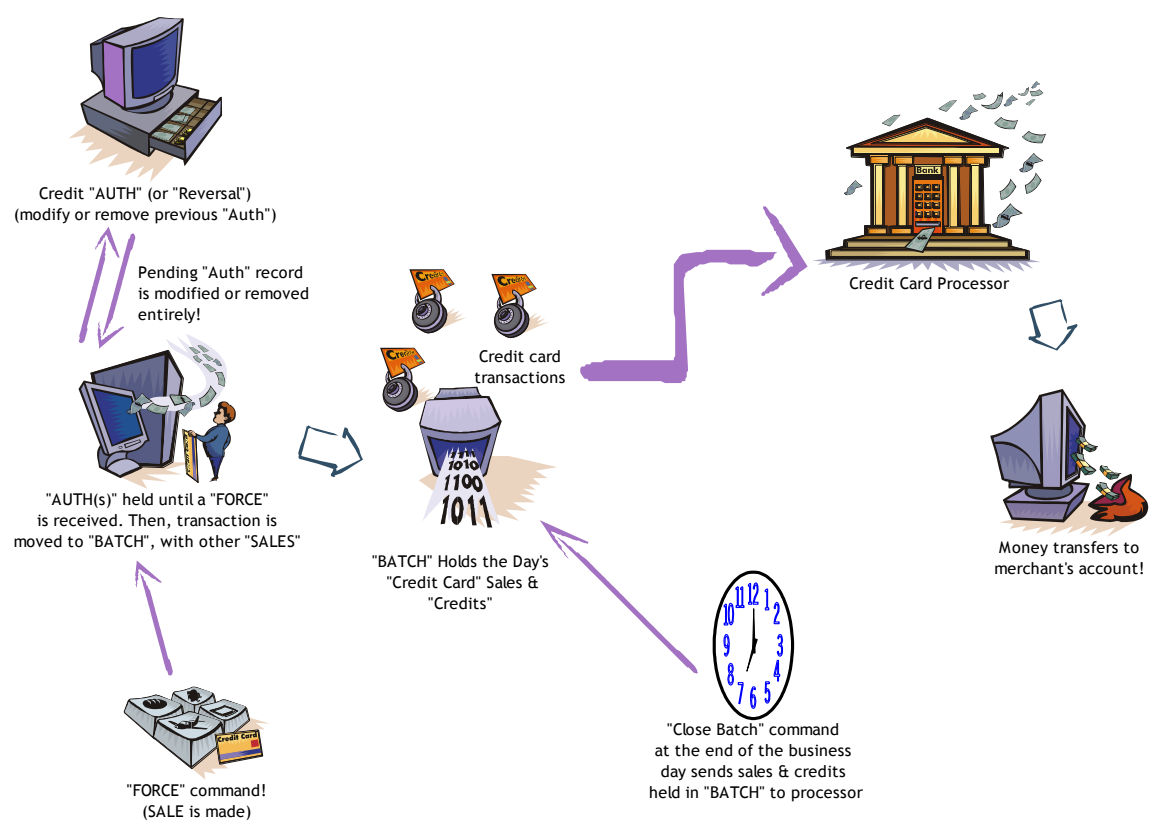

**"Credit Card "Auth" & "Force" FLOW DIAGRAM**

**AUTH** – This action only reduces the cardholder's "open to buy" balance (or, available credit). It does not place a transaction in the open batch. Auth can be considered the first half of a sale. An Auth reduces the "open to buy" balance (or, available credit) for only a predetermined amount of time, usually 3-30 days. The credit card's issuing bank determines the amount of time. To place the transaction in the open batch, a follow-on transaction (called a "FORCE") must occur. This action is commonly used in **MOTO** (Mail Order / Telephone Order), Restaurant, Hotel, Auto-rental and e-commerce environments.

**INCREMENTAL** – An "INCREMENTAL" action increases the authorization amount on a previous "AUTH" (or "OFFLINEAUTH") This transactions is industry-specific and can be used by Hotels and Mail Order merchants.

**REVERSAL** – A credit card "REVERSAL" reverses part or all of a previous "AUTH" transaction, and frees up that portion of the "hold" placed on the cardholder's funds. This transactions is industry-specific and can be used by Hotels and Mail Order merchants.

**FORCE –** This action places an approved "AUTH" transaction into the open batch. This action can be considered the second half of a sale. This follow-on transaction must occur before an "AUTH" can be settled/closed.

**TIPEDIT –** This action allows changes to the gratuity amount anytime before the batch is closed ("processed"). You would use TIPEDIT to correct mistakes in the tip or total amount or both.

#### IMPORTANT

BE CAREFUL! The **total amount** you send with TIPEDIT *WILL* become the total of the credit charge, unless you use the COM object, in which case the tip will be added to the total to produce the amount to charge to the card!

**OFFLINEAUTH** – An "OFFLINEAUTH" is similar to an "AUTH", except that it is not an online action. An "OFFLINEAUTH" is a way for a merchant to receive an approval and an authorization code from their processing company via a telephone operator or an automated system. This type of authorization is necessary if the processing company's internet interface, network, or modems are down, or if the merchant has experienced a power failure, computer crash, or other issues that do not allow them to process electronically. An "OFFLINEAUTH" may also need to occur if a credit card transaction is flagged by the credit card issuer. In order to place an "OFFLINEAUTH" in the open batch, a follow-up transaction, called an OFFLINEFORCE must occur.

**OFFLINEFORCE** – This action is similar to a "FORCE" with the exception that it is to be matched with an OFFLINEAUTH. This action, like the regular "FORCE", can be considered the second half of a sale. This follow-on transaction must occur before an "AUTH" (or "OFFLINEAUTH") can be settled/closed.

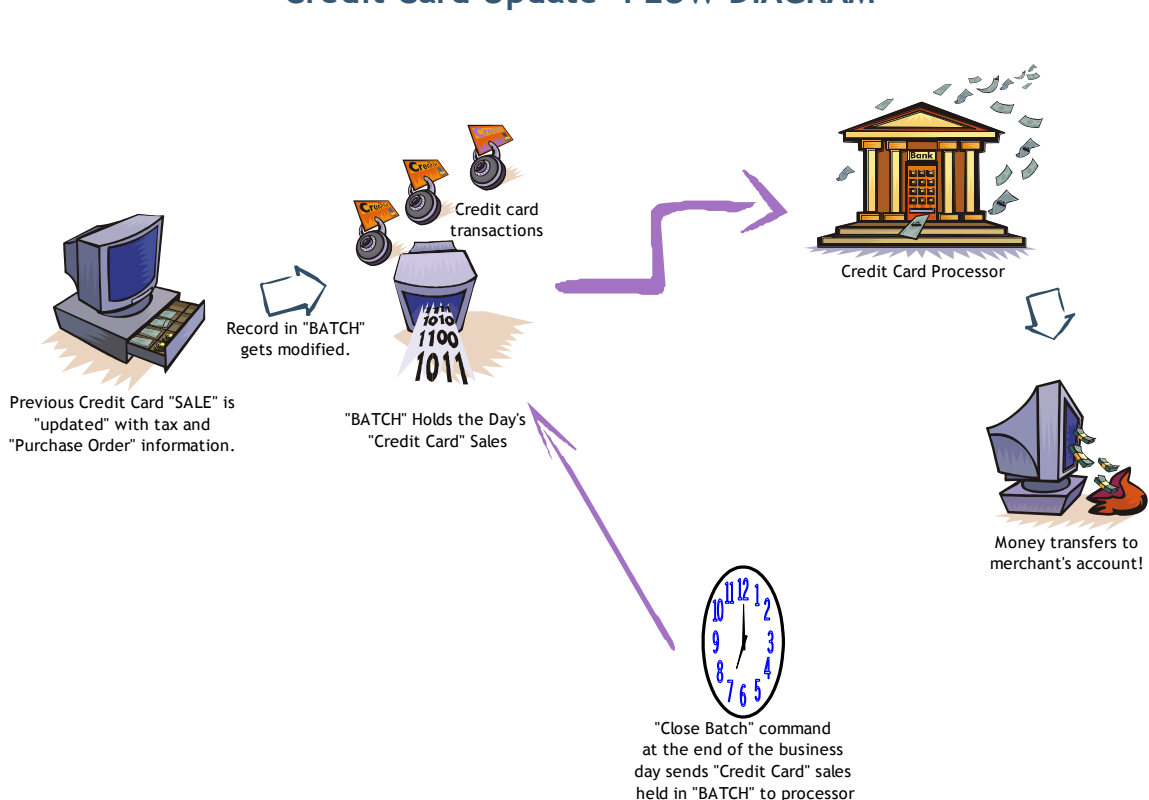

**UPDATE** – An "UPDATE" action adds tax and purchase order information to an existing "SALE". This is typically used with corporate or government purchasing cards. Please note that you can avoid the need to perform the UPDATE secondary transaction by sending the Purchase Order, Sales Tax Type and Sales Tax with each original transaction.

### **"Credit Card Update" FLOW DIAGRAM**

<span id="page-19-0"></span>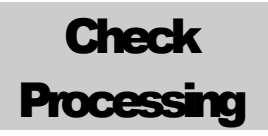

There are two basic types of check services performed by the system, verification/guarantee and truncation/conversion. These services differ in what they offer to the merchant.

#### Verification / Guarantee

The "verification" service will verify that the check writer is not in the "known bad check writer" database. The "guarantee" service guarantees that the check service provider will reimburse the merchant for any returned checks and perform collection on the merchant's behalf.

#### Electronic Check Conversion (ECC)

A conversion operation will scan a paper check and extract the bank account information for processing, thereby "converting" the check to an electronic transaction. This conversion changes the check from a paper check to an ACH Debit from the check writer's account. The check service provider may also guarantee the truncation/conversion if the merchant's account was set up to provide this service as part of the truncation/conversion. Please note that not all checks can be converted. Those that cannot be converted may still require physical bank deposits. The messages returned from the services will indicate which checks must be retained and deposited normally in the bank.

#### <span id="page-20-1"></span><span id="page-20-0"></span>Business Rules for Processing

#### **Accepting Payments in a Retail Environment**

Retail environments traditionally process real-time payments for the purchase of goods and services. A retailer can accept credit cards, debit cards, checks, and gift/loyalty cards. Most transactions can be swiped or keyed, although swiped is usually preferred. Keyed transactions, when allowed, usually result in higher processing fees to the retailer.

#### <span id="page-20-2"></span>Retail transactions

Retail transactions are usually performed during a single interaction with the processing system, using the "SALE" transaction type. Transactions processed for certain types of business or commercial credit cards are often accompanied by additional data. When requested by the system, an additional transaction can be performed to "UPDATE" this information if it was not originally provided as part of the "SALE".

The "SALE" transaction type can be used to accept credit cards, debit cards, gift/loyalty cards, and to perform certain operations with paper checks. In most cases, this single transaction type will complete most of the processing in a single step. In certain situations (such as with corporate cards or check images) additional data may need to be sent in a secondary transaction or process.

#### <span id="page-20-3"></span>Restaurant Environments

Restaurant environments traditionally process real-time payments in two phases so that a tip may be added to the purchase. A restaurant can accept credit cards, debit cards, checks, and gift/loyalty cards. Most transactions can be swiped or keyed, although swiped is usually preferred. Keyed transactions, when allowed, usually result in higher processing fees to the restaurateur.

Restaurant transactions are usually performed as a pair of transactions, one that authorizes the card and holds the funds ("AUTH") and the second that adds the tip and schedules the transaction for payment ("FORCE"). Tip entries and transaction totals may be adjusted for "FORCE" or "SALE" transactions as long as the batch has not been closed using the "TIPEDIT" command.

#### TIP HANDLING AND TOTAL AMOUNTS

The amount set to the gateway is always the amount to charge the card. Tip amounts can be specified on SALE, FORCE and TIPEDIT commands, but the AMOUNT value should also be sent and should represent the TOTAL AMOUNT TO CHARGE THE CARD.

Here are some examples:

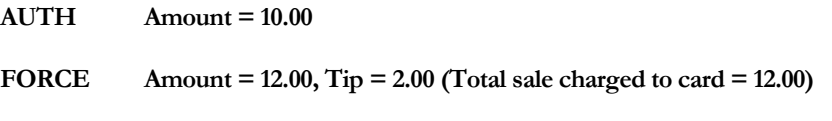

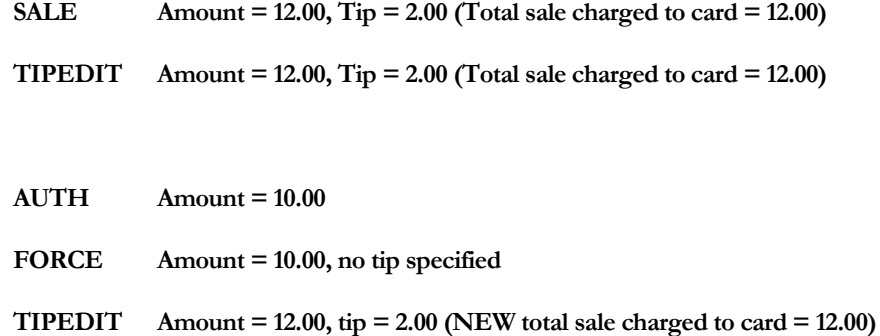

Transactions processed for certain types of business or commercial credit cards are often accompanied by additional data. When requested by the system, an additional transaction can be performed to "UPDATE" this information if it was not originally provided as part of the "SALE", "AUTH" or "FORCE".

The "AUTH" transaction type can be used to accept credit card transactions, but a "SALE" transaction is required to accept debit cards, gift/loyalty cards, and to perform certain operations with paper checks.

There are specific requirements for each type of payment.

- Credit cards are usually the easiest to implement, as they may be swiped or keyed.
- Debit transactions need to be accompanied by a "PINBLOCK" and "KSN" that contain the encrypted pin information from a physical hardware pinpad device.
- Check processing usually requires hardware to read the check's MICR data or to scan the entire check as an image.
	- o Check verification / guarantee services are done in a single step, often using a MICR reader to acquire the check's bank information
	- o Check truncation / conversion services require an image of the check to be uploaded after the transaction is approved
- Gift/Loyalty cards may impose additional receipt requirements and additional balance inquiry functions may need to be supported for the retailer to participate in the gift card programs.

#### <span id="page-21-0"></span>Swiped vs. Keyed

In the retail environment, transactions are usually processed by swiping the credit card through a magnetic card reader. When a card is swiped only the fields "trackdata" and the "amount" needs to be supplied. When a card is manually entered or "keyed", additional data may be sent as a fraud reduction tool and to avoid processing penalty fees. This additional data includes items such as the cardholder's zip code or the CVV2 value from the back of the card.

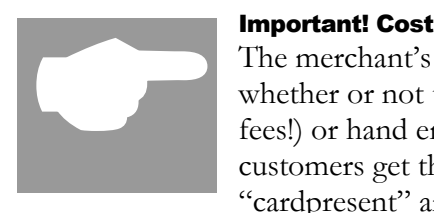

#### <span id="page-22-0"></span>Important! Cost of Transactions!

The merchant's "cost of transactions" can vary greatly depending on whether or not the cards are "swiped" through a magnetic reader (lower fees!) or hand entered from a keypad (higher fees!) To make sure your customers get the benefit of lower transaction costs, always set the fields "cardpresent" and "readerpresent" to "**Yes**" for "swiped" cards (that's

when track two data is present in the field "trackdata").

#### <span id="page-22-1"></span>Corporate Card Processing

The credit card system may return a response that indicates additional data is requested for the transaction. This occurs whenever a "purchase/business/commercial card" was used, and has been approved. If you have already supplied the "po", "salestax", and "salestaxtype" values, you may ignore this value and treat the response as a normal approval. Otherwise, simply supply this information, along with the "gateid" returned in the response, as part of an "UPDATE" command. Note that even if you do not perform the "UPDATE" command, the transaction has already been approved so that the merchant will be paid and the charge will appear on the cardholder's statement. The value "corporatecardindicator" will be included in the response to indicate the specific processor's letter for each of the different types of corporate cards (for example, B, R, S, etc)

#### <span id="page-22-2"></span>Voice Authorizations:

This occurs when a swiped or keyed transaction returns a message to call the processing center. When the retailer calls the center as instructed, they may be given a "voice authorization code". This must be processed into the system so the merchant will be paid for the authorization. An "OFFLINE" transaction is used for this purpose. The "OFFLINE" transaction functions the same way a "SALE" transaction does, except the voice authorization "authcode" is supplied as part of the transaction.

#### <span id="page-22-3"></span>Batching out

The system automatically BATCHs transactions every day. This functionality can be overridden so that only manual Batching occurs. There are also Batch close commands available within the web-based user interface and through the programmer's API toolkit.

Batching is done with a simple processing request to the host, which closes the Batch. Any Batch errors that may occur result in a declined Batch close, and a notification will be sent to the administrator of the processing system so the Batch can be successfully closed on the merchant's behalf. Once a Batch is closed, certain transactions cannot be performed on items in the Batch. This includes the "VOID", "UPDATE", and "TIPEDIT" transactions.

#### <span id="page-22-4"></span>**Duplicates**

Duplicate transactions usually occur inadvertently when a transaction is accidentally submitted twice. To prevent this, the gateway looks for and rejects duplicate transactions (if you actually WANT to submit duplicate transactions, this behavior may be overridden by setting the "allow\_duplicates" field to "Yes".)

Duplicate transactions are defined as where the card number, amount, transtype, etc. is the same in two or more transactions. Transactions are identified as a duplicate as follows:

- 1. The same clientid/siteid combination is used
- 2. The same cardnumber is used
- 3. The same transaction type is used
- 4. The same amount is specified
- 5. No invoice number (client\_transref field) is sent, or the same invoice number is used
- 6. The transactions occurs within a short time interval of each other(30 minutes, but this value can be changed using the "duplicates\_window" variable)

Submitting a duplicate transaction will result in your receiving one of the following two error messages:

#### **DUPLICATE\_TRANSACTION\_ALREADY\_APPROVED DUPLICATE\_TRANSACTION\_PENDING**

The "already\_approved" message means that a similar transaction has been approved within the past 30 minutes or so (or, based on the value of "duplicates\_window").

The "pending" message means a transaction has been posted to the gateway for processing but has not yet received an approval or decline from the issuer (two transactions must be sent within a second or so to get this condition).

As a developer, you should write your code to:

- 1. Direct the merchant to the WEB reporting URL to check for the duplicate and re-print a receipt, or…
- 2. Use the WEB services to pull the original transaction data and print a receipt programmatically.

#### <span id="page-23-0"></span>Reports

Reporting tools are available online from the web-based user interface. The programmer's API also includes tools that download the data necessary to produce a variety of reports.

There are specific requirements for each type of payment.

- Credit cards are usually the easiest to implement, as they may be swiped or keyed and can be "pre-authorized" with a tip added later.
- Debit transactions need to be accompanied by a "PINBLOCK" that contains the encrypted pin information from a physical hardware pinpad device. The tip may need to be pre-determined, as a "pre-author
- Check processing usually requires hardware to read the check's MICR data or to scan the entire check as an image.
	- o Check verification / guarantee services are done in a single step, often using a MICR reader to acquire the check's bank information
	- o Check truncation / conversion services require an image of the check to be uploaded after the transaction is approved

 Gift/Loyalty cards may impose additional receipt requirements and additional balance inquiry functions may need to be supported for the retailer to participate in the gift card programs.

<span id="page-25-0"></span>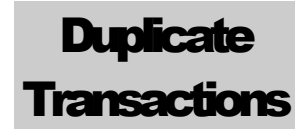

The gateway software system automatically detects duplicate transactions. This is the default configuration. You can override this functionality by specifying a value for the "allow\_duplicates" variable. This variable can be set to the value of "yes" or "no", where "no" is the default. Setting this value to "yes" will prevent the software from automatically detecting duplicate transactions and declining them. (see the preceding chapter on Business Rules for additional information).

When the software identifies a duplicate transaction, one of the following messages is returned:

#### **DUPLICATE\_TRANSACTION\_ALREADY\_APPROVED DUPLICATE\_TRANSACTION\_PENDING**

When your software receives this message, you can override the duplicate message by setting "allow\_duplicates" to "yes" if you really expect this duplicate transaction. If you were not expecting this transaction to be a duplicate, this message indicates the transaction has been previously submitted in the past few minutes for the exact same amount on the exact same cardnumber, and that transaction was approved. **You may want to use one of the "SearchTransaction" web services to retrieve that previous approval data, or have some other method of handling duplicates in your software.**

Transactions are identified as a duplicate as follows:

- 1. The same clientid/siteid combination is used
- 2. The same cardnumber is used
- 3. The same transaction type is used
- 4. The same amount is specified
- 5. No invoice number (client\_transref field) is sent, or the same invoice number is used
- 6. The transactions occurs within a short time interval of each other(approximately 30 minutes)

See the section above on "Business Rules" to learn more about handling duplicate transactions.

**Control window for duplicate checking.** We have added finer control over the automated features that search for duplicate transactions. To give the developer better control, a new (and OPTIONAL) variable, **"duplicates\_window"** has been added. This value can be sent to the gateway, along with the normal payload (as XML or name/value pairs).

The default for this variable is 30, which represents the current configuration of 30 minutes to search backwards for a duplicate.

Some developers requested to specify this window themselves. The value is specified in minutes, with a maximum value is 20,000. We recommend using the default, but the duplicate checking window can be expanded or tightened using this setting.

#### D U P L I C A T E T R A N S A C T I O N S

*Note that setting "allow\_duplicates" to "yes" will disable all duplicate checking and avoid using this setting altogether.*

## <span id="page-27-0"></span>Blind Credits (no GateID)

The gateway software system can be forced to automatically match each CREDIT (refund) transaction with a previous SALE or FORCE. The default is enabled for this functionality, and you may not submit CREDIT transactions without specifying a gateid. You can override this default behavior by using the "blind\_credit" variable. This variable can be set to the value of "yes" or "no", where "no" is the default. Setting this value to "no" will cause the software to require a "gateid" from a past transaction in order to allow a CREDIT to be performed, whereas setting this to "yes" avoids the need to supply a gateid.

By default, SLIM CD restricts the amount of a refund so that the total of all refunds does not exceed the total amount of the original sale. This feature can be disabled by setting "extra\_credit" to "yes", indicating you wish to allow a refund for more than the amount of the original sale. Note that when using an old gateid (ticket number) for tokenization purposes, we recommend using extra\_credit=yes so that all future refunds are permitted.

## <span id="page-28-0"></span>**VOID/FORCE Enhancements**

1. **Enhanced VOID processing**. The current method of performing a VOID on the SLIM CD system requires the developer to submit a "gateid" that specifies the record to void. However, if there is a communication issue, the developer may not have a gateid available. Or, the developer may have a legacy application that is completely based on credit card numbers and cannot support sending the "gateid".

SLIM CD has enhanced its VOID verb as follows. Specifying an exact gateid is the preferred method if identifying the specific transaction to void. However, if a "gateid" is NOT sent, then the system will attempt to find a gateid based on a variety of developersupplied search parameters. These parameters are:

- clientid/siteid
- cardnumber or processor\_token
- amount
- client\_transref (also known as "invoice number" in various reports)
- match\_window (optional, in minutes, with a default of 2 days... or 2880 minutes)

The VOID verb will search for a transaction using the above user-supplied information along with additional requirements as follows:

- a. The original transaction to be voided must have been processed using the same "clientid/siteid" as the current transaction.
- b. If the amount is positive, the original transaction to be found must be a "SALE", "FORCE", or "OFFLINEFORCE" transaction. If the amount is negative, a "CREDIT" transaction will be voided.
- c. The transaction must not have already been VOIDed. (In other words, previously voided transactions are ignored when searching for the transaction to VOID)
- d. The "client\_transref" value will match that sent with the original transaction. If no value was sent with the original transaction, no value should be sent when attempting to void the transaction. If no value is sent on the VOID, then the client\_transref value will not be used to identify a transaction to void.
- e. The transaction must have occurred within the "match\_window" time frame. This is an optional parameter, which defaults to 2880 minutes, or 2 days. This value is specifed in minutes, with a maximum value of 100,000 minutes. Values above 100,000 will be ignored, and the default will be used.
- f. Only "approved" transactions will be located when attempting to VOID. This means that if a transaction is still processing on our side (approved=U for UNKNOWN), it will NOT be found using this search criteria. This means you should wait a few seconds before auto-voiding transactions on connection

interruptions as they might not be finished approving. This also means if you attempt to auto-void a DECLINED transaction, no harm will be caused as long as there is not an earlier approved transaction.

Please note that the transactions will be located NEWEST ONE FIRST, which means that to void an OLDER transaction of the exact same cardnumber, amount, and client\_transref, you must first void the NEWER transaction. To be more technical, the search orders by ID in descending order so that the newest non-voided transaction (with the largest gateid) is found. The reason for this is to allow the most recent transaction to be voided, since it is probably the duplicate.

Finally, if a match cannot be found, the Error message will be logged to our database and returned to the caller with the error message text :

#### **"\*--MATCH\_NOT\_FOUND"**.

Note that the asterisk implies the standard meaning that you can re-try the transaction by changing data (such as the match window).

**2 (A). Enhanced FORCE/OFFLINEFORCE processing.** The enhanced FORCE processing works similarly to the above VOID processing. The search criteria are the same, as are the "match\_window". There are some important differences:

- a. The "match\_window" defaults to 15 days instead of two days.
- b. The search ignores the amount, as amount does not need to match exactly.
- c. The search function will only look for either AUTH or OFFLINEAUTH transactions that match the cardnumber.
- d. The search **WILL** return AUTH transactions that have already been FORCED. Therefore, if you AUTH a card and then do it again, you can only find the newest auth using the automated feature. You cannot use this feature to get each AUTH in reverse age, the way the VOID operates.

**NOTE: You can refine the search to better identify a previous AUTH transaction by supplying the original AUTH transactions' AUTHCODE when performing the FORCE transaction.** If the AUTHCODE is supplied, it will be used in addition to the cardnumber when searching for an earlier AUTH transaction.

e. AUTHs that have been VOIDED (which must be done by VOID with a gateid) will not be returned using this search feature.

**2 (B). Enhanced FORCE/OFFLINEFORCE processing.** The next enhancement has to do with automatic conversion of FORCE and OFFLINEFORCE. You can now send either FORCE or OFFLINEFORCE to the gateway interchangeably. The gateway will identify the original transaction as an AUTH or OFFLINEAUTH, and will set the current transaction type to match the original.

Example: If a FORCE transaction is attempted on an OFFLINEAUTH transaction, the FORCE will be converted into an OFFLINEFORCE before attempting to complete the transaction.

This means you can now just use one FORCE verb for either AUTH or OFFLINEAUTH transactions and you are no longer required to store the type of the original AUTH (or OFFLINEAUTH). Our system will perform that for you.

**3. VISA/MC/Discover Enhancements that effect VOID processing**. The card associations now allow an authorization (as performed by an AUTH or SALE) to be reversed. This is known as a FULL REVERSAL. Rather than make this it's own command, SLIM CD has elected to implement automatic FULL REVERSAL functionality as part of the VOID processing. If the original transaction caused an online authorization (AUTH or SALE), then performing a VOID on that original transaction will now automatically perform an online FULL REVERSAL to release that VOID. If a VOID is performed on a transaction that does not perform ONLINE authorizations (OFFLINE, OFFLINEAUTH, FORCE, CREDIT, etc, then the VOID will not perform a FULL REVERSAL and will remain a batch database operation.

Note that support for FULL REVERSALS to release held authorization amounts is in a perprocessor basis and may or may not be supported by the card issuers.

## <span id="page-31-0"></span>**Email/SMS Receipts**

### **AUTOMATIC RECEIPTS VIA EMAIL or SMS**

The SLIM CD Gateway can automatically format and send receipts to customers via EMAIL or SMS-Text. This feature is available for all credit card transactions. To utilize this feature, simply set the "send\_email", "send\_cc" or "send\_sms" fields to "yes".

send email – instructs the gateway to send an email-based receipt to the email address provided in the email field.

send\_cc – instructs the gateway to send a receipt to the merchant based on either the email address on file for the merchant's profile, or the email address specified in the "cc\_email" field.

send\_sms – instructs the gateway to send a receipt to a mobile phone via SMS-Text, using the value of the "phone" field.

cc\_email – this optional field overrides the email address stored in the merchant's profile when sending emails to cardholers and as the destination address when requesting a carbon-copy of an email.

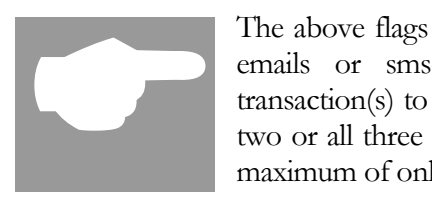

The above flags cause the SLIM CD servers and systems to be used to send emails or sms-texts. Using these flags will cause additional billable transaction(s) to be created within the SLIM CD gateway. You can use one, two or all three send\_xxx flags on a single credit card transaction, however a maximum of only one EMAIL and one SMS transaction will be created.

You may send the merchant an email using the "send\_cc" value without having to send the cardholder an original receipt. This allows you to notify merchants of purchases easily. Alternatively, you can just send the cardholder a receipt. Or, you can send a receipt to both the cardholder and the merchant. In any of the above cases, a single EMAIL transaction will be created in the gateway.

SLIM CD uses various SMS text gateways and partners to perform the SMS-Text function. The rules for sending SMS-Text from computers are changing. As a result, SLIM CD cannot guarantee that text messages will be delivered in a timely manner. At times, SLIM CD may need to substitute email-to-sms functionality for true SMS-Texting. If this is done, please note that not all wireless carriers deliver email-to-sms messages in a timely manner and SLIM CD provides no guarantees to the timeliness or reliability of SMS services.

### **WEB SERVICE FOR RECEIPTS VIA EMAIL or SMS**

A web function is also available so that a receipt can be emailed independently of a transaction by performing a POST to the following URL: [http://stats.slimcd.com/soft/email\\_sms.asp](http://stats.slimcd.com/soft/email_sms.asp)

This routine requires clientid, password, and gateid. The optional control fields are send\_email, send cc, and send sms. To use these, you can also supply email, phone and cc email. These fields operate as defined above.

The ASP page returns an XML document in the standard format, with a <datablock> containing 3 values for <email\_status>

Sample post data: (this sample just sends an email)

```
Clientid=1032&password=289075&gateid=18421874&send_email=yes&email=you@test.com
```
Sample reply:

```
<reply> <response>Success</response> 
 <responsecode>0</responsecode>
  <description></description> 
  <responseurl>/soft/email_sms.asp</responseurl> 
  <datablock>
             <email_result>
                               <status>SENT </status>
                               <info>you@test.com</info>
             </email result>
             <cc result><status>NONE</status>
                               \langle \text{info}\rangle \langle \text{info}\rangle\langle cc\_result \rangle<sms_result><status>NONE</status>
                               \langle \text{info}\rangle \langle \text{info}\rangle\langlesms result> </datablock>
\langlereply>
```
The <status> fields can contain either "SENT", "FAIL", or "NONE". The <info> fields echo back the destination upon success, are empty if NONE was requested, or contain descriptive error text if a FAIL status is returned.

Note that a single call to this service can send out an email, a cc, and an SMS-text, based on the options selected.

<span id="page-33-0"></span>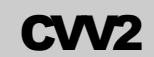

### **CVV2 - Card Code Value (also called CVC2 & CID)**

The CVV2 name is named from Visa-branded credit cards. This data is called **CVC2** by MasterCard, and the four digits on the front of an American Express card are called the **CID**. This Gateway accepts the data, regardless of card brand, in the field named CVV2. For American Express values to be processed successfully the merchant must specifically enroll with American Express and the processor must be on American Express's "approved processor" list. Check with your processor to find out if they are certified with American Express to process CID. To enroll for American Express CID processing, the merchant must send an email to American express at: es.fraud.prevention@aexp.com and must undergo a security review.

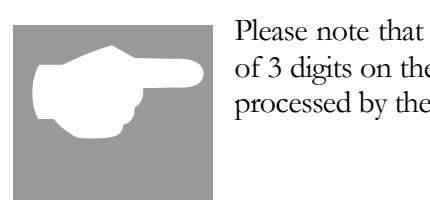

Please note that newer American Express cards now contain an additional set of 3 digits on the signature line of the card, but at this time these digits are not processed by the gateway software and can not be entered as a CVV2 value.

Processing of the CVV2 data only occurs for manually keyed (not swiped) transactions at this time.

The CVV2 field can contain the following data:

- **999** where 999 is the 3 digits from the back of a Visa or MasterCard
- **9999** where 9999 is the 4 digits from the front of an American Express card
- **N/A** the 3 characters "N/A" indicate that the CVV2 value on the back of the Visa/MasterCard does exist, but is illegible
- **NONE** the 4 characters "NONE" indicate there is no CVV2 value on the back of the Visa/MasterCard. This can only occur on older credit cards, most of which have been removed from circulation at this time.

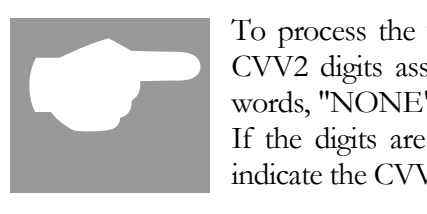

To process the value of "NONE" successfully, the card must not have the CVV2 digits associated with it, or a CVV2 mismatch will occur. In other words, "NONE" will match only if no actual digits are on the back of the card. If the digits are there, or were there at one time, use the "N/A" value to indicate the CVV2 is illegible.

### **Test CVV2 Numbers for VITAL**

For testing purposes when using VITAL as a processor, use the following CVV2 values:

- Visa Cards: 999
- Mastercards: 998
- Discover and Diner: 996
- Amex: 9997

<span id="page-35-0"></span>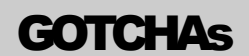

Programming with the gateway can be a complex undertaking. In working with programmers, we've found the following information is misunderstood often enough to earn this section called programming "GOTCHAs"!

#### CONFIGURABLE SETTINGS

It is recommended that your software include the following configurable user settings:

- Domain (Gateway URL)
- ClientID
- SiteID
- PriceID
- Password
- Key (see next item)

#### **KEYS**

A separate "KEY" is required for EACH CLientID your software uses! (Developer's may obtain KEYs by:

1. First registering as a developer at the Slim CD WEB Site:

<http://www.slimcd.com/developers/>(click on the "To signup as a developer..." link)

…and then by calling Slim CD Toll-free at 1-877-475-4623

#### G A TE ID

The "gateid" is a UNIQUE number that is returned to you every time you send a transaction to the Gateway. Whenever you need to refer to a previous transaction (such as in a VOID, FORCE, OFFLINEFORCE, etc.), you simply use the "gateid" you received when you sent the first transaction (you don't have to "repeat" all the fields you previously sent.)

#### GATEID is:

- 1. Preferred for VOID, FORCE, OFFLINEFORCE
- 2. Optional on CREDIT, based on the merchant's profile
- 3. Can be sent for a "recurring charge" when performing a SALE, AUTH or OFFLINEAUTH with the "gateid" specified and a "recurring=yes". Just send the new "amount" to perform a new transaction on an old (existing) card.
Used for tokenization on a SALE transaction, which recalls all of the original cardholder data (cardnumber, name, address, invoice number, po, etc) and overrides any new data provided as part of this transaction (except cardnumber).

4. Returned by LOAD transactions that allow data to be stored on the SLIM CD servers without actually charging the card.

## COMMON ERRORS

**AUTH\_LOOKUP\_FAIL:** One (or more) of your ID fields (clientid, siteid, priceid, password, key) is incorrect!

## **DUPLICATE\_TRANSACTION\_ALREADY\_APPROVED:VITAL1:1241322:YM**:

You sent the same transaction more than once!

- Where VITAL1 is the 6-character AUTHCODE
- 1241322 is the gateid
- $\bullet$  Y is the AVS
- M is the CVV2

**DUPLICATE\_TRANSACTION\_PENDING**: You sent the same transaction more than once VERY quickly!

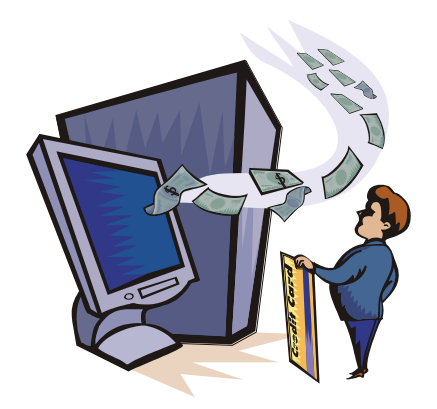

# Servers and Interfaces

#### Server Domains

Slim CD Admin Web Services are accessible from two sets of web servers, test and production. A pair of servers exists within each set of servers. The pair of servers work together to provide online and reporting services. The online server is used to board merchants, change configuration, and process transactions. The reporting servers are primarily used for dataintensive report generation, but can be used as a source for pulling merchant information with the caveat that the data on the reporting server may not be as up to date as the data on the transaction server.

## **Production Domain and Protocol**

The production WEB Services are located in the subdirectories of each domain as follows:

Transactions: https://trans.slimcd.com/wswebservices/transact.asmx

Reports: https://stats.slimcd.com/wswebservices/reports.asmx

Images: https://stats.slimcd.com/wswebservices/images.asmx

## **Test Domain and Protocol**

"Test" transactions are done using the production servers (above) with test accounts (See appendix "C")

Note that these servers **must** be accessed using SSL (**https**), as the normal http protocol is not recommended for use with any of these systems for PCI Compliance reasons..

All information contained in this document is designed for the production servers. It is expected that all transaction or merchant boarding/updating will be performed on the "stats" servers. Do not update information on the reporting servers, as it will not be effective for real-time processing. In addition, do not expect the information on the reporting servers to be updated in real-time. Get all merchant setup or configuration information directly from the transaction servers.

To use the test servers, simply change the examples contained in this document to point to the test environment systems instead of the production environment systems.

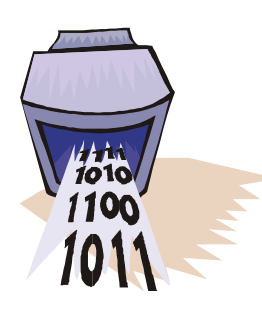

The following interfaces are supported by the Slim CD web services:

## Name/Value Pairs

To use this interface a name/value pair query string is created and sent via POST/GET to the Slim CD web services.

The name/value pairs are posted to:

For testing and production:

https://trans.slimcd.com/wswebservices/transact.asmx/PostHTTP

The **entire name/value pair string** should be posted in a field called PostData. You must first build your normal string for HTTP as below: (Note that normal URL-Encoding would apply for the data, which is shown with the plus-signs for spaces.)

This data below is name/value pairs with url-encoding:

clientid=1035&siteid=655877458&priceid=77&password=234980&key=SVD-491-QMFQ-WU89&product=MAL&version=1.0&transtype=SALE&first\_name=first&last\_name=last&add ress=123+somewhere+street&city=Coral+Springs&state=FL&zip=33076&amount=1.00&card number=4444555566669999&expmonth=09&expyear=08

Then, you would URL-Encode the entire string again and place it in the "postdata" value. This way, we can have a Microsoft web service work to accept a growing number of name-value pairs without breaking the web service. An example of a credit card charge using a GET would look like the following:

## REQUEST (GET):

https://trans.slimcd.com/wswebservices/transact.asmx/PostHTTP?postdata=clientid%3D1035 %26siteid%3D655877458%26priceid%3D77%26password%3D234980%26key%3DSVD-491- QMFQ-

WU89%26product%3DMAL%26version%3D1.0%26transtype%3DSALE%26first\_name%3Df irst%26last\_name%3Dlast%26address%3D123+somewhere+street%26city%3DCoral+Springs %26state%3DFL%26zip%3D33076%26amount%3D1.00%26cardnumber%3D4444555566669 999%26expmonth%3D09%26expyear%3D08

#### SERVERS AND INTERFACES

### REPLY **(for field details, see appendix "B")**:

response=Success&responsecode=0&description=OK&responseurl=OCC\_DEMO/wswebserv ices/transact.aspx&authcode=VITAL9&approved=Y&cvv2reply=&avsreply=N&gateid=44173

## NOTE:

The name/value pair interface (POST/GET) requires that the input parameters be URL-encoded per RFC 17381738 (Note the PLUS signs in the address fields, above instead of spaces!) The output returned from the transaction Gateway will also be URL-encoded. See Appendix F for more on URL encoding.

#### Extensible Markup Language (XML)

This interface requires the developer to create an XML document. This XML document will contain all the appropriate elements and values needed to represent the transaction they wish to process. Once the XML document is created it is POSTED via HTTPS to the Slim CD web services.

XML data is posted to

For testing & production: https://trans.slimcd.com/wswebservices/transact.asmx

If posted to the XMLPost webservice then the entire xml document should be posted as a string in a field called XMLData. An example of a gift card add funds transaction would look like the following:

ReturnXMLNode = PostXML(ClientID, SiteID, PriceID, Password, Ver, Product, Key, XMLData)

#### **WHERE**:

 $Ver =$  the version of the software sending the transaction Product  $=$  the name of the software sending the transaction Key = the Slim CD "key" is the "developer's key" obtained from Slim CD, Inc. at 1-877-475-4623

The field "XMLData" is formatted as follows:

#### <request>

```
<transtype>ADD</transtype>
<cardnumber>1111222233334444555</cardnumber>
<cardtype>GC</cardtype>
<client_transref>1234</client_transref>
<amount>50.00</amount>
<first_name>Joe</first_name>
<last_name>Tester</last_name>
<address>123 somewhere street</address>
<city>Some City</city>
<state>FL</state>
<zip>33076</zip>
<country>US</country>
<phone>800-555-1212</phone>
```
 $\langle$  request $>$ 

#### **REPLY: (for field details, see appendix "B")**

```
<reply><responsecode>0</responsecode>
   <response>Success</response>
   <description>OK</description>
   <responseurl>https://trans.slimcd.com/wswebservices/transact.asmx/PostXML</responseurl>
   <datablock>
        <authcode>Y</authcode>
        <gateid>46256</gateid>

   </datablock>
\langlereply>
```
#### Simple Object Access Protocol (SOAP)

To use this interface, a SOAP object is first created on a local machine. Pointing it to the Slim CD web services then initializes the SOAP object. Then, the appropriate transaction type is invoked and the return values are read from the output xml. All parameters must be sent when the transaction type is called, due to a limitation in the SOAP specification not allowing optional parameters.

The Slim CD web services can be found at:

For testing & production: https://trans.slimcd.com/wswebservices/transact.asmx

## NOTE:

If you are developing using Microsoft .NET, simply add a "WEB Reference" to your project using https://trans.slimcd.com/wswebservices/transact.asmx for the URL of the service transaction service and https//trans.slimcd.com/wswebservices/reports.asmx for the reports.. The creation of the SOAP and XML are done automatically.

An example of a SOAP call to the GiftCardAdd transaction type using Microsoft Visual Basic .net would look like the following:

Add a web reference to the Slim CD webservice.

Instantiate the web service:

Dim objSlimCD As WebReference.Transact Dim ReturnXMLNode As New Xml.XmlNode

Call the web service:

ReturnXMLNode = objSlimCD.PostXML(ClientID, SiteID, PriceID, Password, Ver, Product, Key, XMLData)

MsgBox("Approved = " & ReturnXMLNode.SelectSingleNode("/reply/datablock/authcode").Value.ToString)

All SOAP calls return an XML document node containing the server's response to your request:

### **RETURN STRUCTURE**

All methods return responses in the following XML data structure format:

<reply>

```
 <responsecode>[contains 0 for success, non-zero for failure]</responsecode>
 <response>[text result]</response>
 <description>text description or message about the result]</description>
 <responseurl>[complete calling path of the method returning this reply]</responseurl>
```
#### SERVERS AND INTERFACES

<datablock>

[block containing returned data, if any and in the format of each method] </datablock>

 $\langle$ /reply $\rangle$ 

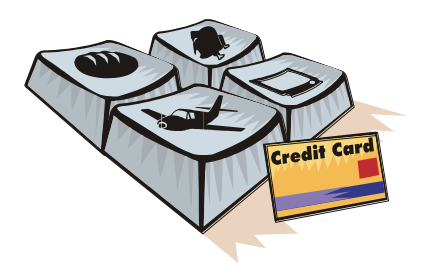

# Transaction Types

The following transaction types are available through all 3 interfaces to the Slim CD web service:

SALE – Charge a card and place it in the batch for settlement.

CREDIT – Refunds a cardholder by returning funds from a merchant.

AUTH – Authorize an amount from the card (placing a hold on the funds), but not transferring the funds to the merchant. Note that \$0.00 auths are permitted on many processors as a way of validating the CVV2 and Address information.

FORCE – Takes a previous AUTH and places it into the current open batch so the merchant is funded for the transaction.

VOID – On a SALE, prevents the transaction from being funded to the merchant and releases the hold on the funds (when possible). On an AUTH, prevents the transaction from being FORCED, removed it from the OPEN BATCH report and releases the hold on the funds (when possible), on a CREDIT, removes it from the current batch so the cardholder does not receive the refund.

LOAD – Accepts data from the merchant and stores it on the SLIM CD servers for tokenization purposes.

UPDATE – Updates an existing transaction's SALESTAX information so the merchant gets a better rate from VISA/MC

TIPEDIT – Adjusts the amount of the sale and/or the amount of the tip.

OFFLINE – Adds a transaction to the open batch using a supplied authorization code (does not go online and place an additional authorization on the card)

OFFLINEAUTH – Places an AUTH in the SLIM CD system without going online and authorizing the card (similar to an OFFLINE, without placing the transaction in the open batch)

OFFLINEFORCE – Places an OFFLINEAUTH in the open batch.

INCREMENTAL – Increments a previous AUTH before performing a FORCE so the authorized amount can match the final amount to be FORCEd.

REVERSAL – Reverses a previous AUTH before performing a FORCE so the authorized amount can match the final amount to be FORCEd . Note that reversal for the full amount can be performed on any card type if the developer wishes to release the hold on funds from a previous AUTH or SALE, but this is functionality is performed automatically when a VOID is used.

ACTIVATE – Activates a gift card

ADD VALUE – Adds funds to a gift card

DEACTIVATE – Deactivates a gift card (with and without a cash-back refund)

BALANCE – Returns the balance on a gift card

## Credit Card/ Debit Card **Sale**

The Credit Card Sale transaction type authorizes a credit card transaction and places it in the current open BATCH. Funds are transferred to the merchant when the current open BATCH is "closed" (typically after the close of the business day.)

The first 6 fields (clientid, siteid, password, ver, product and key) are sent as the first 6 arguments in the call to PostXML. All fields after "key" are sent as XML "nodes" in the field "XMLData".

### **NOTE**

You may see (in various places in the documentation) a field referred to as "gateid", "BatchID", "slimid" or "ticketnumber". These terms *ALL* refer to the same field (generally known as "gateid"), a unique identifying number the Gateway applies to all transaction records, identifying each record.

#### EXAMPLE:

```
ReturnXMLNode = PostXML(ClientID, SiteID, PriceID, Password, Ver, Product, Key, XMLData)
WHERE field "XMLData" is formatted similar to (for a swiped card):
<request>
      <transtype>SALE</transtype>
      <trackdata>%B5454545454545454^LAST/FIRST 
        ^05121015432112345678?;5454545454545454=05121015432112345678?</trac
        kdata>3
      <cardpresent>yes</cardpresent>3
      <readerpresent>yes</readerpresent>3
      <amount>50.00</amount>
</request>
OR…( for a manually keyed-in card):
<request>
      <transtype>SALE</transtype>
      <cardnumber>1111222233334444555</cardnumber>
      <expmonth>08</expmonth>
      <expyear>2006</expyear>
      <amount>50.00</amount>
```
Page 47 of 170

- A. Direct cardholder data:
	- a. Trackdata. Can be from a regular or encrypting reader.
	- b. Cardnumber, expmonth and expyear
- B. Tokenized data:
	- a. Gateid. Note: If expmonth/expyear are sent, they will override what is stored with the gateid
	- b. Processor\_token expmonth and expyear
	- c. Transient\_token. Note: Any data not supplied when creating a transient token must also be included.

#### </request>

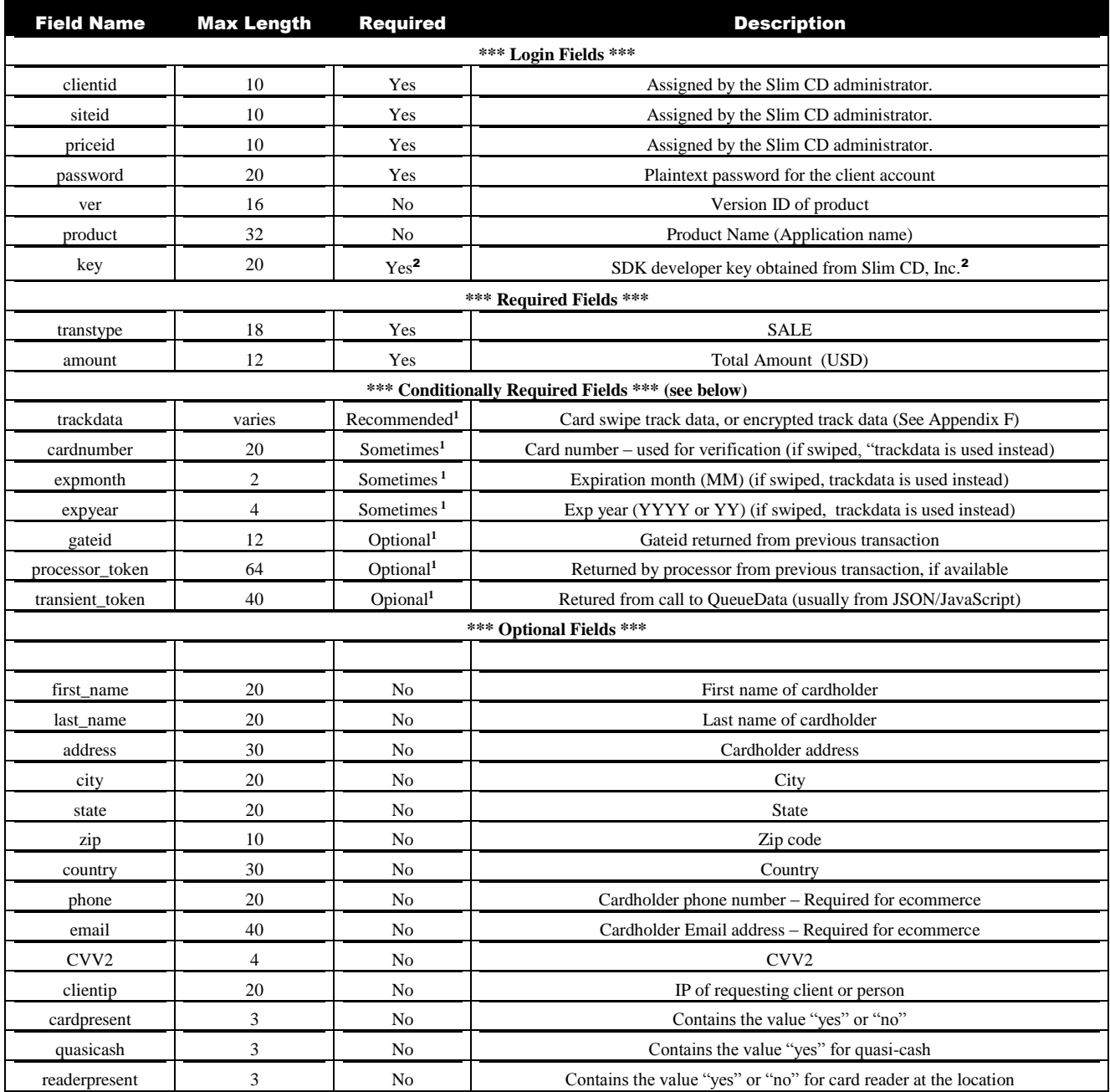

Page 48 of 170

- A. Direct cardholder data:
	- a. Trackdata. Can be from a regular or encrypting reader.
	- b. Cardnumber, expmonth and expyear
- B. Tokenized data:
	- a. Gateid. Note: If expmonth/expyear are sent, they will override what is stored with the gateid
	- b. Processor\_token expmonth and expyear
	- c. Transient\_token. Note: Any data not supplied when creating a transient token must also be included.

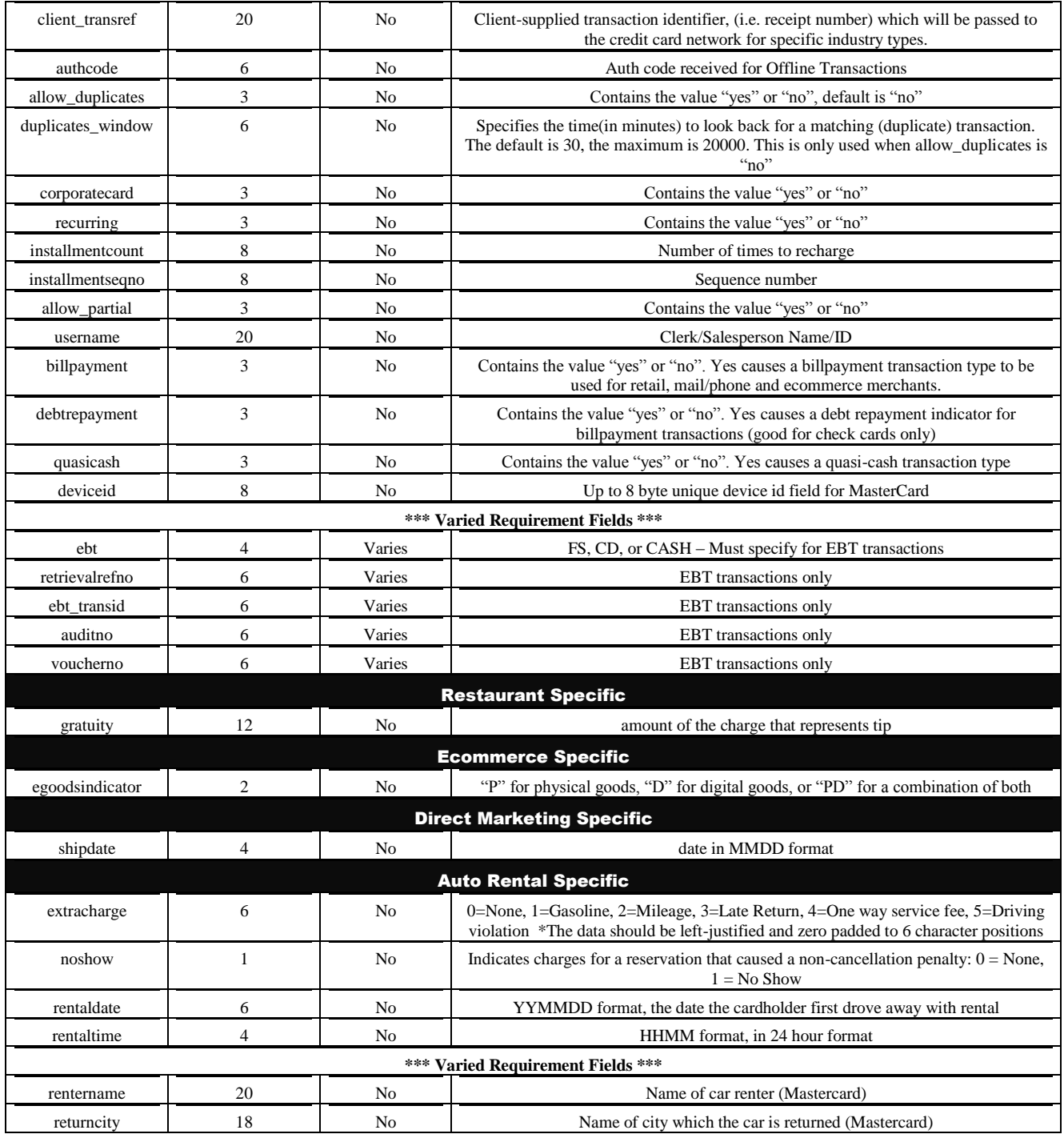

#### Page 49 of 170

- A. Direct cardholder data:
	- a. Trackdata. Can be from a regular or encrypting reader.
	- b. Cardnumber, expmonth and expyear
- B. Tokenized data:
	- a. Gateid. Note: If expmonth/expyear are sent, they will override what is stored with the gateid
	- b. Processor\_token expmonth and expyear
	- c. Transient\_token. Note: Any data not supplied when creating a transient token must also be included.

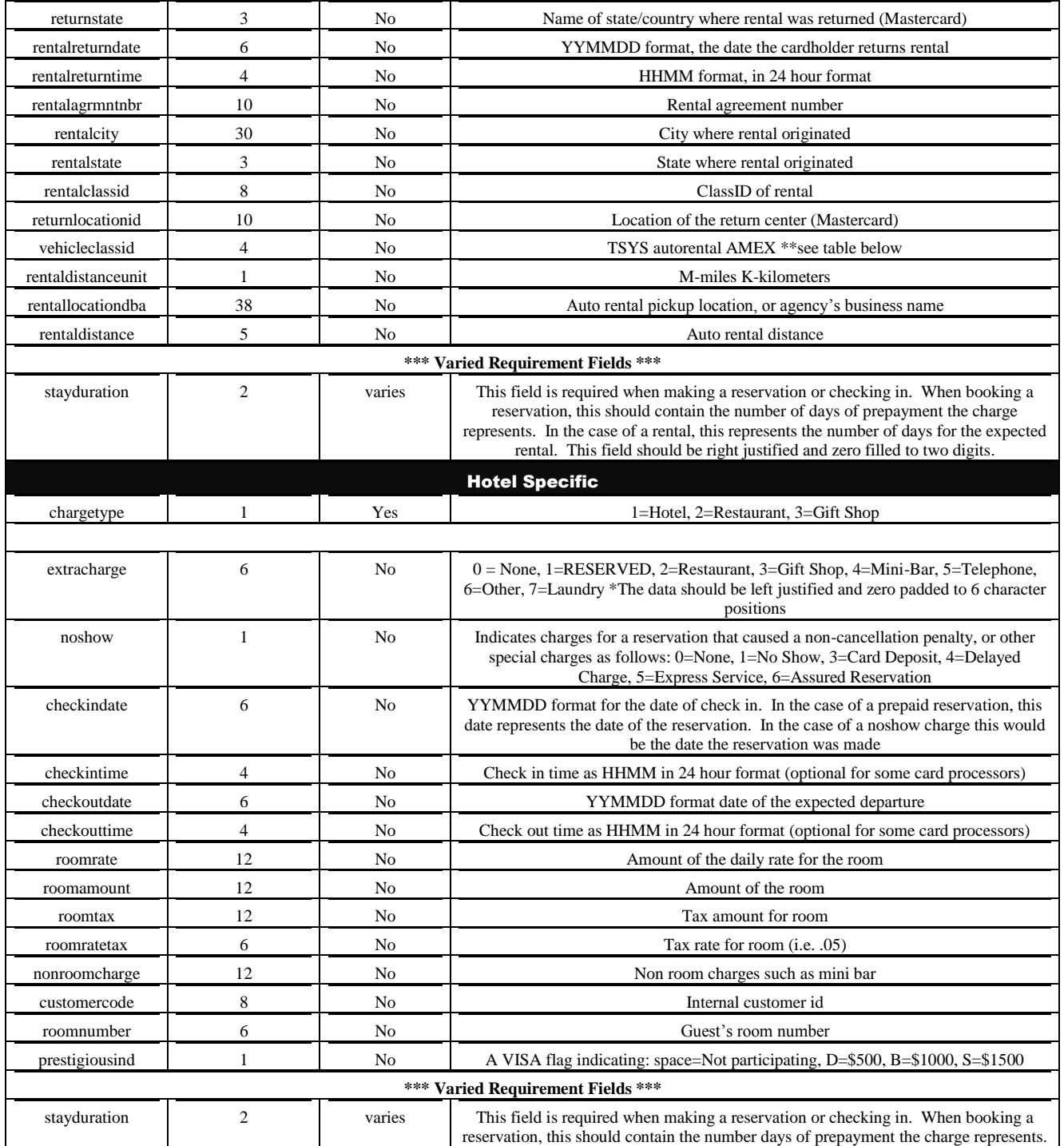

Page 50 of 170

- A. Direct cardholder data:
	- a. Trackdata. Can be from a regular or encrypting reader.
	- b. Cardnumber, expmonth and expyear
- B. Tokenized data:
	- a. Gateid. Note: If expmonth/expyear are sent, they will override what is stored with the gateid
	- b. Processor\_token expmonth and expyear
	- c. Transient\_token. Note: Any data not supplied when creating a transient token must also be included.

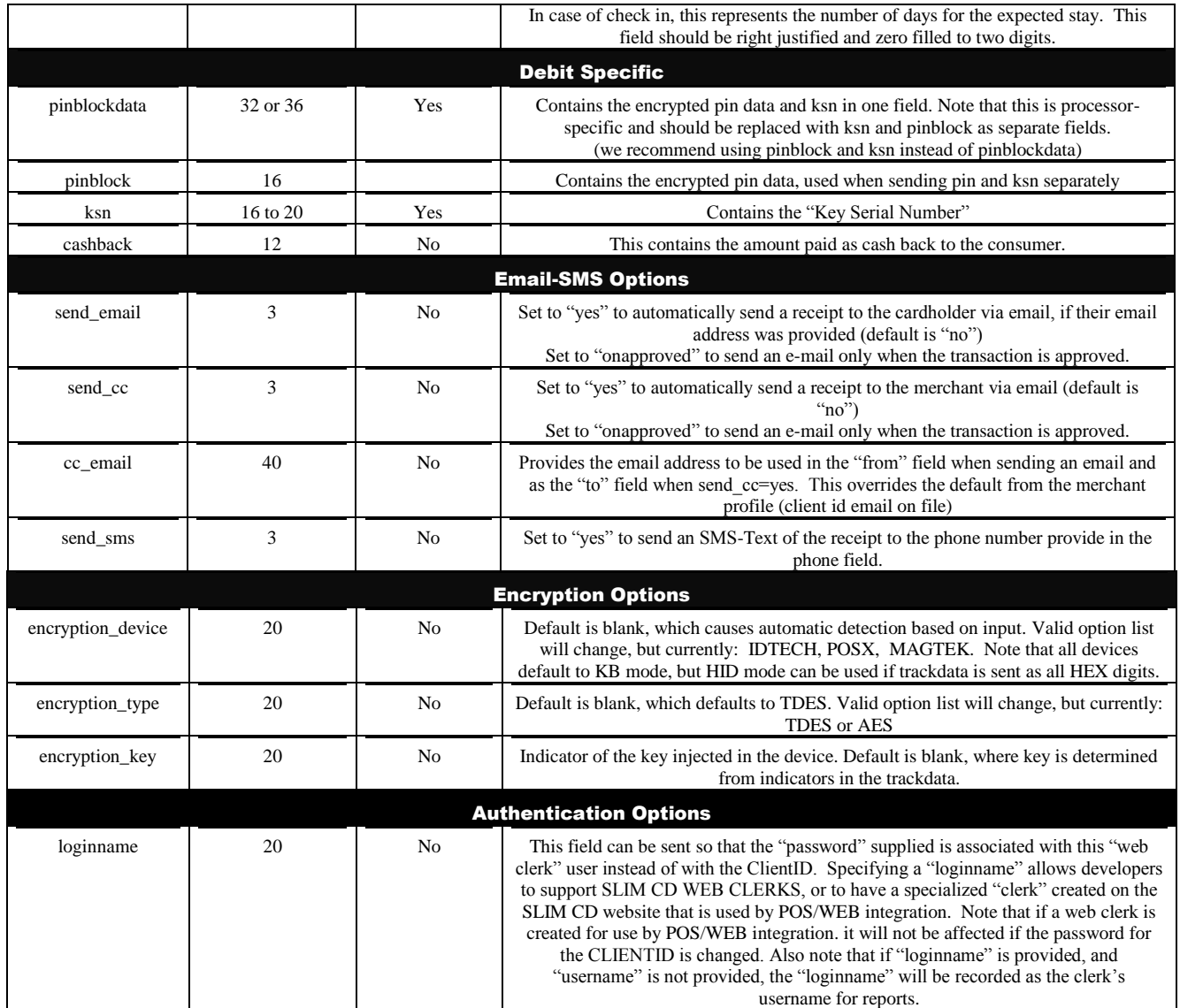

Page 51 of 170

- A. Direct cardholder data:
	- a. Trackdata. Can be from a regular or encrypting reader.
	- b. Cardnumber, expmonth and expyear
- B. Tokenized data:
	- a. Gateid. Note: If expmonth/expyear are sent, they will override what is stored with the gateid
	- b. Processor\_token expmonth and expyear
	- c. Transient\_token. Note: Any data not supplied when creating a transient token must also be included.

Note that developers using the COM object can convert a SALE transaction into an OFFLINE transaction simply by providing the AUTH CODE data as part of the transaction.

Also note that **only** the developers using the COM object will have the gratuity added to the total to produce the amount charged to the card. Otherwise, the amount provided is the total amount to charge the card.

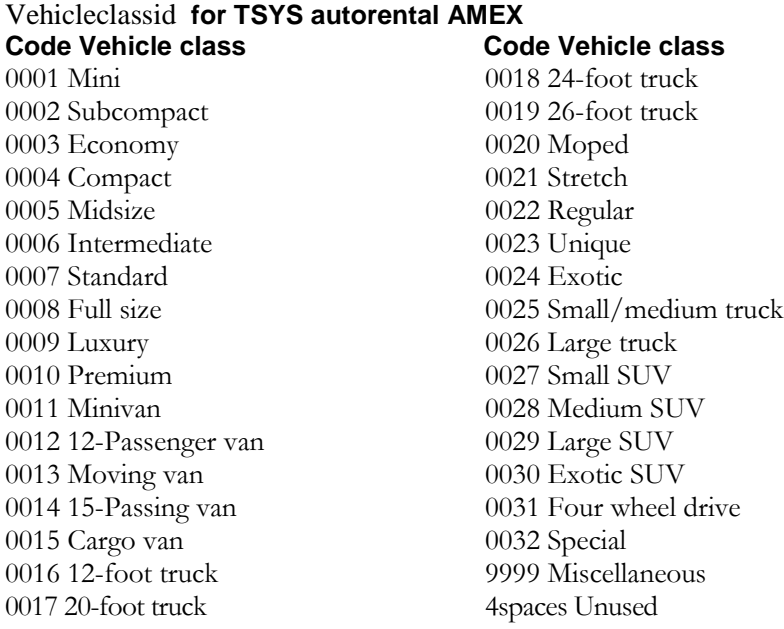

NOTE: Tokenization can be performed by providing the GATEID of an originally approved SALE or LOAD transaction. Cardholder data (name, address, phone, cardnumber) from the original transaction will be used to perform the new transaction. Any supplied fields (except cardnumber) will override data on file.

Page 52 of 170

- A. Direct cardholder data:
	- a. Trackdata. Can be from a regular or encrypting reader.
	- b. Cardnumber, expmonth and expyear
- B. Tokenized data:
	- a. Gateid. Note: If expmonth/expyear are sent, they will override what is stored with the gateid
	- b. Processor\_token expmonth and expyear
	- c. Transient\_token. Note: Any data not supplied when creating a transient token must also be included.

The Credit Card Void transaction type is used to void a previous SALE (or FORCE, described later) transaction before the current open BATCH is closed. (This transaction type removes the transaction from the "BATCH" before the BATCH is processed. If the BATCH has already been "Closed", then you must use a "CREDIT CARD CREDIT" instead to refund the purchase.) Note that our implementation for some processors will now perform a FULL REVERSAL to release held funds if the original transaction being VOIDed is an AUTH or SALE.

The first 6 fields (clientid, siteid, password, ver, product and key) are sent as the first 6 arguments in the call to PostXML. All fields after "key" are sent as XML "nodes" in the field "XMLData".

EXAMPLE:

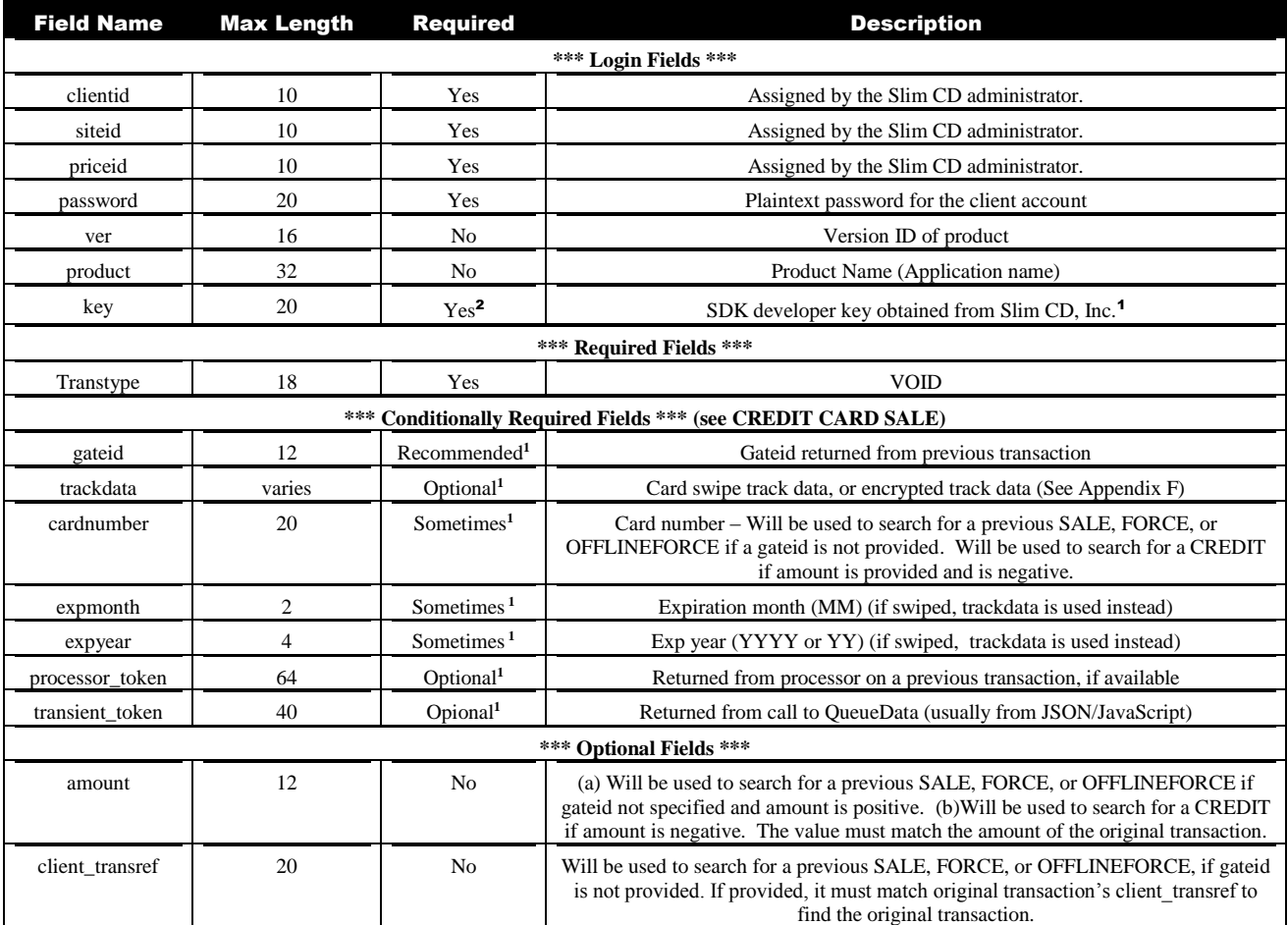

ReturnXMLNode = PostXML(ClientID, SiteID, PriceID, Pwd, Ver, Product, Key, XMLData)

Page 53 of 170

<sup>1</sup> See the comments for CREDIT CARD SALE (ABOVE). Note that providing GATEID is much faster and more accurate than providing CARDNUMBER.

<sup>2</sup>Obtain from Slim CD, Inc. at 1-877-475-4623

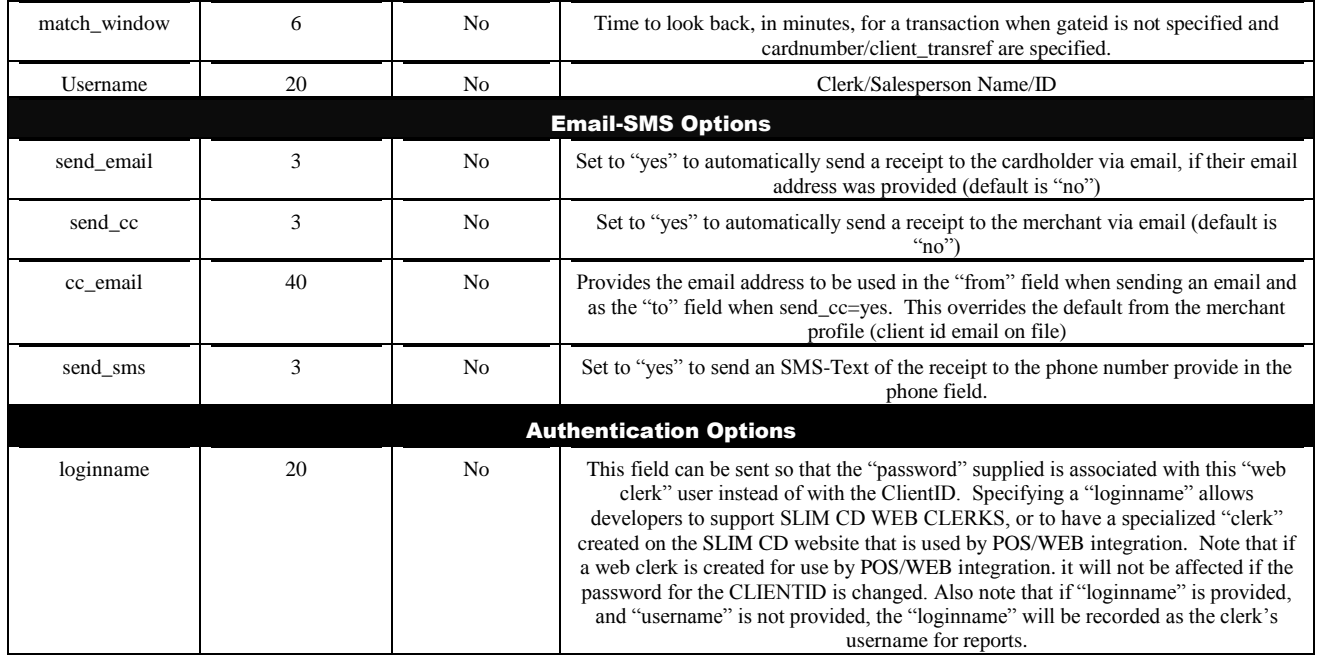

The VOID transaction has been enhanced. **It no longer requires a Gateid, although use of a gateid is still STRONGLY recommended as the preferred way to exactly identify the transaction to VOID.** Please see the section on VOID/FORCE – Enhancements for more information.

Page 54 of 170

<sup>1</sup>See the comments for CREDIT CARD SALE (ABOVE). Note that providing GATEID is much faster and more accurate than providing CARDNUMBER.

<sup>2</sup>Obtain from Slim CD, Inc. at 1-877-475-4623

The Credit Card Credit (a refund) transaction type credits a credit card account with a specified amount. (This transaction type would be used AFTER the original sale had been processed (closed) in a previous BATCH. To do a credit (refund) while the transaction is still in the current BATCH, use a CREDIT CARD VOID instead.)

The first 6 fields (clientid, siteid, password, ver, product and key) are sent as the first 6 arguments in the call to PostXML. All fields after "key" are sent as XML "nodes" in the field "XMLData".

EXAMPLE: ReturnXMLNode = PostXML(ClientID, SiteID, PriceID, Pwd, Ver, Product, Key, XMLData)

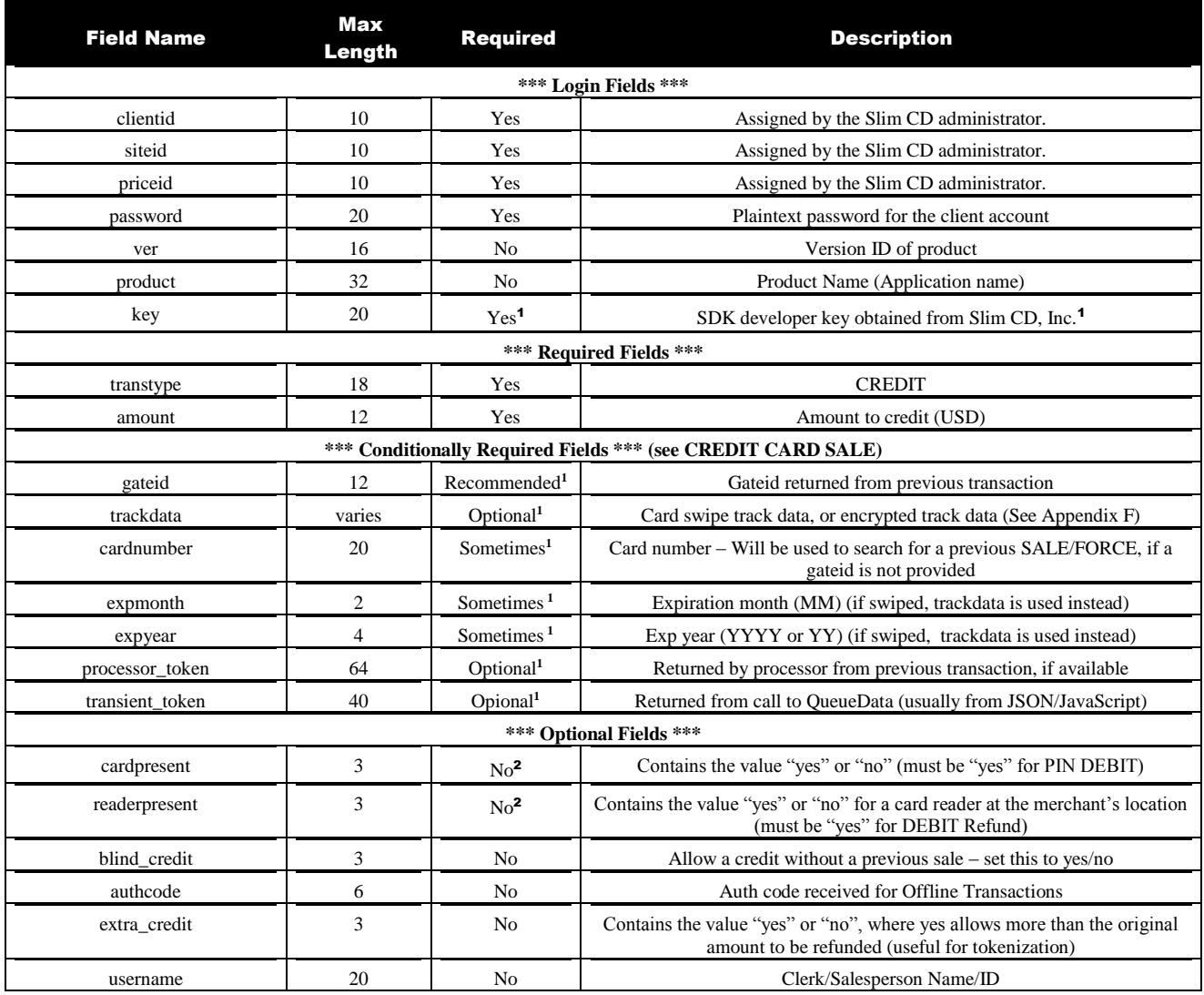

Page 55 of 170

<sup>1</sup>See the comments for CREDIT CARD SALE (ABOVE). Note that providing GATEID is much faster and more accurate than providing CARDNUMBER.

<sup>2</sup>Obtain from Slim CD, Inc. at 1-877-475-4623

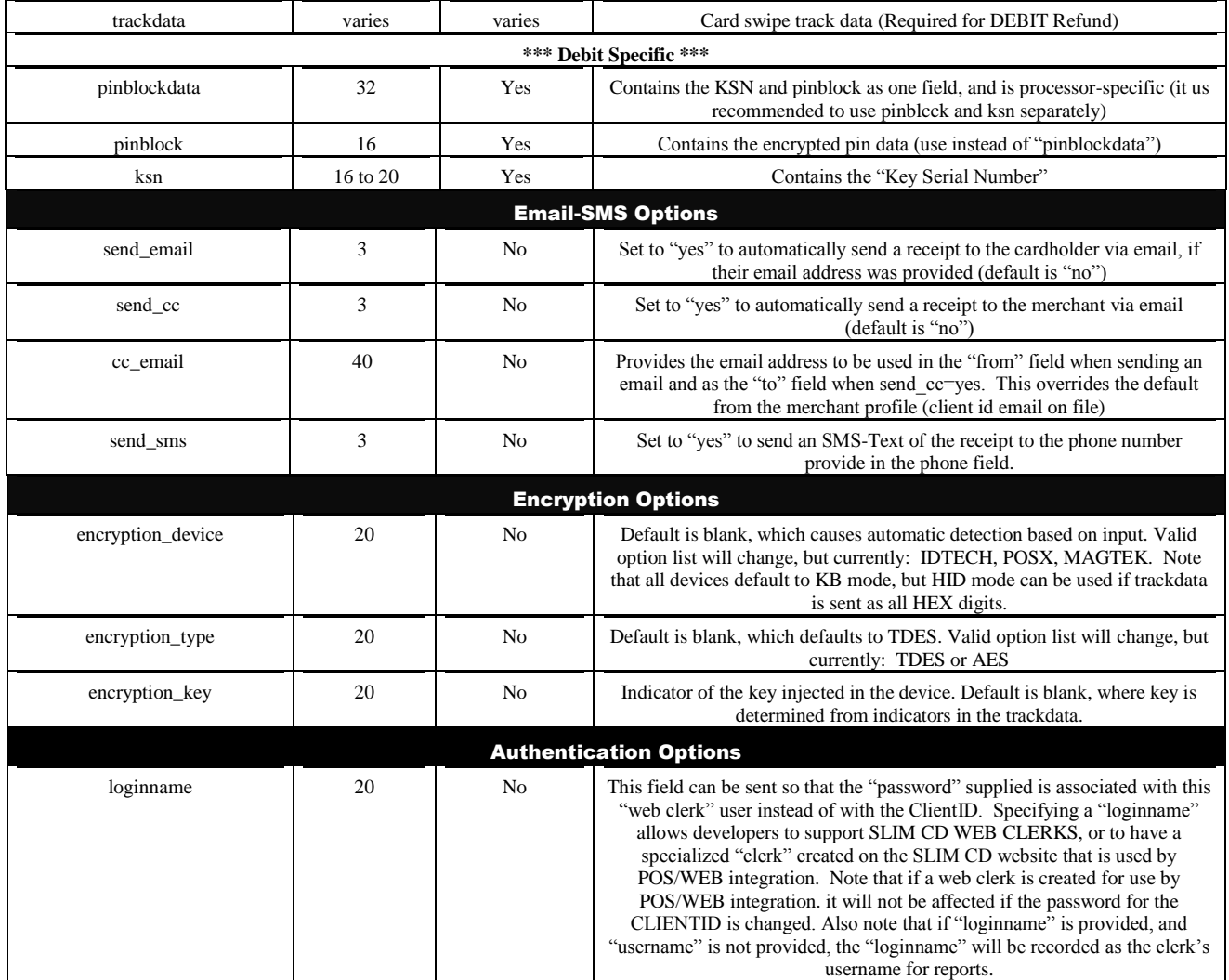

Page 56 of 170

<sup>1</sup>See the comments for CREDIT CARD SALE (ABOVE). Note that providing GATEID is much faster and more accurate than providing CARDNUMBER.

The Credit Card Auth transaction type authorizes a credit card transaction; however, no actual charge is made to the consumer's credit card. An "Auth" is basically the first part of a "two-part" sale. The "Auth" merely checks with the bank to see if the customer has the capability to charge the probable sale amount. (No money is transferred to the merchant yet. Only the customer's "open to buy" balance (or, available credit) is reduced for a predetermined amount of time.) To place the "AUTH" transaction in the open BATCH, the second part (which is required) is a "FORCE" to place the previous Auth into the current open BATCH to be processed. It then becomes the same as a regular SALE.

The first 6 fields (clientid, siteid, password, ver, product and key) are sent as the first 6 arguments in the call to PostXML. All fields after "key" are sent as XML "nodes" in the field "XMLData".

EXAMPLE:

ReturnXMLNode = PostXML(ClientID, SiteID, PriceID, Pwd, Ver, Product, Key, XMLData)

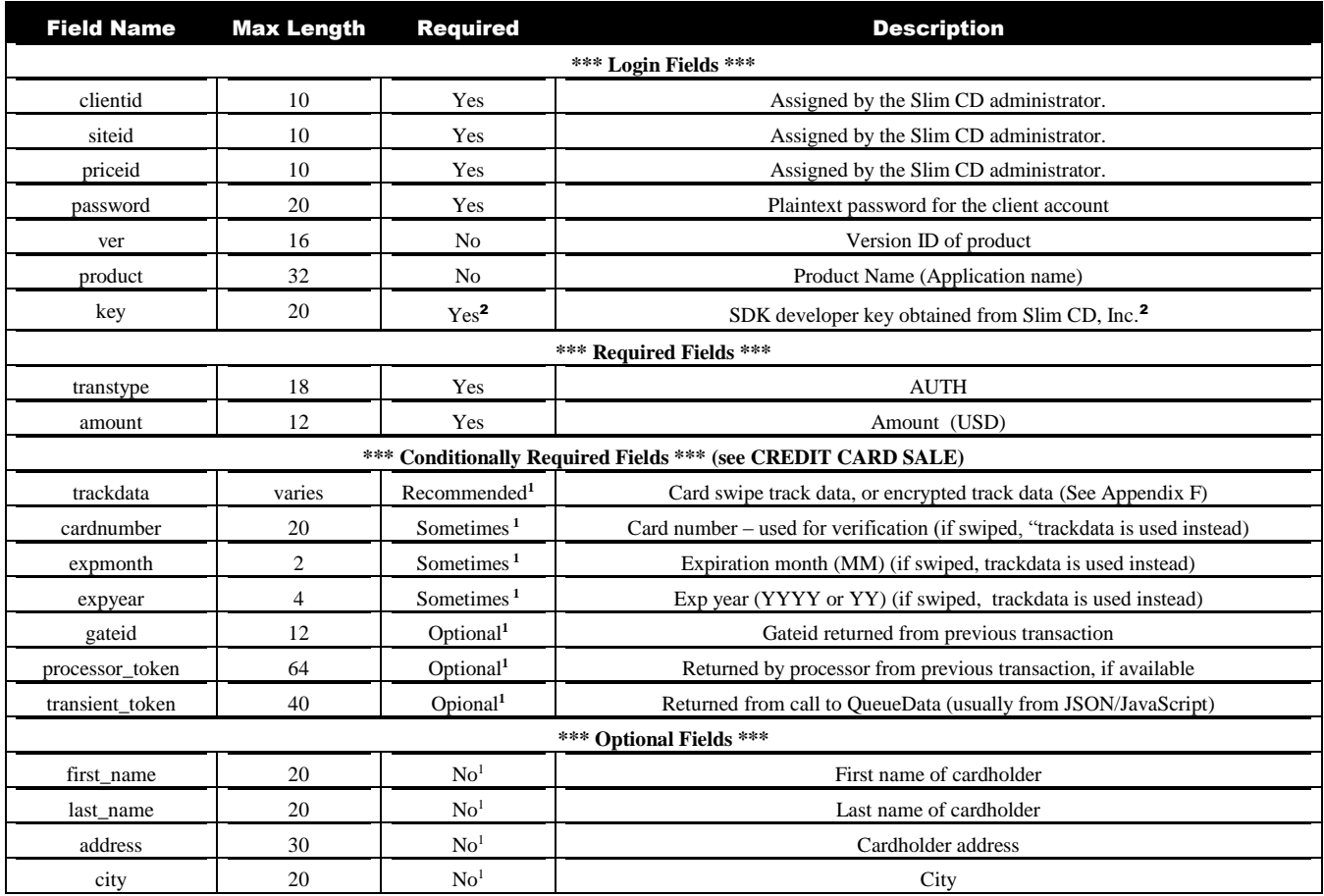

<sup>1</sup>See the comments for CREDIT/DEBIT CARD SALE (ABOVE)

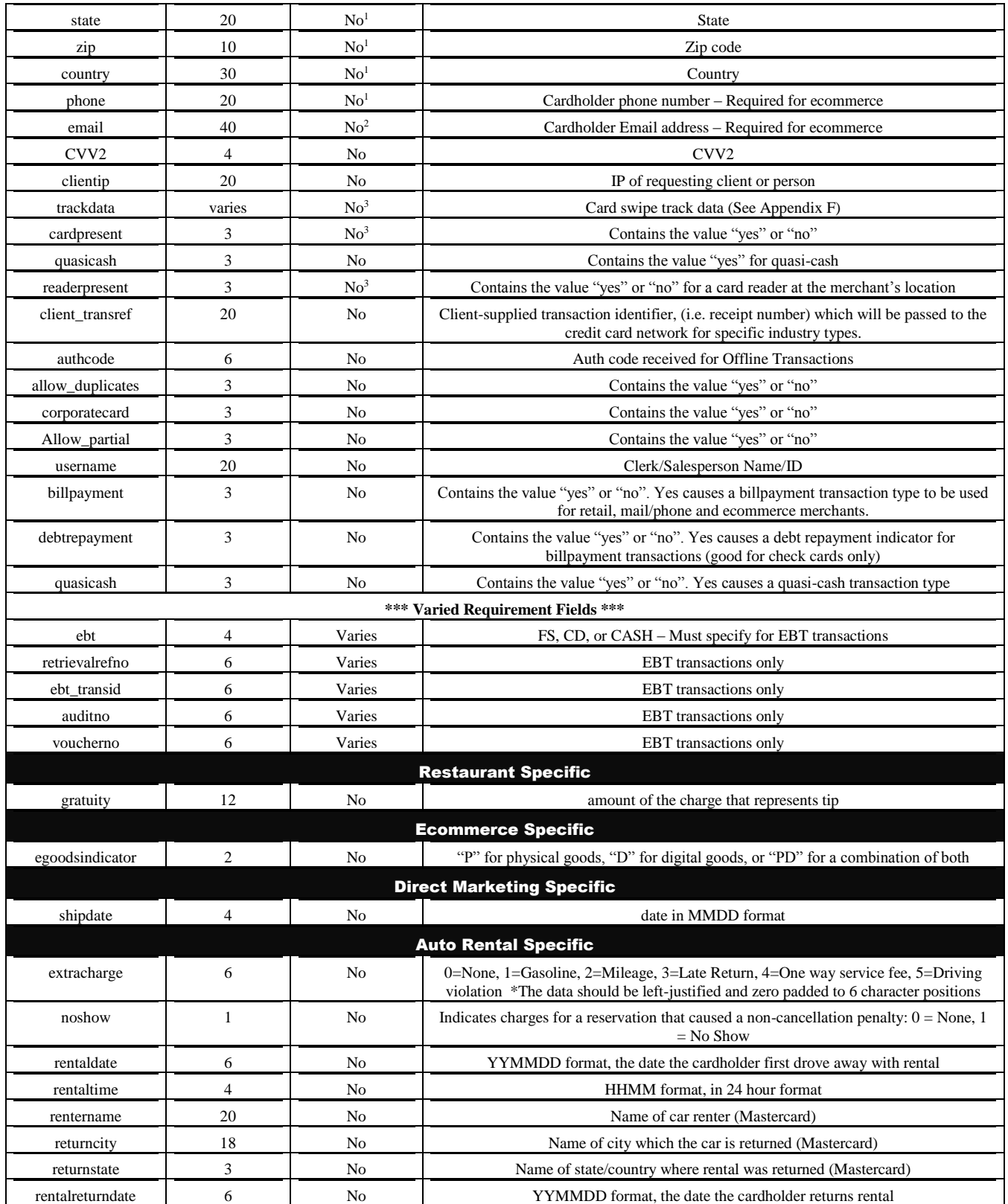

Page 58 of 170

<sup>1</sup>See the comments for CREDIT/DEBIT CARD SALE (ABOVE)

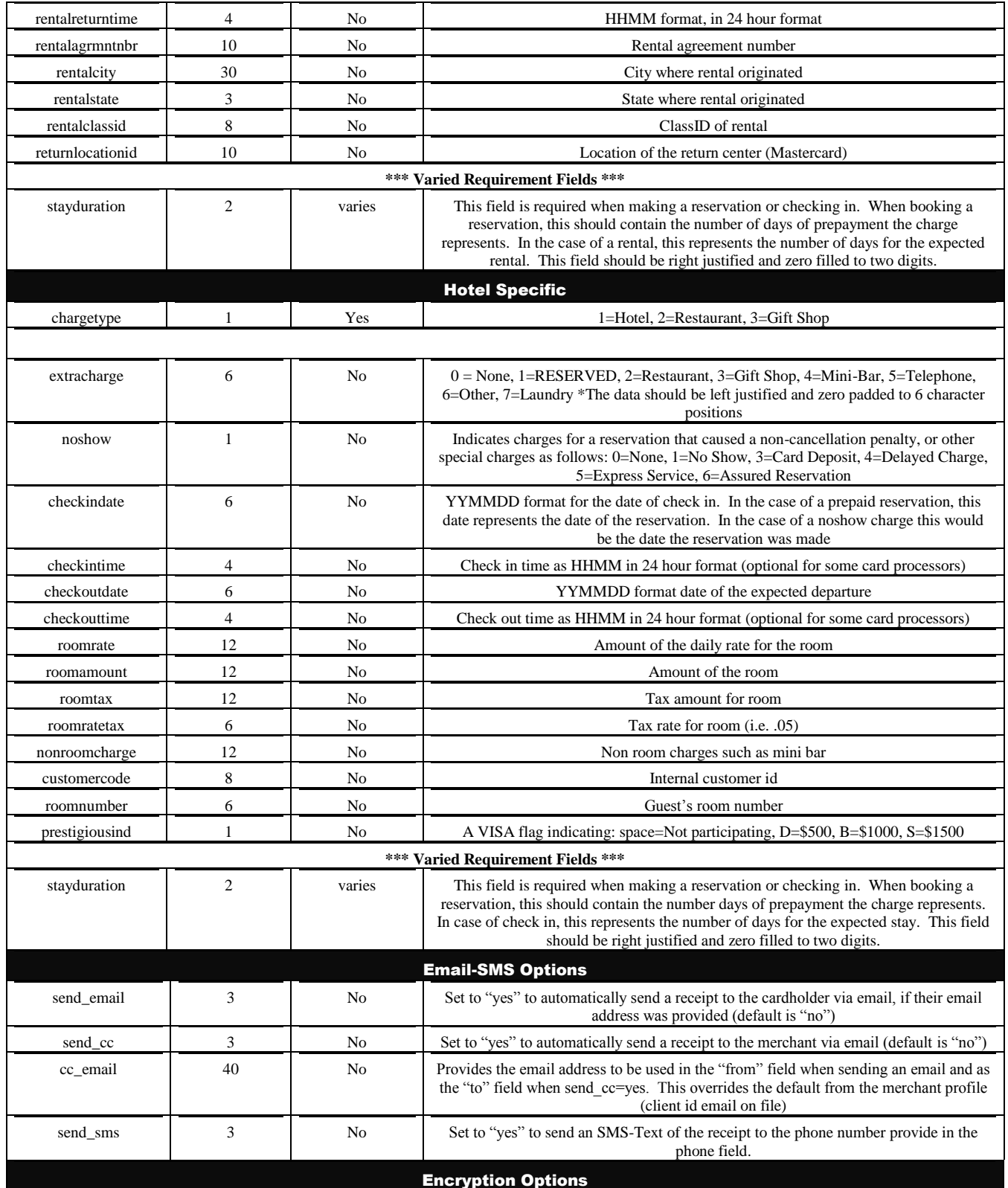

Page 59 of 170

<sup>1</sup>See the comments for CREDIT/DEBIT CARD SALE (ABOVE)

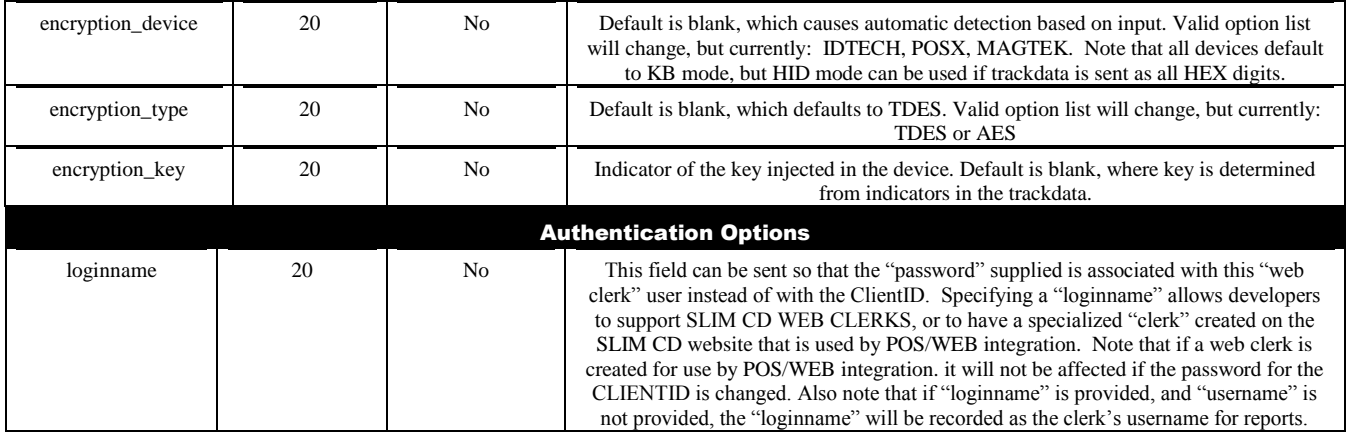

Note that developers using the COM object can convert an AUTH transaction into an OFFLINEAUTH transaction simply by providing the AUTH CODE data as part of the transaction.

The Credit Card Force transaction type charges a credit card after an authorization has already been obtained by a previous authorization transaction.

The first 6 fields (clientid, siteid, password, ver, product and key) are sent as the first 6 arguments in the call to PostXML. All fields after "key" are sent as XML "nodes" in the field "XMLData".

EXAMPLE:

ReturnXMLNode = PostXML(ClientID, SiteID, PriceID, Pwd, Ver, Product, Key, XMLData)

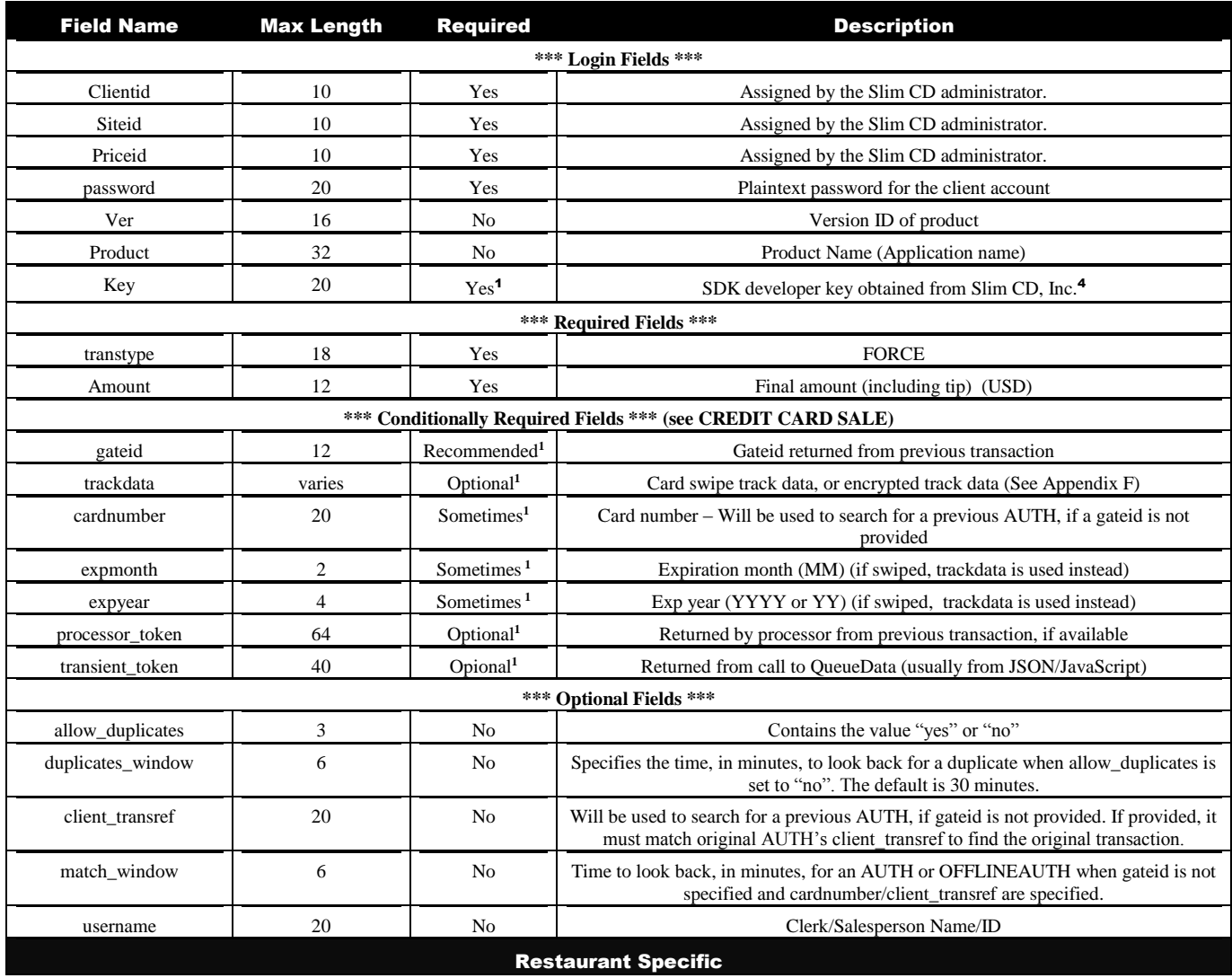

Page 61 of 170

<sup>1</sup>See the comments for CREDIT CARD SALE (ABOVE). Note that providing GATEID is much faster and more accurate than providing CARDNUMBER.

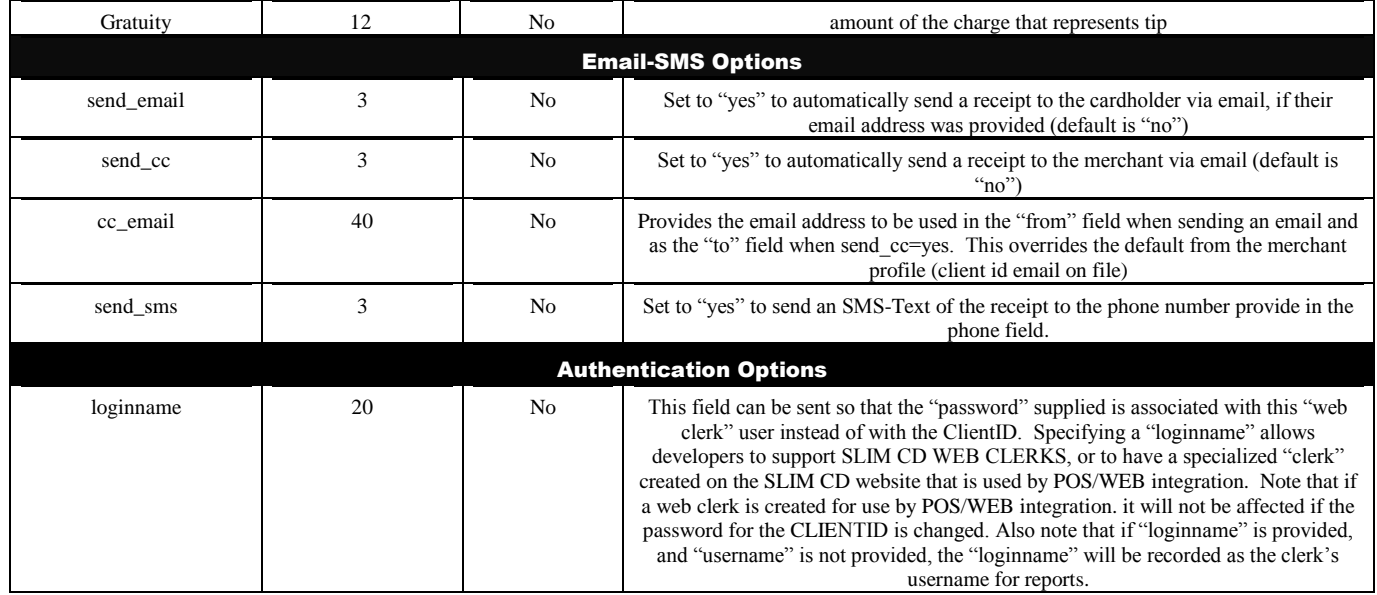

Note that developers using the COM object can convert a FORCE transaction into an OFFLINEFORCE transaction simply by providing the AUTH CODE data as part of the transaction.

Also note that **only** the developers using the COM object will have the gratuity added to the total to produce the amount charged to the card. Otherwise, the amount provided is the total amount to charge the card.

The FORCE transaction has been enhanced**. It no longer requires a Gateid, although use of a gateid is still STRONGLY recommended as the preferred way to exactly identify the transaction to FORCE.** Please see the section on VOID/FORCE – Enhancements for more information.

Also note that the FORCE command can now be used on either an AUTH or OFFLINEAUTH, and the system will automatically convert the FORCE to an OFFLINEFORCE if needed.

<sup>1</sup>See the comments for CREDIT CARD SALE (ABOVE). Note that providing GATEID is much faster and more accurate than providing CARDNUMBER.

The Tip Edit transaction type charges a credit card after a "SALE" or a "FORCE" has already been sent into the BATCH, but the BATCH is still open. (This is typically used to change a gratuity amount after the "SALE" or "FORCE", but before the transaction is processed by closing the BATCH..)

The first 6 fields (clientid, siteid, password, ver, product and key) are sent as the first 6 arguments in the call to PostXML. All fields after "key" are sent as XML "nodes" in the field "XMLData".

EXAMPLE:

ReturnXMLNode = PostXML(ClientID, SiteID, PriceID, Pwd, Ver, Product, Key, XMLData)

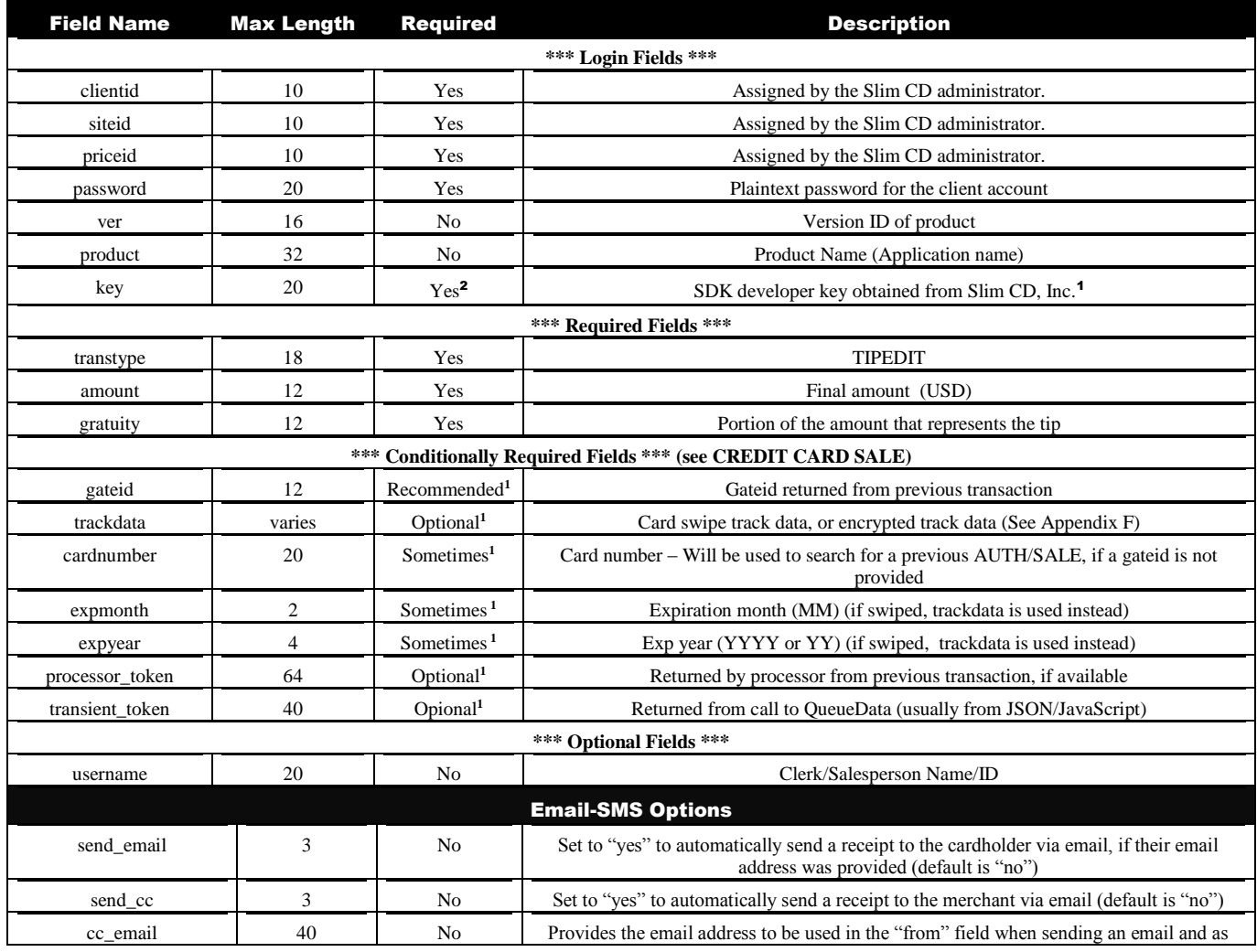

#### Page 63 of 170

<sup>1</sup> See the comments for CREDIT CARD SALE (ABOVE). Note that providing GATEID is much faster than providing CARDNUMBER.

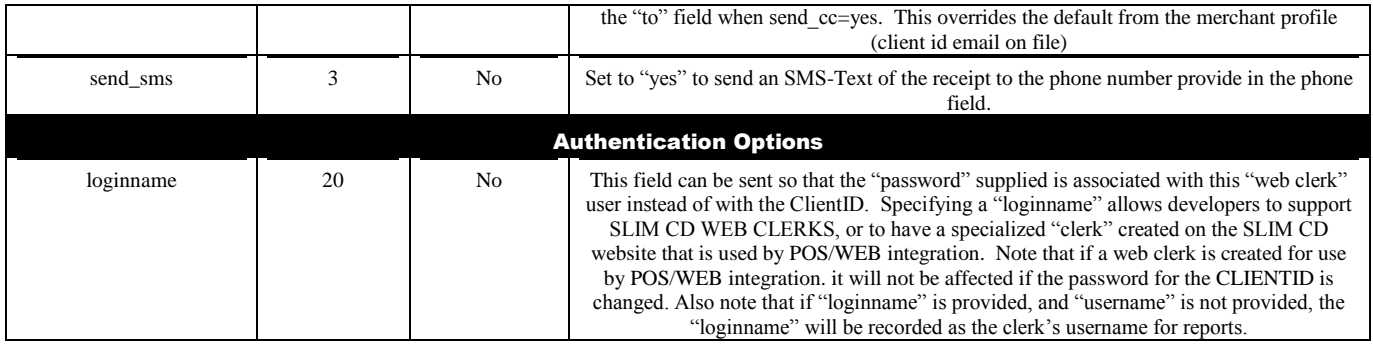

Note that **only** the developers using the COM object will have the gratuity added to the total to produce the amount charged to the card. Otherwise, the amount provided is the total amount to charge the card.

Also note that TIPEDIT can be used to adjust the final amount of any transaction, if supported by the processor. Set the gratuity to 0.00 and the amount to the new final amount to achieve this result.

<sup>1</sup>See the comments for CREDIT CARD SALE (ABOVE). Note that providing GATEID is much faster than providing CARDNUMBER.

The Credit Card Offline transaction type is the same as a SALE transaction except that a voice authorization is given and the authorization code is passed to the Gateway. (This is typically used when the normal processing is not available and authorizations must be acquired by telephone. After normal on-line processing is again available, this transaction is how you enter it into the system.)

The first 6 fields (clientid, siteid, password, ver, product and key) are sent as the first 6 arguments in the call to PostXML. All fields after "key" are sent as XML "nodes" in the field "XMLData".

EXAMPLE:

ReturnXMLNode = PostXML(ClientID, SiteID, PriceID, Pwd, Ver, Product, Key, XMLData)

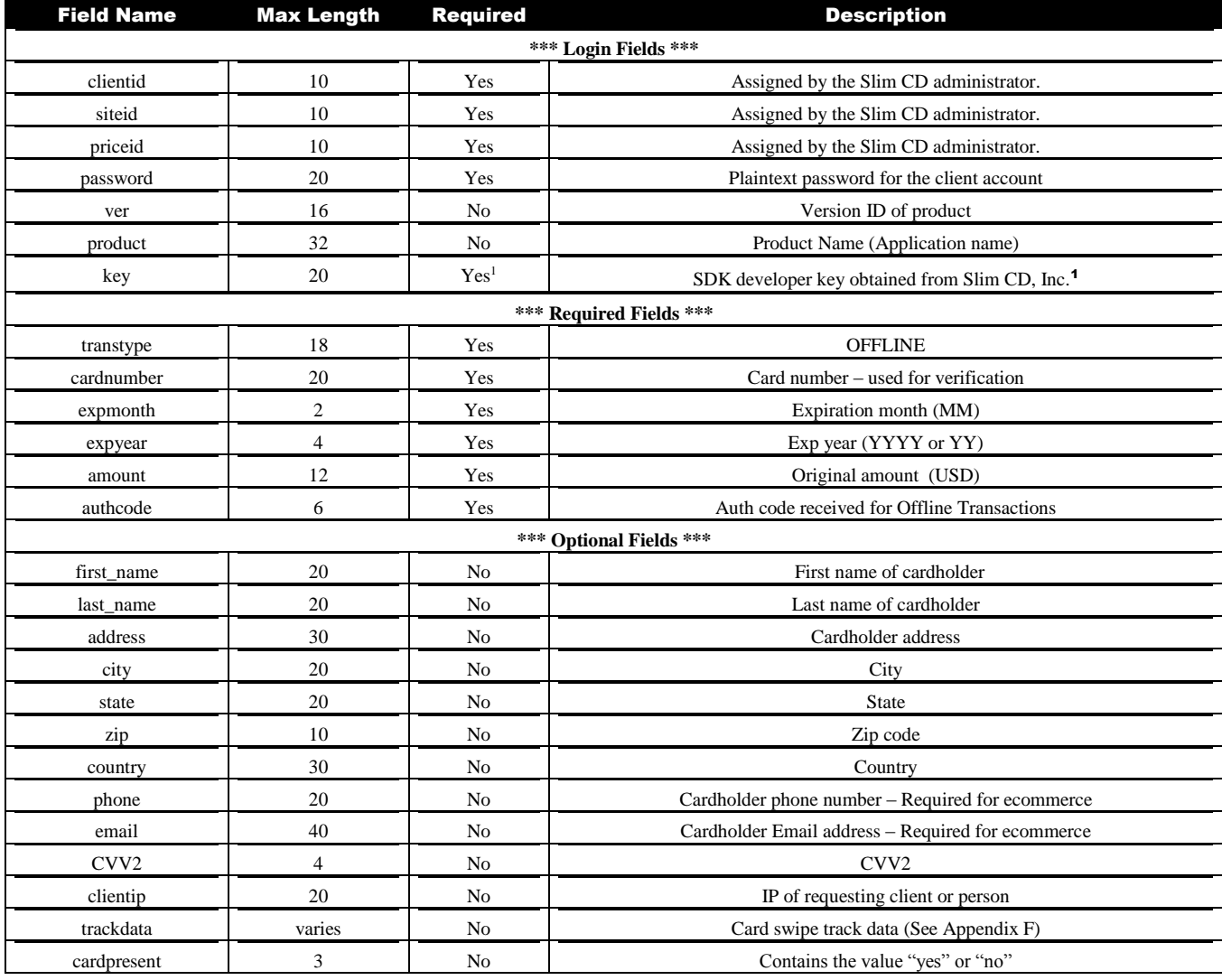

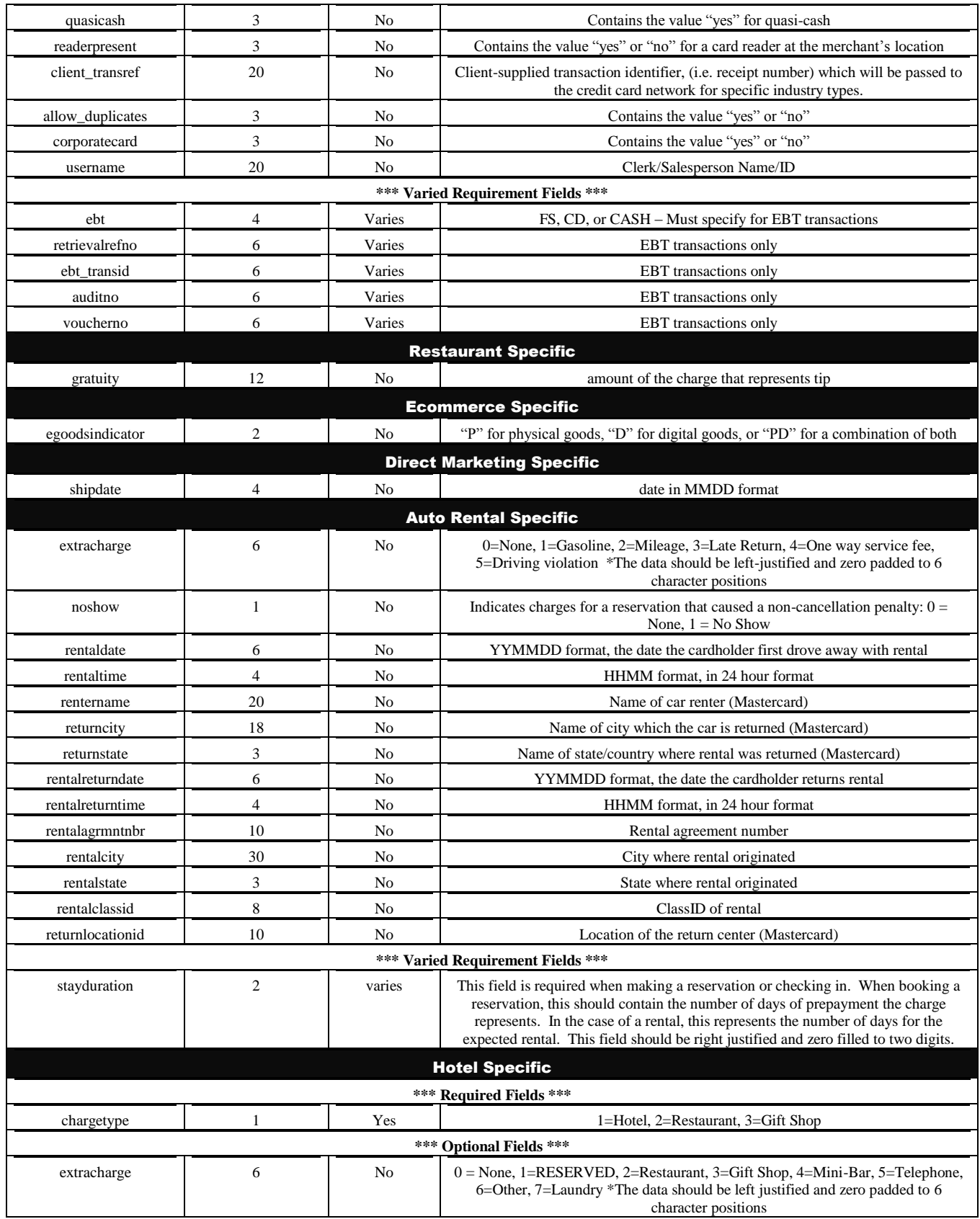

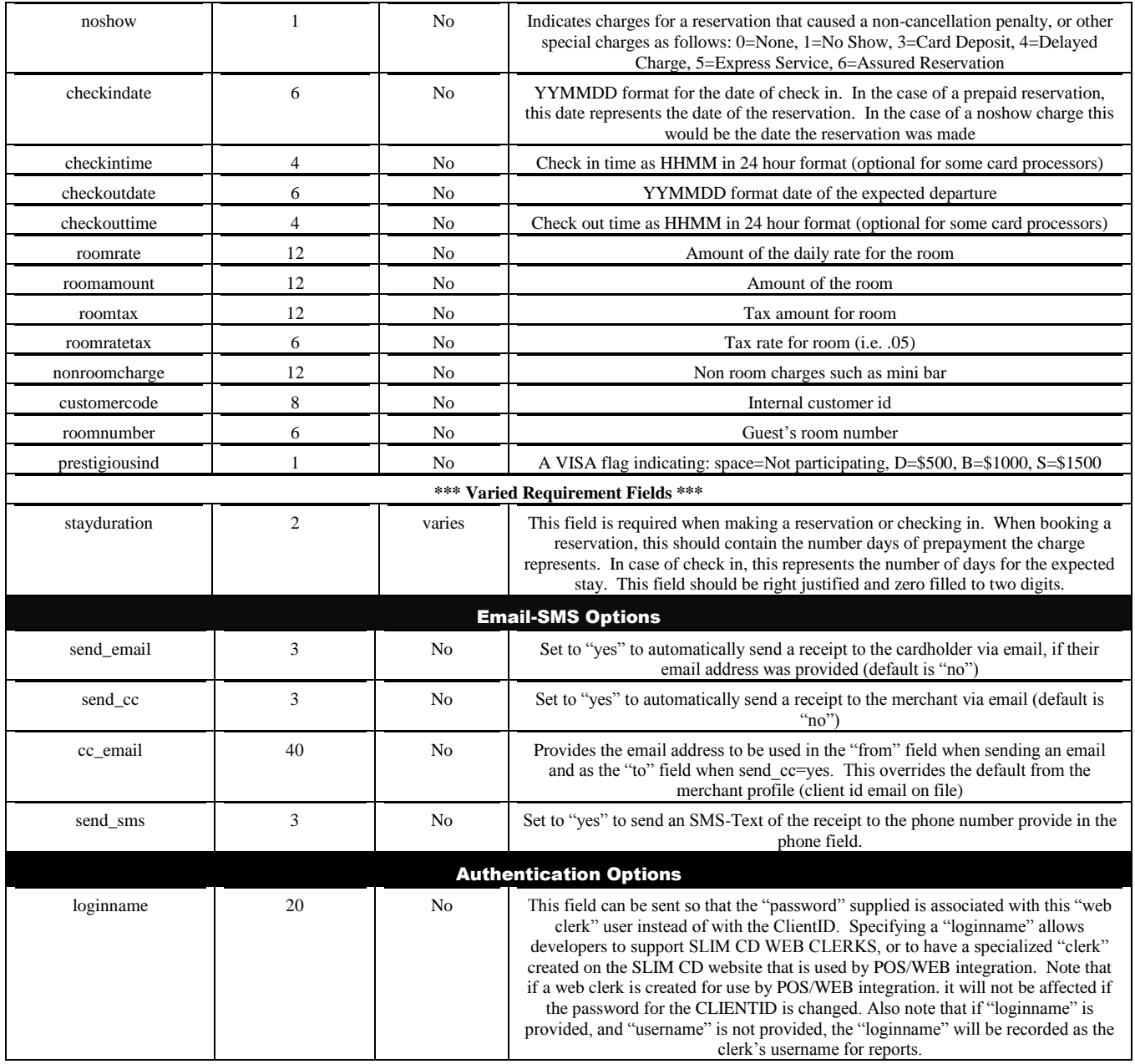

## Credit Card **Offline Auth**

The Credit Card Offline Auth transaction type is the same as an AUTH transaction except that a voice authorization is given and the authorization code is passed to the Gateway. (This is typically used when the normal processing is not available and authorizations must be acquired by telephone. After normal on-line processing is again available, this transaction is how you enter an "Auth" into the system.)

The first 6 fields (clientid, siteid, password, ver, product and key) are sent as the first 6 arguments in the call to PostXML. All fields after "key" are sent as XML "nodes" in the field "XMLData".

EXAMPLE:

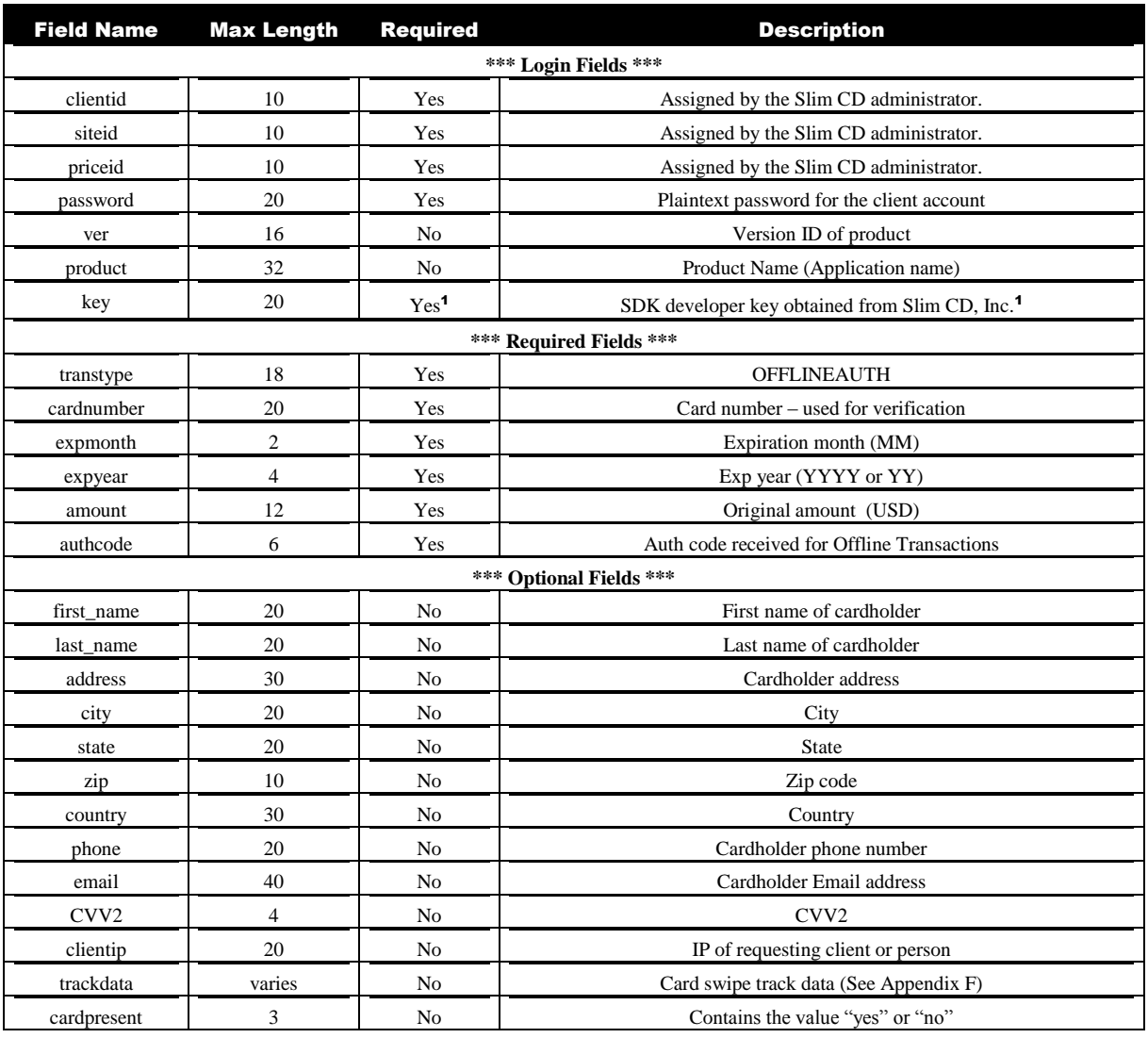

ReturnXMLNode = PostXML(ClientID, SiteID, PriceID, Pwd, Ver, Product, Key, XMLData)

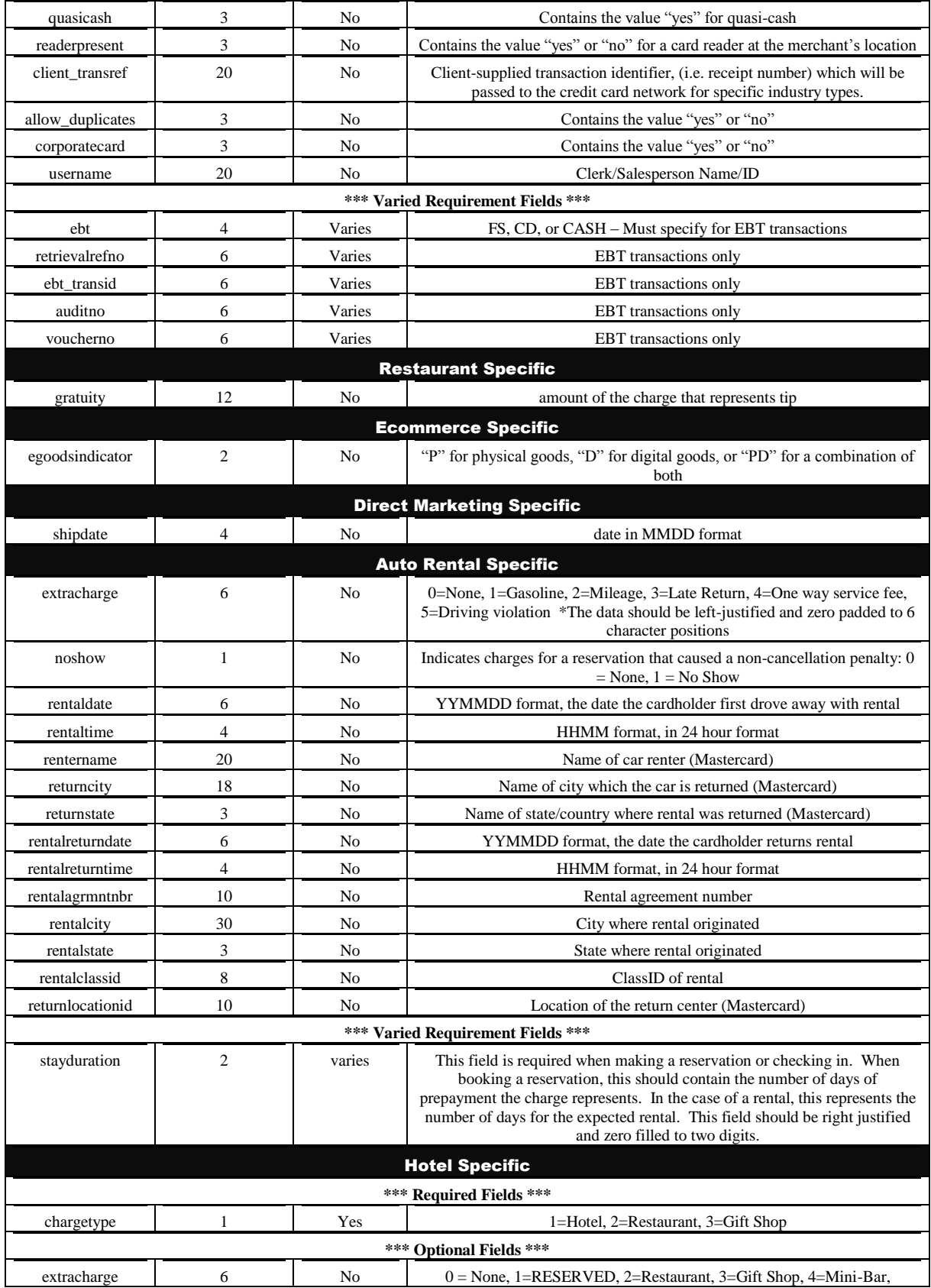

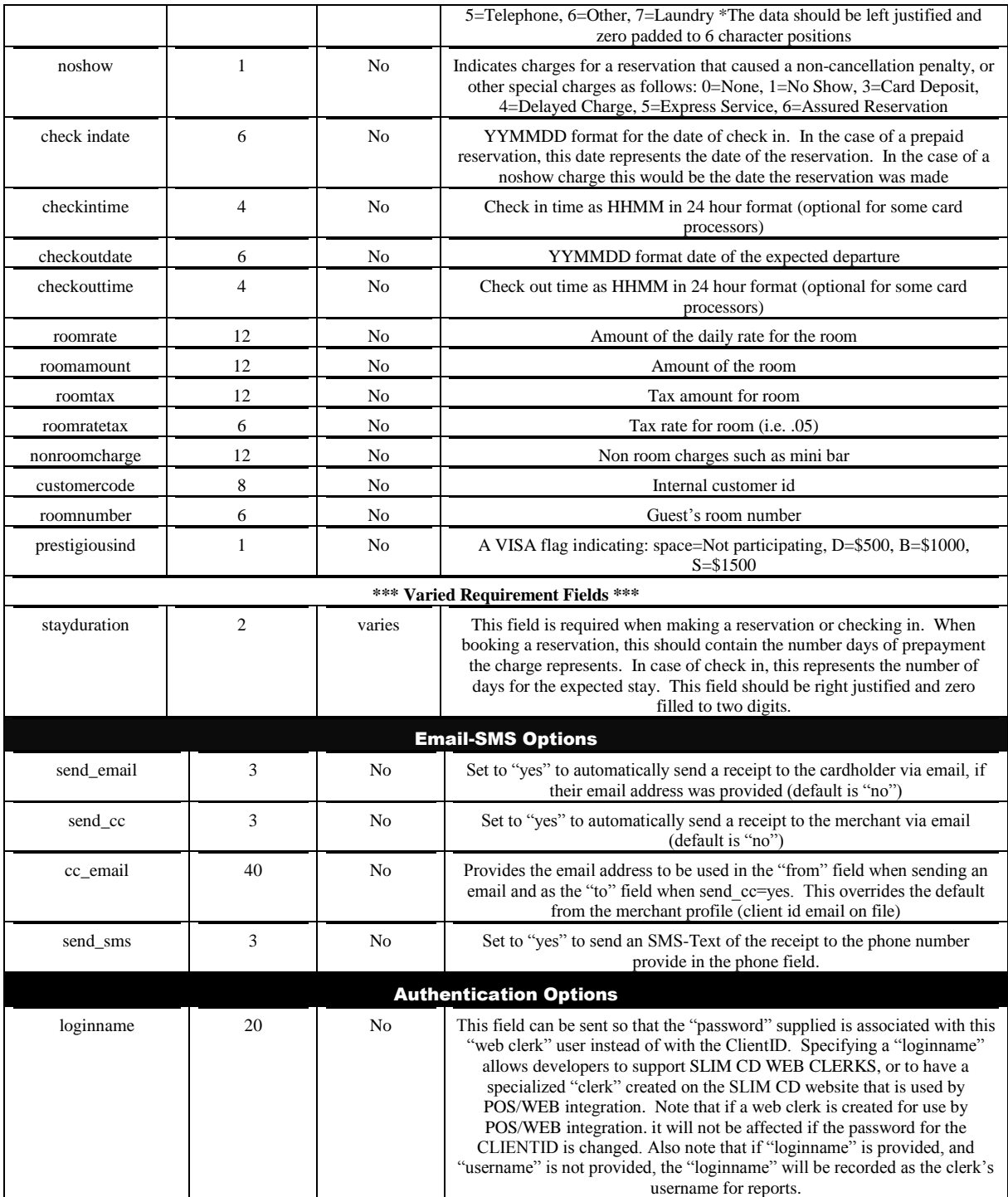

## Credit Card **Offline Force**

The Credit Card Offline Force transaction type charges a credit card after a voice authorization has already been obtained by a previous OFFLINE AUTH transaction. (This is typically used when the normal processing is not available and authorizations must be acquired by telephone. After normal on-line processing is again available, this transaction is how you enter a "FORCE" into the system.)

The first 6 fields (clientid, siteid, password, ver, product and key) are sent as the first 6 arguments in the call to PostXML. All fields after "key" are sent as XML "nodes" in the field "XMLData".

EXAMPLE:

ReturnXMLNode = PostXML(ClientID, SiteID, PriceID, Pwd, Ver, Product, Key, XMLData)

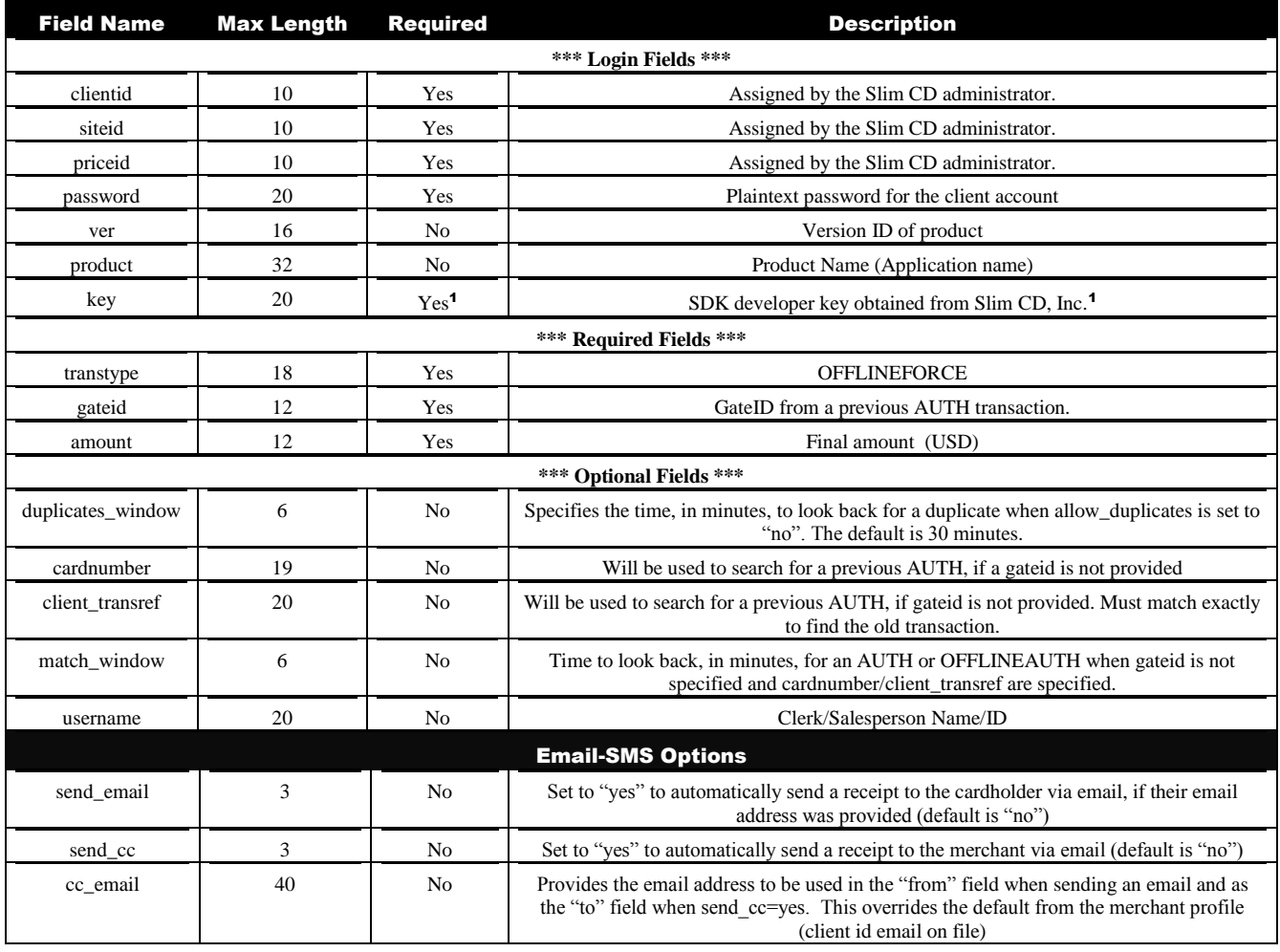

Page 71 of 170

<sup>1</sup> See the comments for CREDIT CARD SALE (ABOVE). Note that providing GATEID is much faster and more accurate than providing CARDNUMBER.

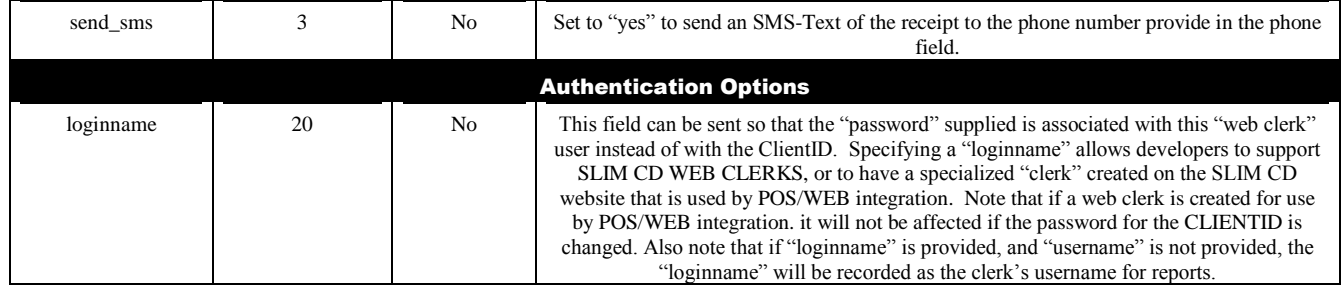

Note that **only** the developers using the COM object will have the gratuity added to the total to produce the amount charged to the card. Otherwise, the amount provided is the total amount to charge the card.

The FORCE transaction has been enhanced. **It no longer requires a Gateid, although use of a gateid is still STRONGLY recommended as the preferred way to exactly identify the transaction to FORCE.** Please see the section on VOID/FORCE – Enhancements for more information.

Also note that the FORCE command can now be used on either an AUTH or OFFLINEAUTH, and the system will automatically convert the FORCE to an OFFLINEFORCE if needed.

<sup>1</sup> See the comments for CREDIT CARD SALE (ABOVE). Note that providing GATEID is much faster and more accurate than providing CARDNUMBER.
The Credit Card Update transaction type updates a previous transaction with a corporate card with tax and purchase order information.

The first 6 fields (clientid, siteid, password, ver, product and key) are sent as the first 6 arguments in the call to PostXML. All fields after "key" are sent as XML "nodes" in the field "XMLData".

EXAMPLE:

ReturnXMLNode = PostXML(ClientID, SiteID, PriceID, Pwd, Ver, Product, Key, XMLData)

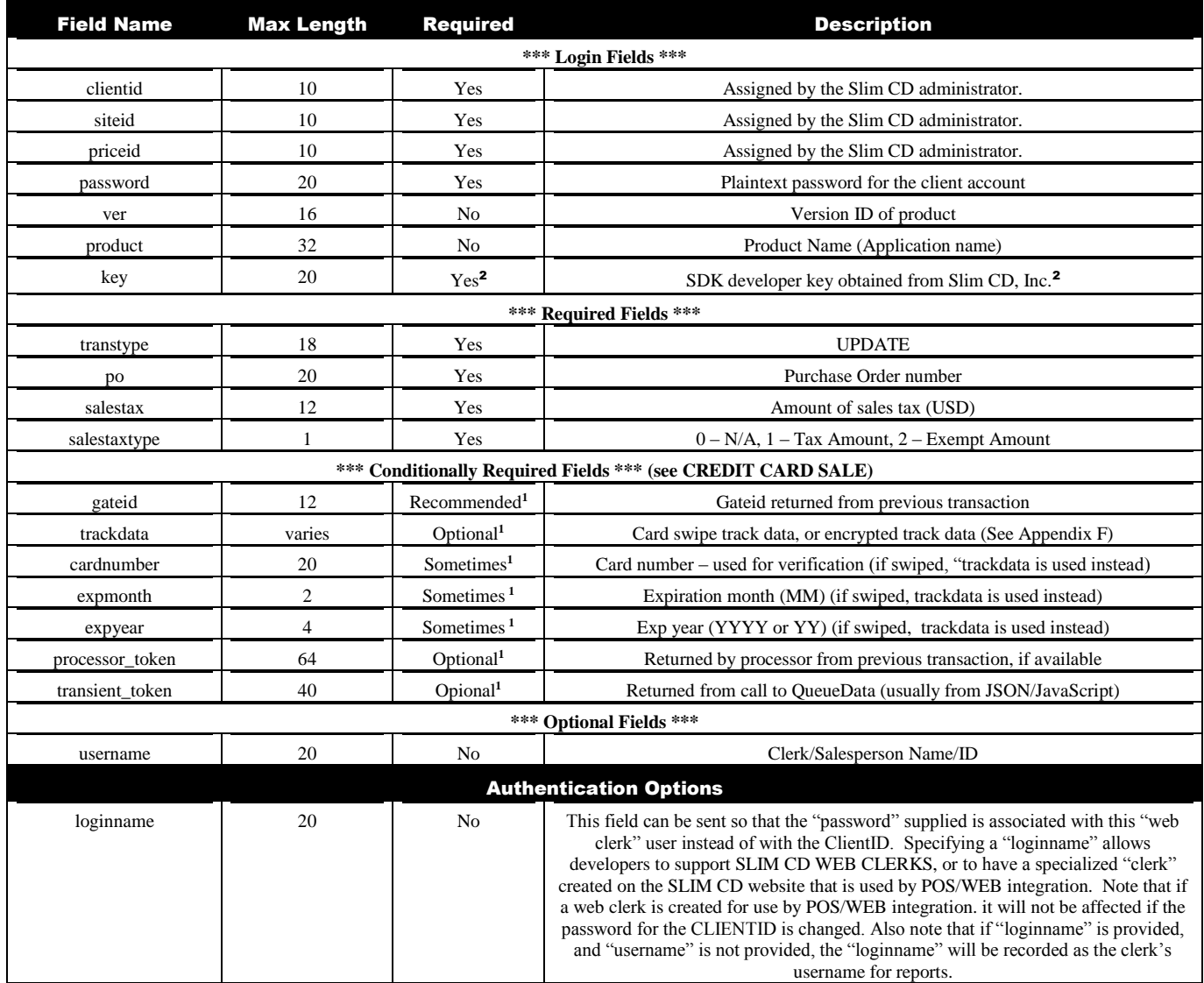

Page 73 of 170

<sup>1</sup>See the comments for CREDIT CARD SALE (ABOVE). Note that providing GATEID is much faster and more accurate than providing CARDNUMBER.

## Credit Card **Incremental Auth**

The Credit Card Incremental Auth transaction type increases the authorization amount on a previous AUTH request.

#### IMPORTANT

**"Credit Card Incremental Auth"** For some processors, *ONLY* works for Hotels and Direct Marketing/Mail Order (MOTO) businesses! Attempts to use this transtype for other business types will fail.

The first 6 fields (clientid, siteid, password, ver, product and key) are sent as the first 6 arguments in the call to PostXML. All fields after "key" are sent as XML "nodes" in the field "XMLData".

EXAMPLE:

ReturnXMLNode = PostXML(ClientID, SiteID, PriceID, Pwd, Ver, Product, Key, XMLData)

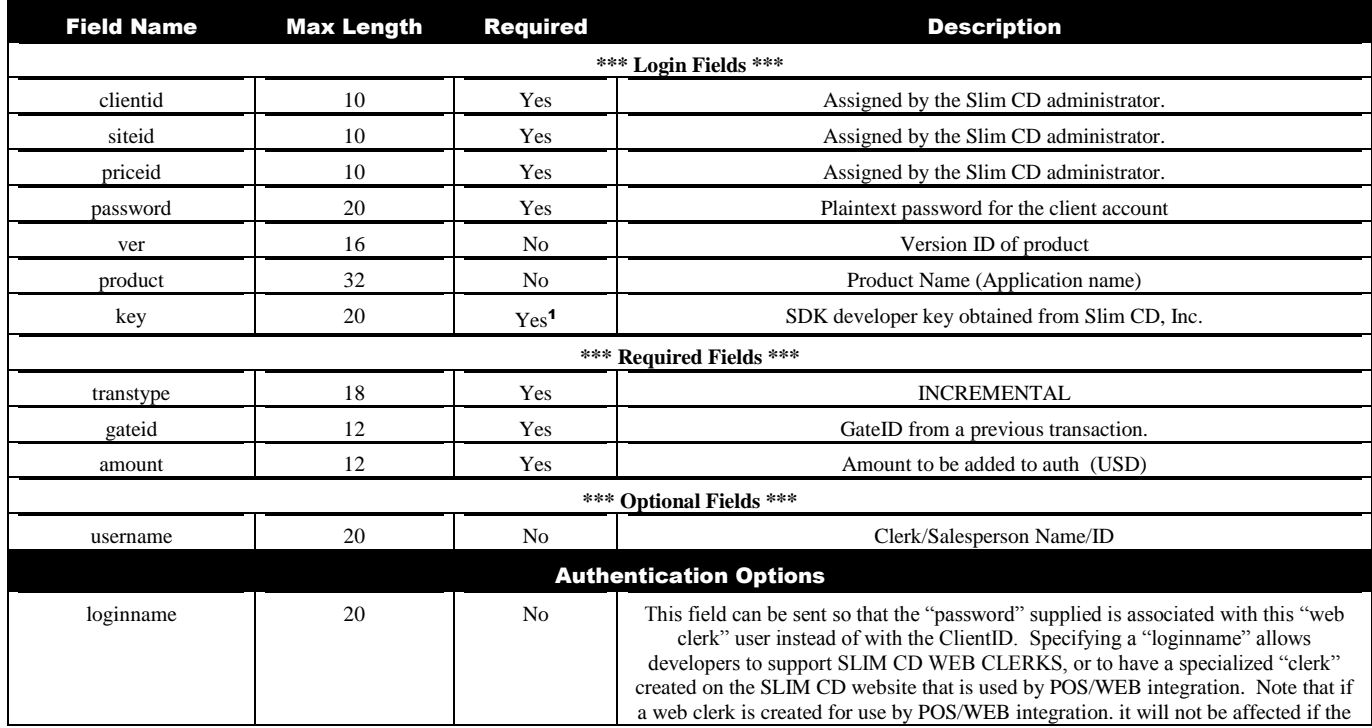

Page 74 of 170

<sup>1</sup> See the comments for CREDIT CARD SALE (ABOVE). Note that providing GATEID is much faster and more accurate than providing CARDNUMBER.

#### CREDIT CARD INCREMENTAL AUTH

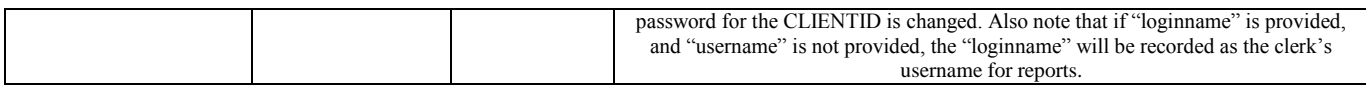

<sup>1</sup>See the comments for CREDIT CARD SALE (ABOVE). Note that providing GATEID is much faster and more accurate than providing CARDNUMBER.

The Credit Card Reversal transaction type reverses part or all of a previous AUTH transaction.

The first 6 fields (clientid, siteid, password, ver, product and key) are sent as the first 6 arguments in the call to PostXML. All fields after "key" are sent as XML "nodes" in the field "XMLData".

EXAMPLE:

ReturnXMLNode = PostXML(ClientID, SiteID, PriceID, Pwd, Ver, Product, Key, XMLData)

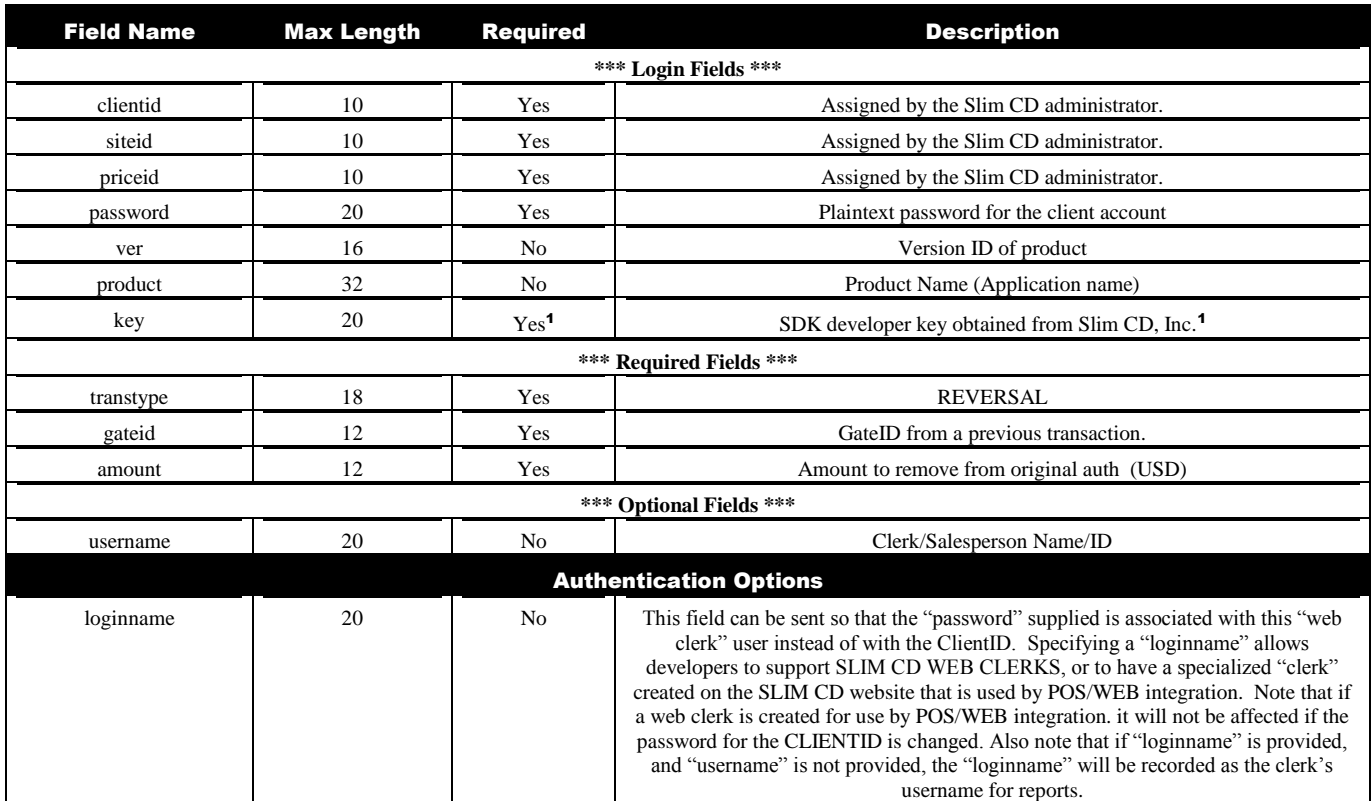

<sup>1</sup>See the comments for CREDIT CARD SALE (ABOVE). Note that providing GATEID is much faster and more accurate than providing CARDNUMBER.

The Credit Card LOAD transaction type loads data into the SLIM CD system and returns a SLIM CD Gateid that can be used for tokenization.

The first 6 fields (clientid, siteid, password, ver, product and key) are sent as the first 6 arguments in the call to PostXML. All fields after "key" are sent as XML "nodes" in the field "XMLData".

EXAMPLE:

ReturnXMLNode = PostXML(ClientID, SiteID, PriceID, Pwd, Ver, Product, Key, XMLData)

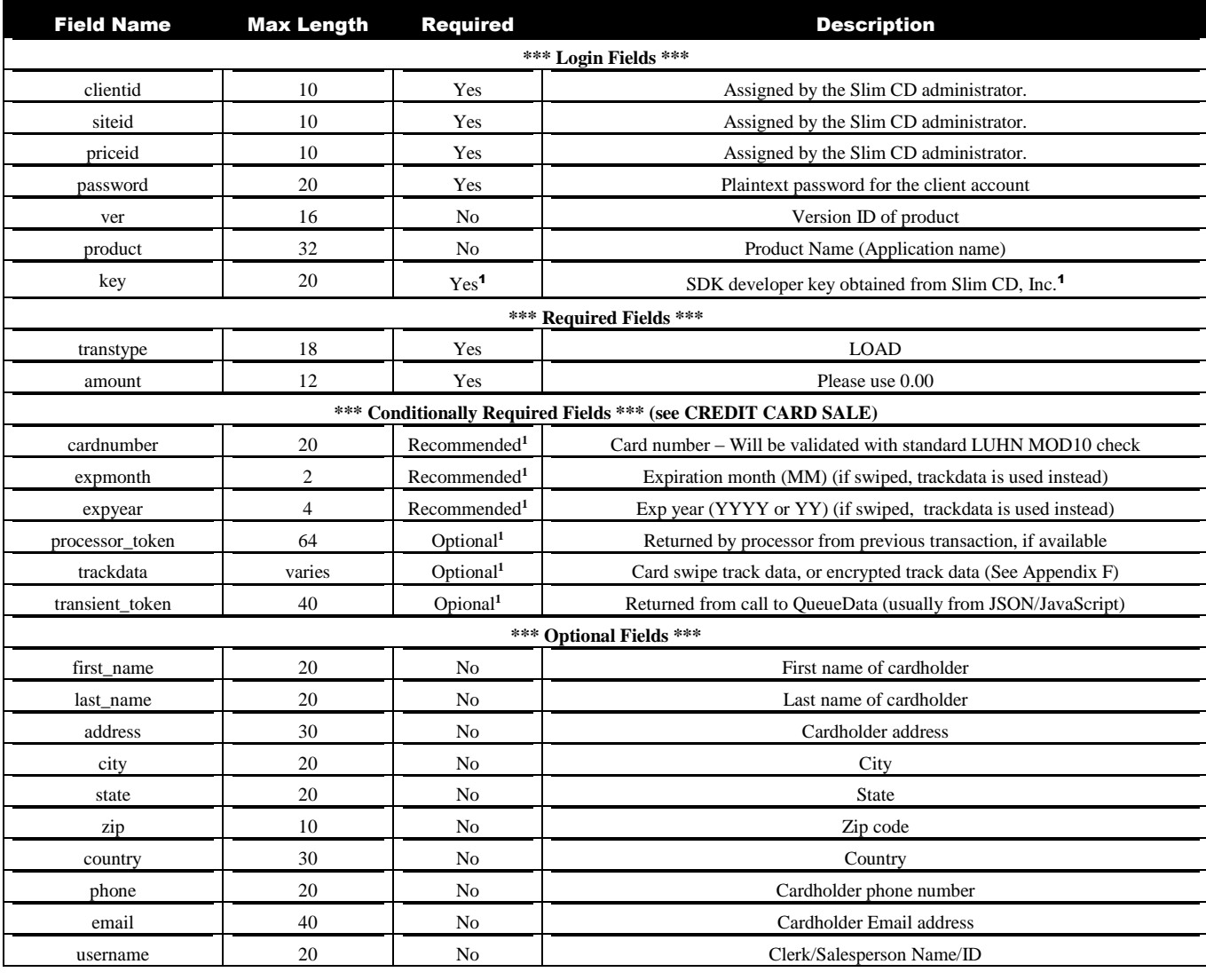

Page 77 of 170

<sup>1</sup>See the comments for CREDIT CARD SALE (ABOVE). Note that providing GATEID is much faster and more accurate than providing CARDNUMBER.

#### CREDIT CARD LOAD

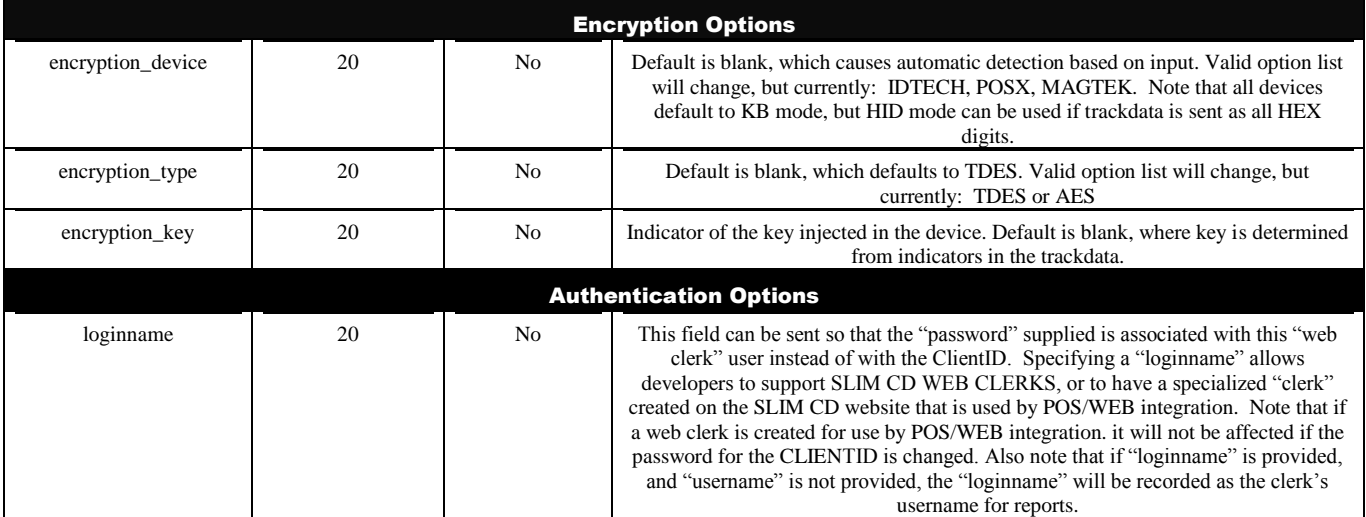

<sup>1</sup>See the comments for CREDIT CARD SALE (ABOVE). Note that providing GATEID is much faster and more accurate than providing CARDNUMBER.

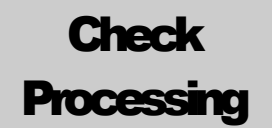

The Check Processing transaction type provides a way to verify/charge a check payment.

The first 6 fields (clientid, siteid, password, ver, product and key) are sent as the first 6 arguments in the call to PostXML. All fields after "key" are sent as XML "nodes" in the field "XMLData".

EXAMPLE:

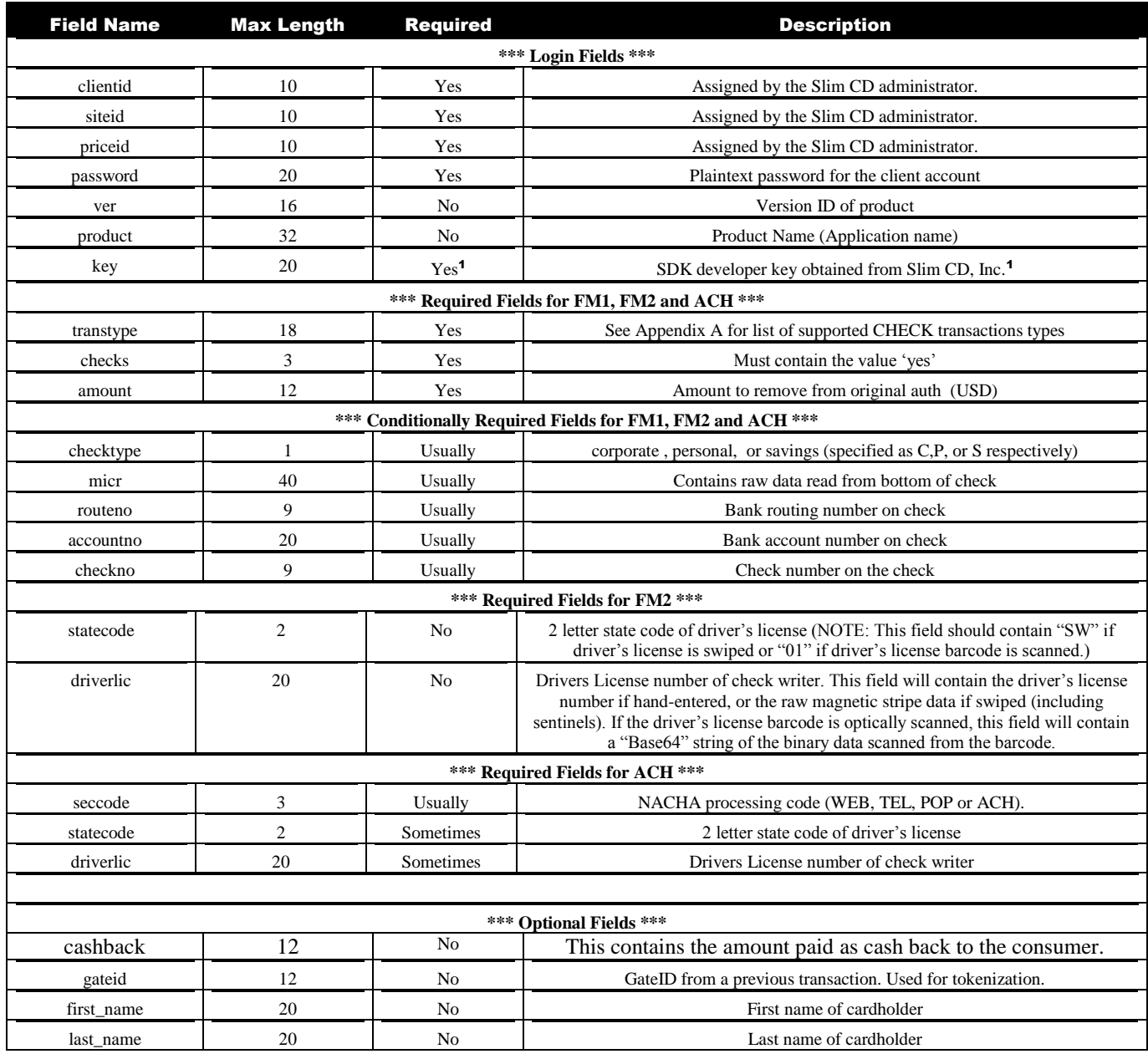

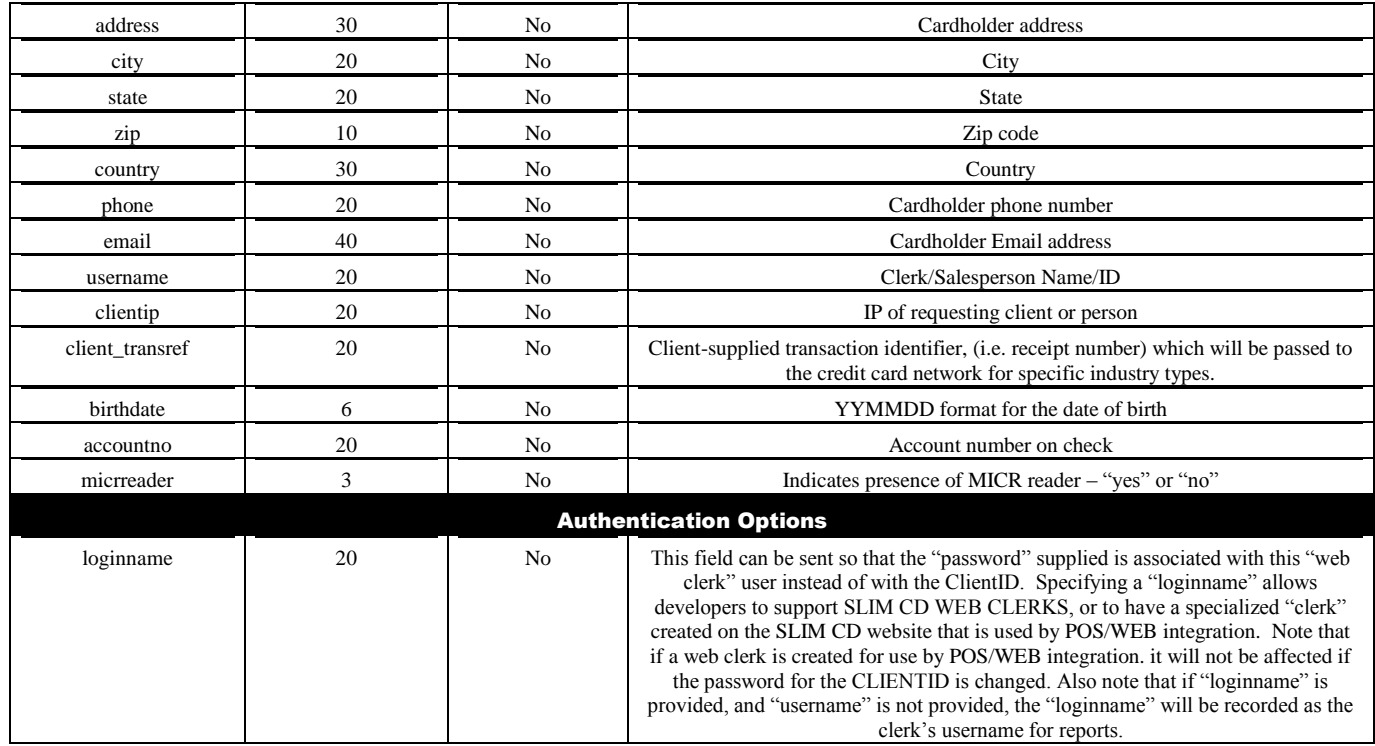

All check transactions must have the field "checks" specified as "yes".

ACH processing supports Point of Purchase (POP) check conversion. POP can be a SALE transaction, where the check is converted into an electronic draft and the paper is handed back to the customer. POP transactions performed as a SALE should have the checking information read by a hardware check MICR reader.

POP transactions can also be performed as an AUTH transaction, where the check is simply validated and retained so that it can be deposited to your bank as part of your normal nightly banking deposits.

ACH transactions to draft funds from a checking account can use the "seccode" value of WEB, TEL or ACH. WEB and TEL indicate specific methods of acceptance and have their own rules. The "ACH" seccode in the SLIM CD system will actually cause the transaction to be translated into either a PPD or CCD transaction in the NACHA system. If the checktype is set to "C", the transaction will be a CCD (for business checks). Otherwise, the PPD type will be used.

If a Gateid is provided on an ACH transaction, the MICR, ACCOUNT

# **Gift Card Processing**

### Gift Card

Electronic gift/stored value cards are convenient (carried in wallet with other plastics), secure (cannot be photocopied) and as a branded, "billboard in a wallet", they create a shopping destination for the cardholder. Gift Cards, Loyalty Cards, Prepaid Cards, and Promotional cards all create a physical connection with customers that insulates them from competing offers and results in increased purchase quantity and frequency. The electronic gift card concept is quickly becoming the medium of choice for retailers across the country. Plastic has several advantages such as: No Cash Back (value remaining after partial redemption stays on the card, ensuring additional opportunities to solidify the customer relationship or retain funds) and real time Data Capture (virtually eliminates both the losses associated with paper gift certificates and costly tracking and accounting).

A customer enters the merchant's business and asks to purchase a gift / stored value card. The merchant takes a card from inventory and activates it for the dollar amount desired by swiping the card through a POS terminal. The card is now ready to be used at any participating store location.

Note that some gift card providers support a CVV2 value, a Security Code (seccode) value, and/or both. SLIM CD does not require these fields, but the host processor may. Please note that the security code is often found on a scratch-off area on the back of the card.

Gift card transactions may also return a remaining balance value. This value can be found in the  $\langle \text{reply} \rangle$  XML's  $\langle \text{database} \rangle$  section, as the value of the  $\langle \text{bal} \rangle$  tag. They can also return a partially approved amount in the  $\leq$ approvedgcamt> field. Please check that approved amounts match the expected amount. If they do not match, you should either accept an alternate form of payment for the balance, or VOID the transaction.

Example of a BALANCE transaction:

```
<?xml version="1.0" encoding="utf-8"?>
<reply>
   <response>Success</response>
   <responsecode>0</responsecode>
   <description>OK</description>
<responseurl>https://trans.slimcd.com/wswebservices/transact.asmx/PostXML</res
ponseurl>
   <datablock>
     <authcode>039334</authcode>
     <approved>Y</approved>
     <gateid>307094</gateid>
     <invoiceno>
     </invoiceno>
     <firstname>
     </firstname>
     <lastname>
```

```
 </lastname>
     <last4>9305</last4>
     <expmonth>12</expmonth>
     <expyear>2049</expyear>
     <approvedamt>0.00</approvedamt>
     <approvedgcamt>0.00</approvedgcamt>
    \langlebal>6.00\langlebal>
   </datablock>
</reply>
```
The Gift Card Activate transaction type activates a new gift card and sets the initial card balance.

The first 6 fields (clientid, siteid, password, ver, product and key) are sent as the first 6 arguments in the call to PostXML. All fields after "key" are sent as XML "nodes" in the field "XMLData".

EXAMPLE:

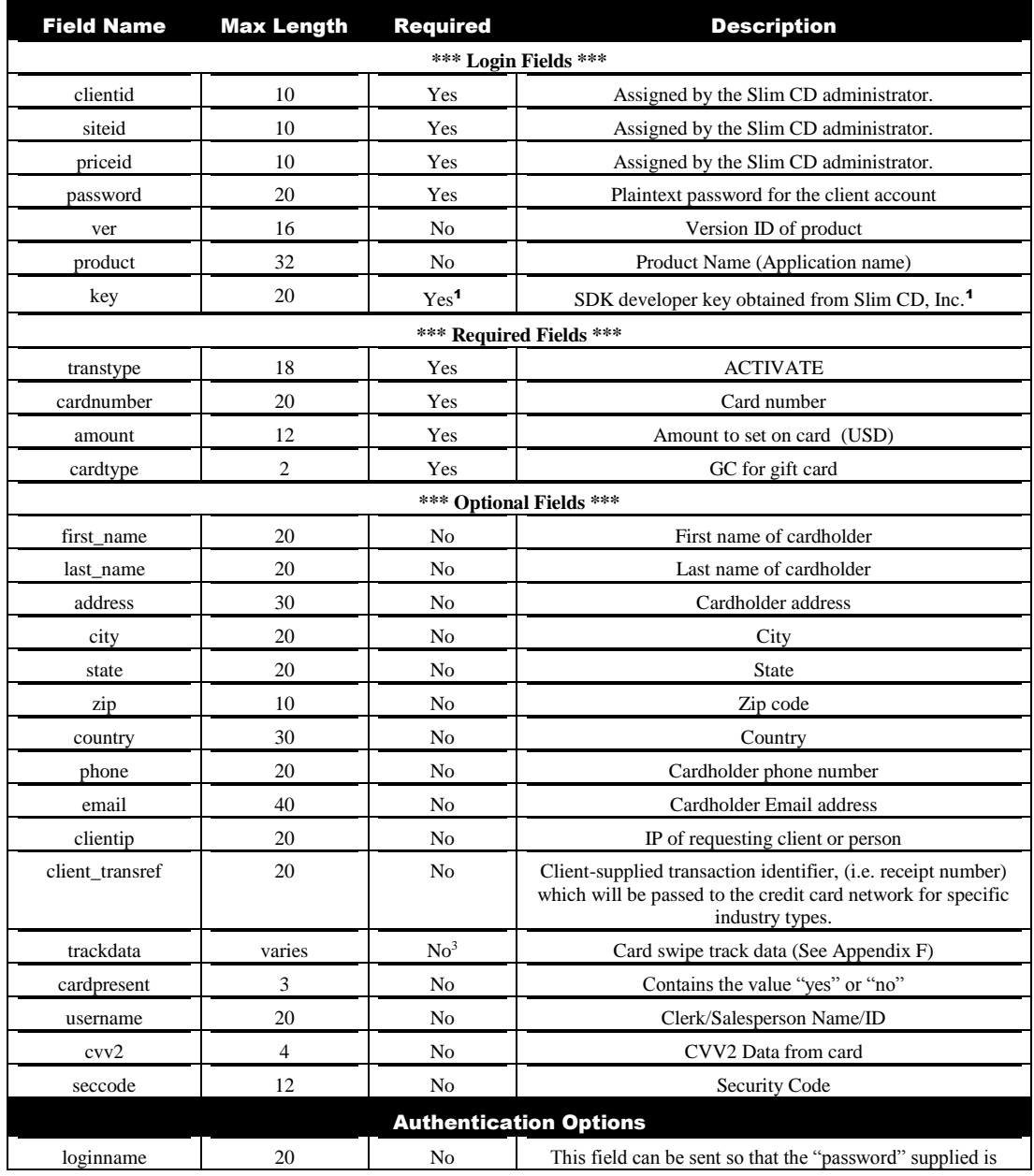

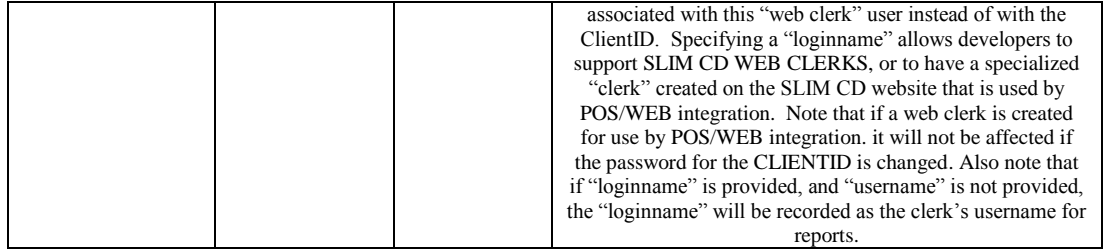

The Gift Card Add Value transaction type adds the specified amount to the existing card balance.

The first 6 fields (clientid, siteid, password, ver, product and key) are sent as the first 6 arguments in the call to PostXML. All fields after "key" are sent as XML "nodes" in the field "XMLData".

EXAMPLE:

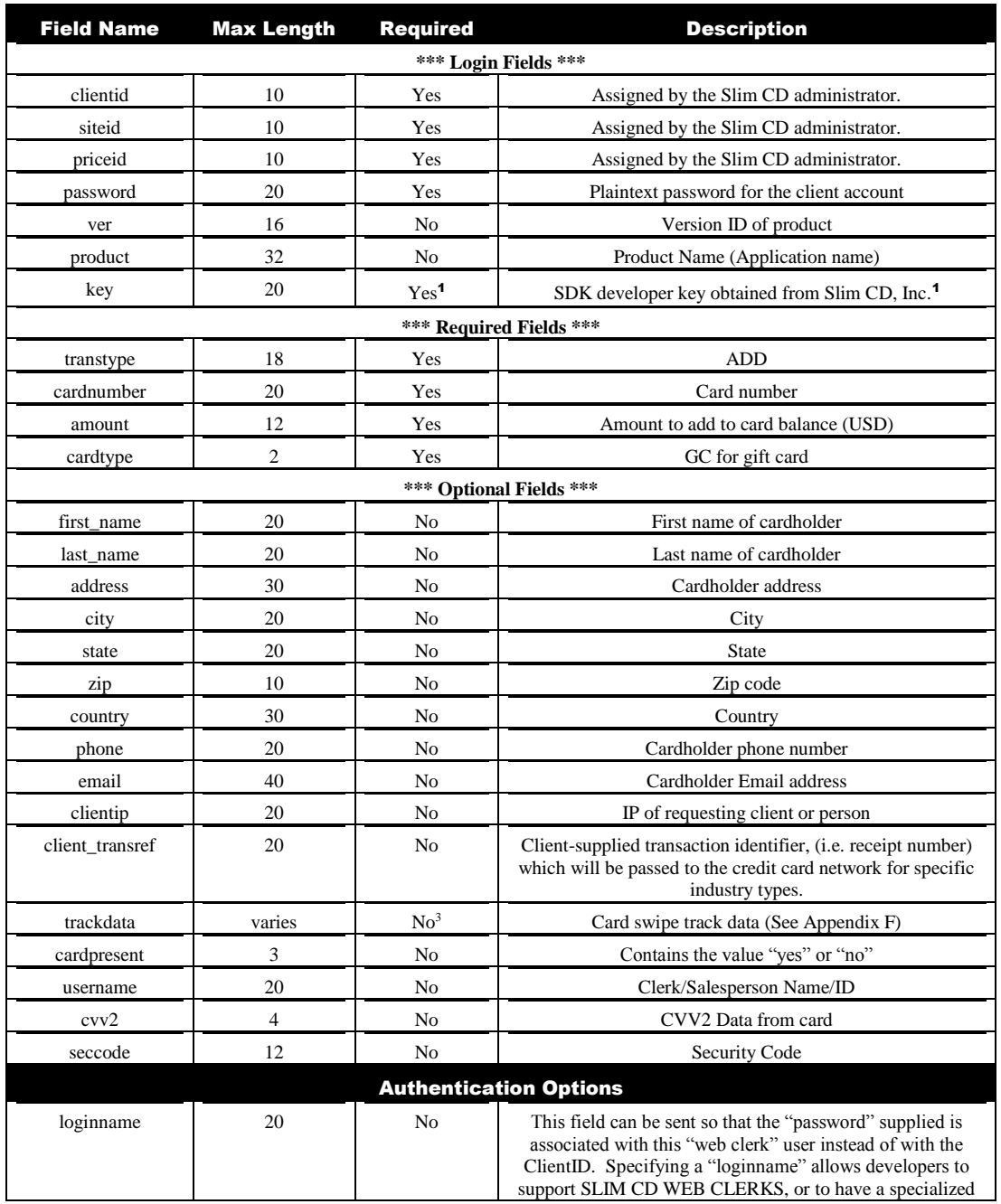

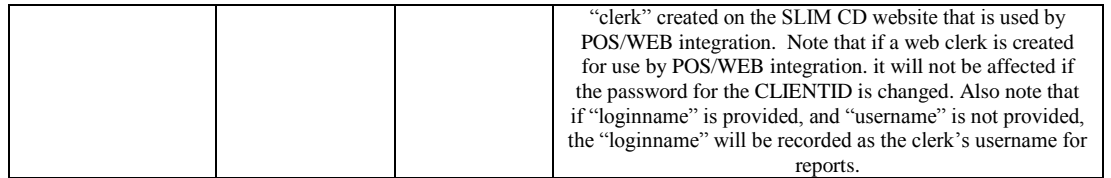

The Gift Card Auth transaction type holds funds for a gift card transaction.

The first 6 fields (clientid, siteid, password, ver, product and key) are sent as the first 6 arguments in the call to PostXML. All fields after "key" are sent as XML "nodes" in the field "XMLData".

EXAMPLE:

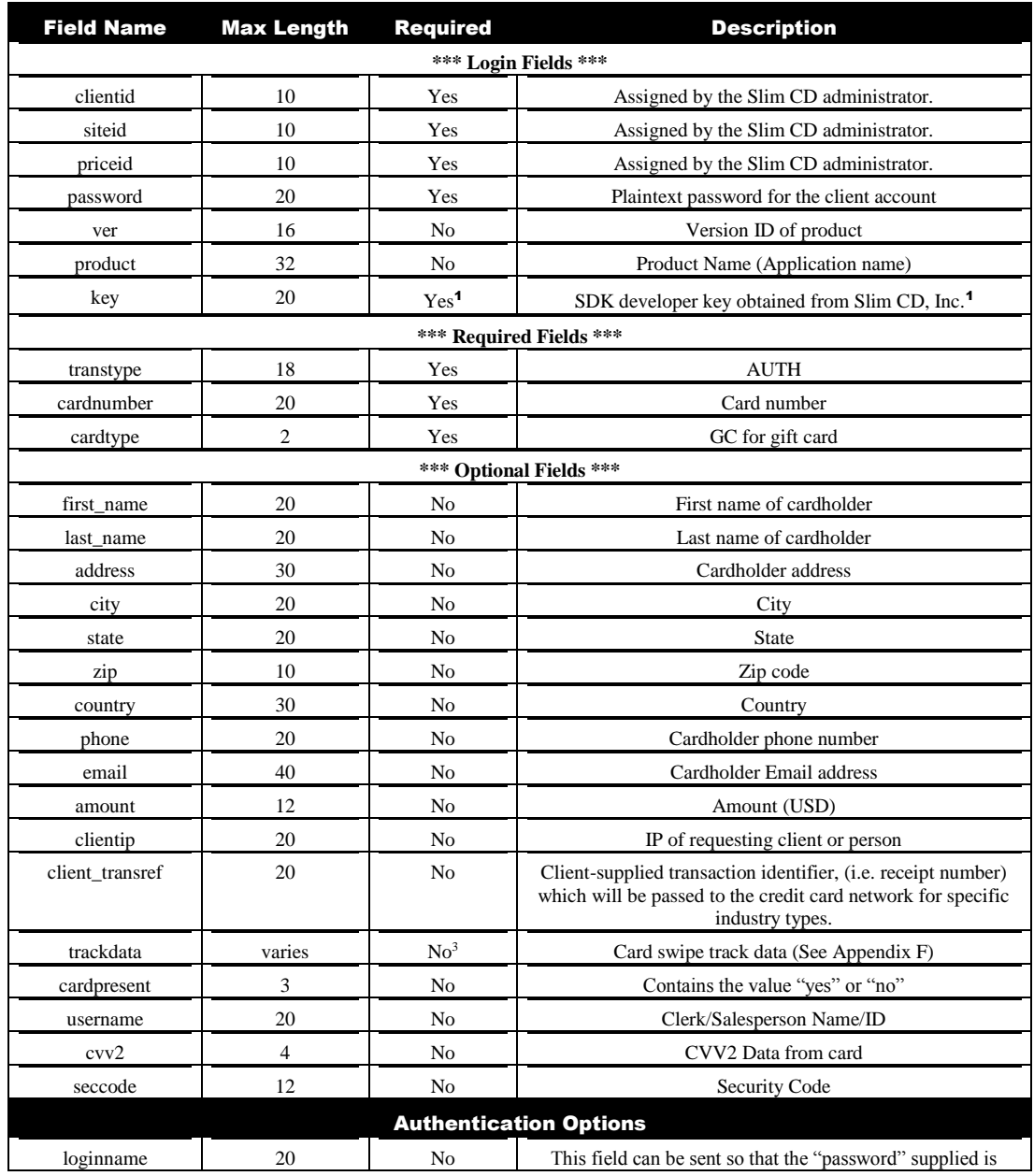

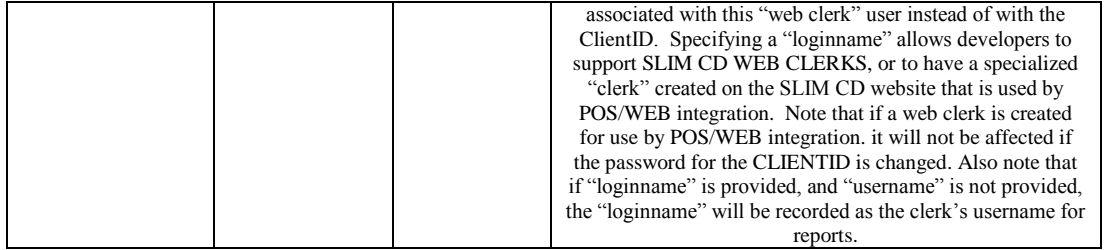

### GIFT CARD VOID

The Gift Card Void transaction type voids a previous gift card transaction.

The first 6 fields (clientid, siteid, password, ver, product and key) are sent as the first 6 arguments in the call to PostXML. All fields after "key" are sent as XML "nodes" in the field "XMLData".

EXAMPLE:

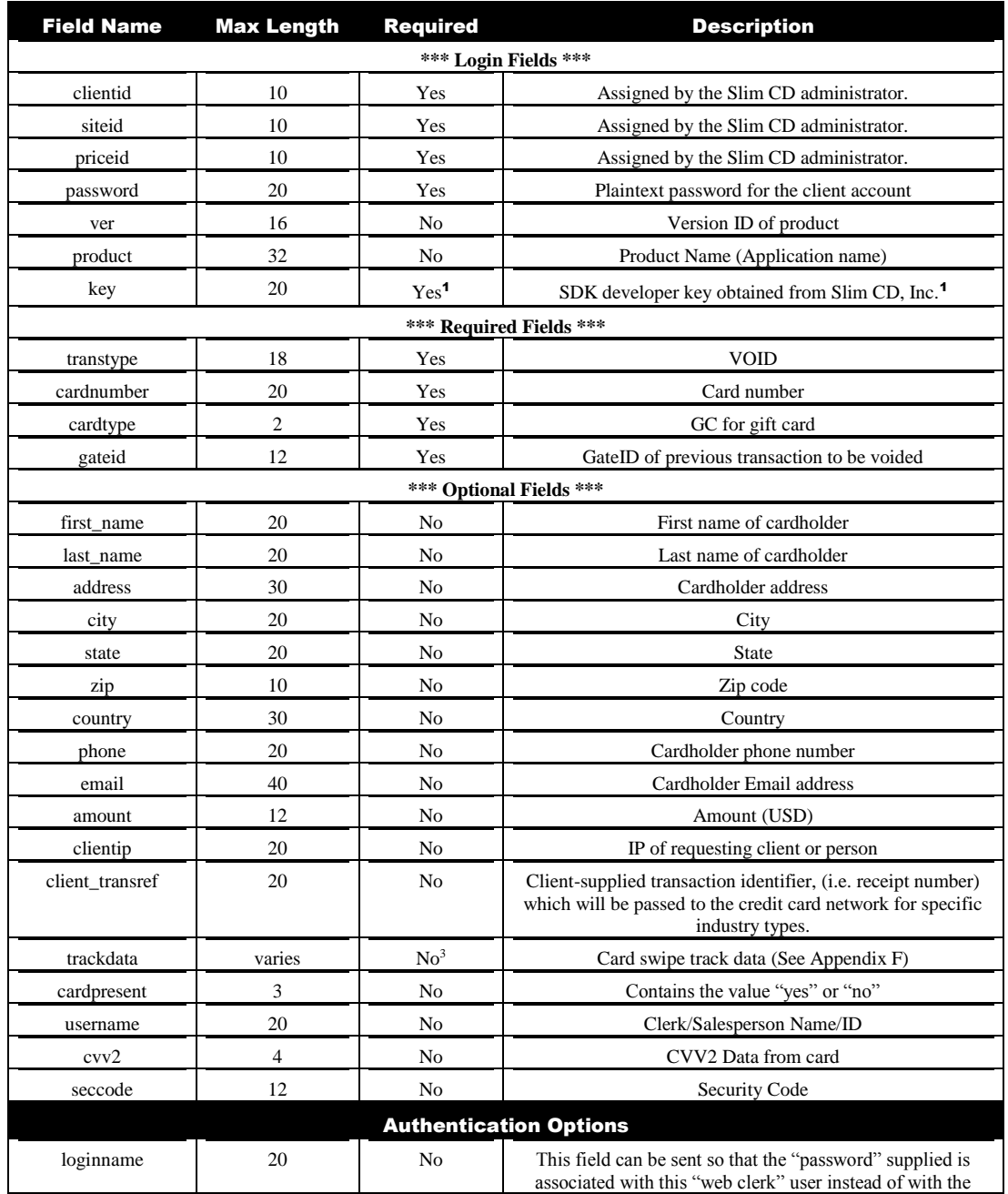

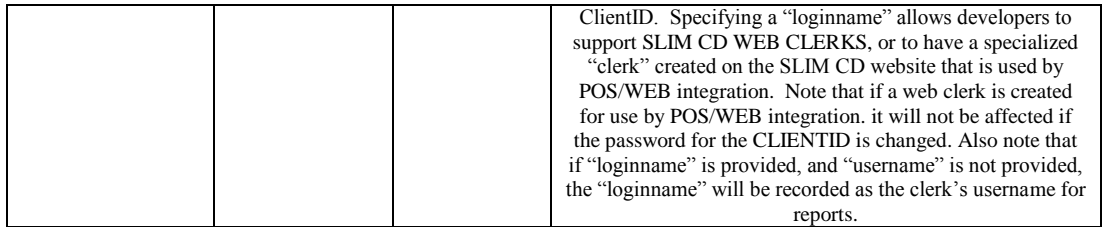

The Gift Card Balance transaction type returns the current balance on the gift card.

The first 6 fields (clientid, siteid, password, ver, product and key) are sent as the first 6 arguments in the call to PostXML. All fields after "key" are sent as XML "nodes" in the field "XMLData".

EXAMPLE:

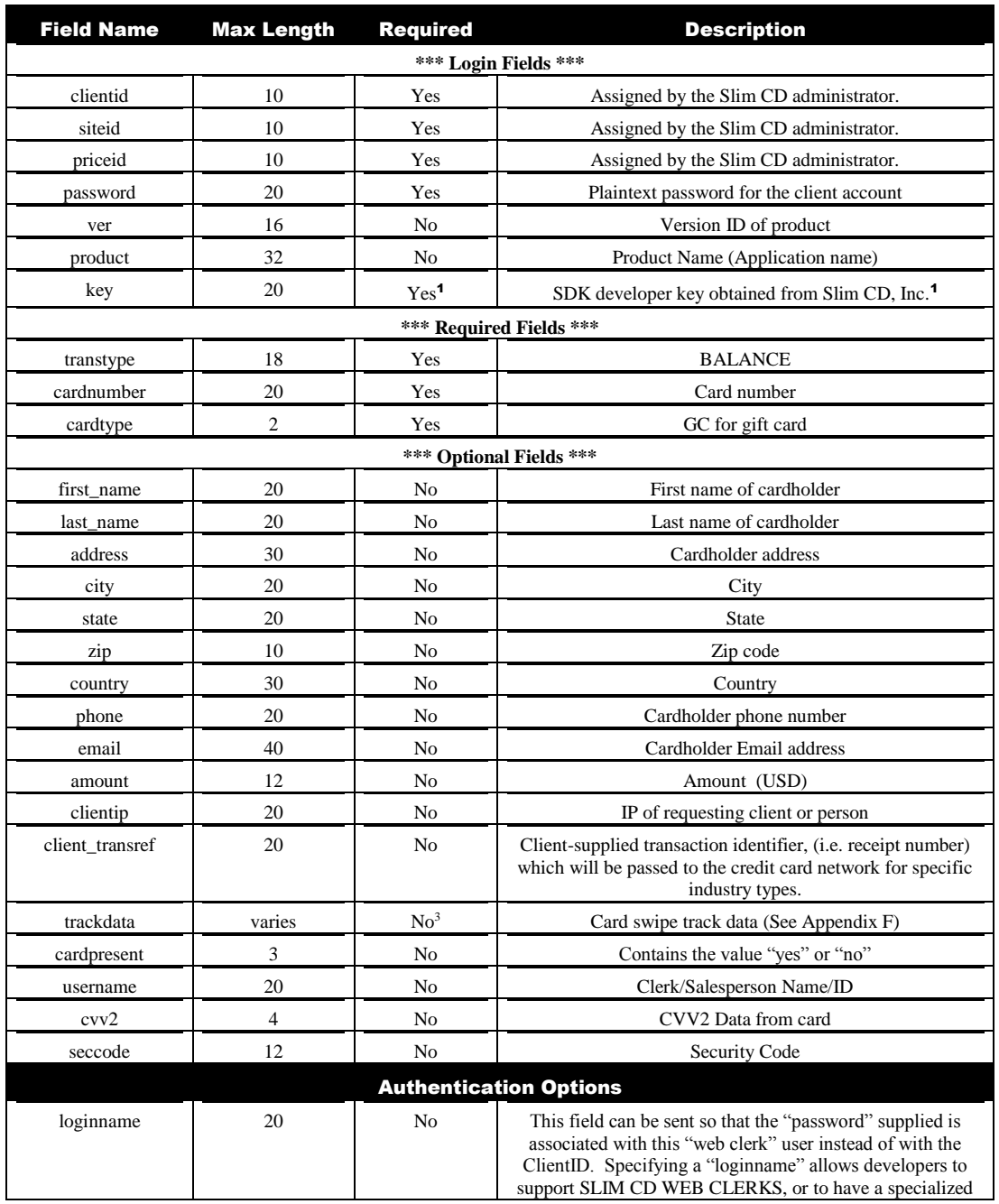

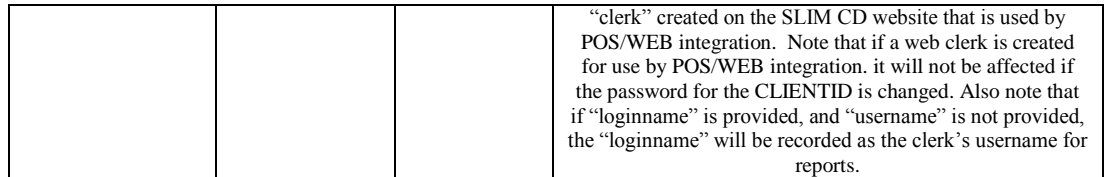

## **Gift Card Replace**

The Gift Card Replace transaction type replaces an old gift card with a new gift card.

The first 6 fields (clientid, siteid, password, ver, product and key) are sent as the first 6 arguments in the call to PostXML. All fields after "key" are sent as XML "nodes" in the field "XMLData".

EXAMPLE:

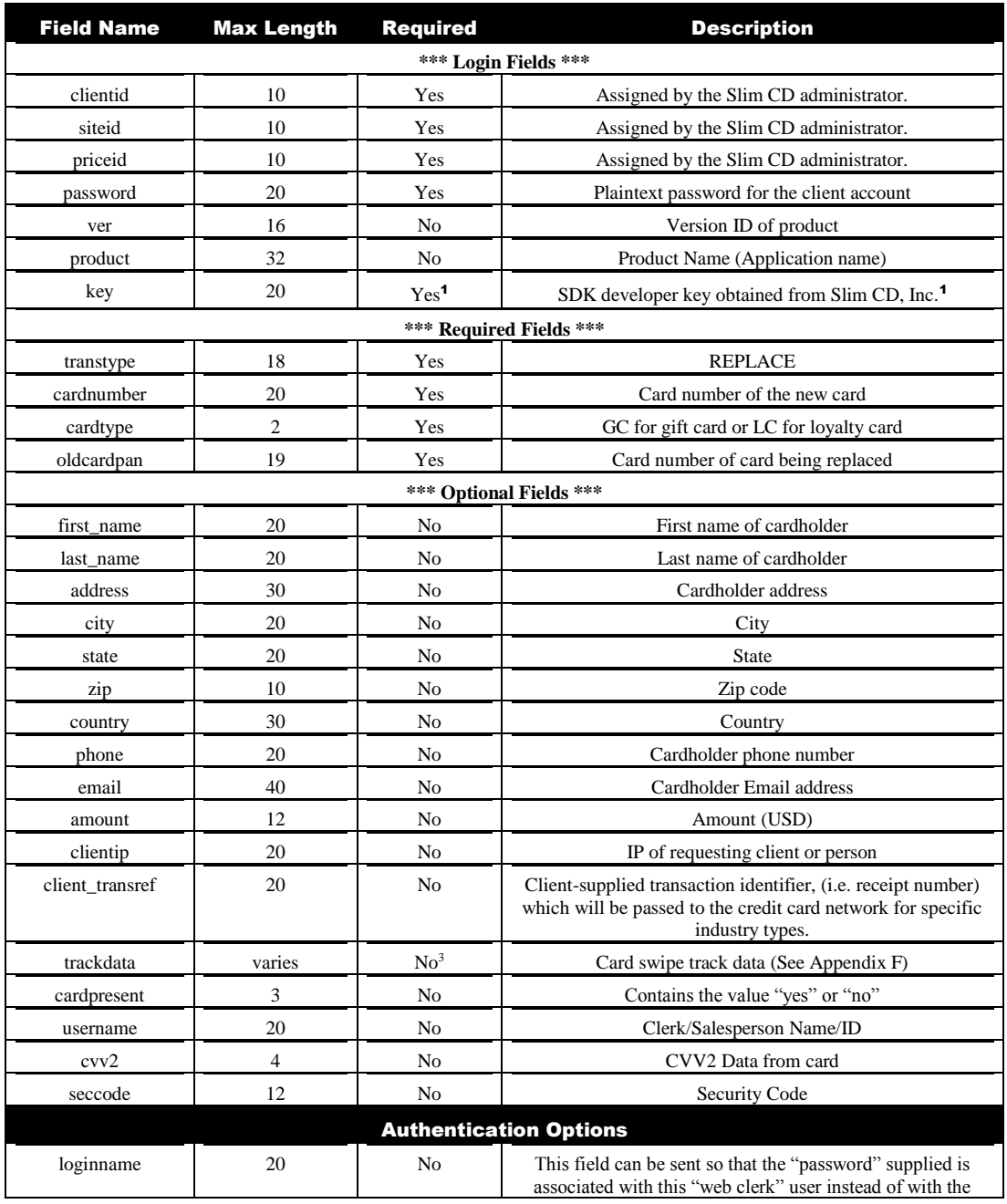

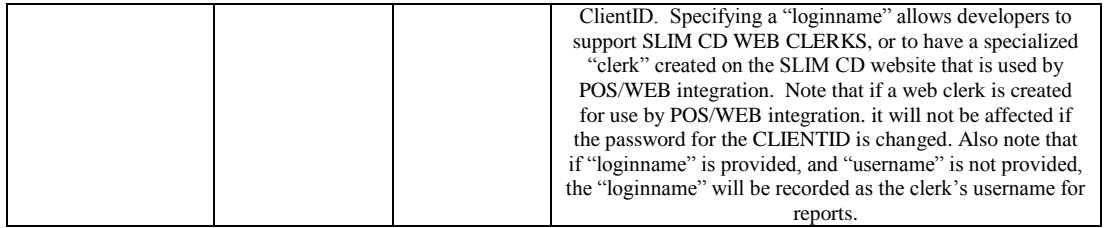

## Gift Card **Deactivate** w/Refund

The Gift Card Deactivate with Refund transaction type deactivates a gift card and refunds the balance.

The first 6 fields (clientid, siteid, password, ver, product and key) are sent as the first 6 arguments in the call to PostXML. All fields after "key" are sent as XML "nodes" in the field "XMLData".

EXAMPLE:

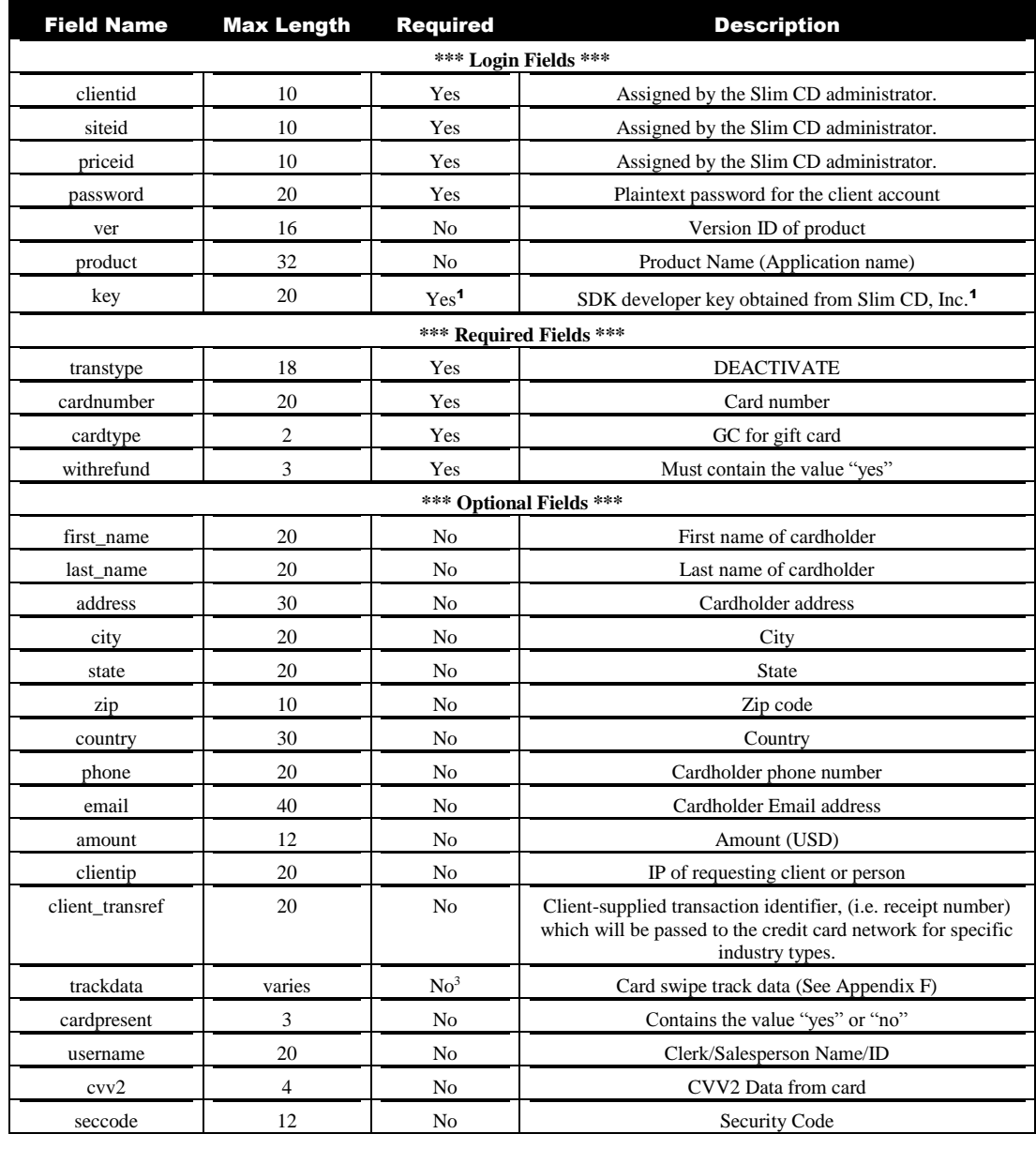

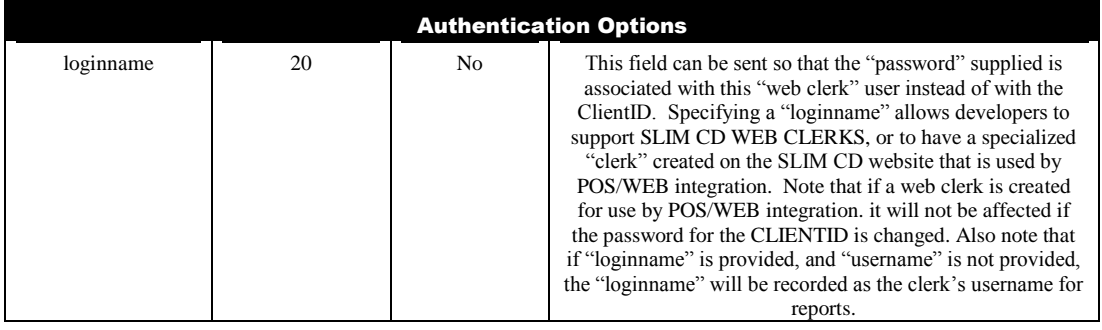

# **Gift Card Deactivate** w/o Refund

The Gift Card Deactivate without refund transaction type deactivates a gift card without refunding the balance.

The first 6 fields (clientid, siteid, password, ver, product and key) are sent as the first 6 arguments in the call to PostXML. All fields after "key" are sent as XML "nodes" in the field "XMLData".

EXAMPLE:

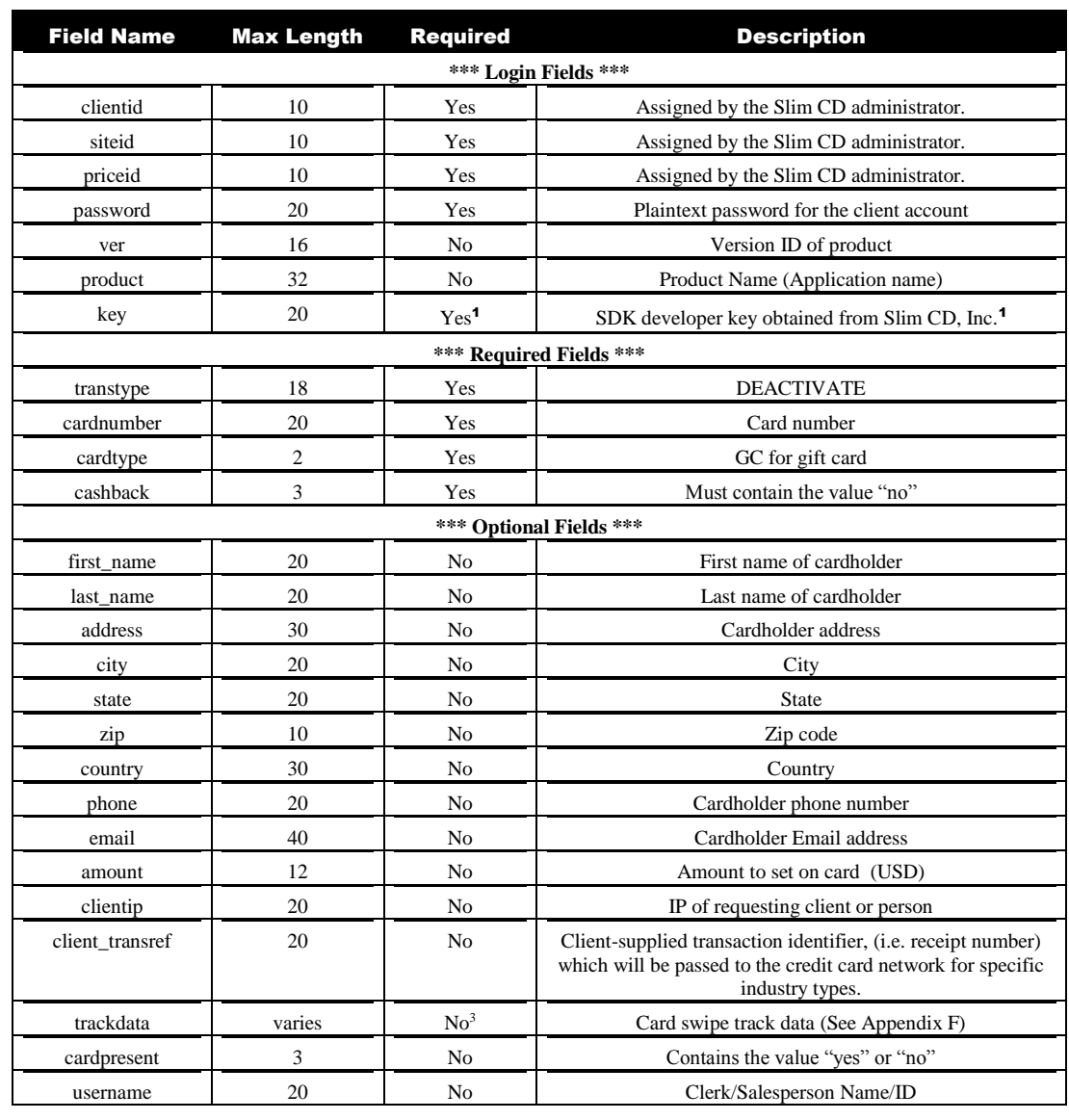

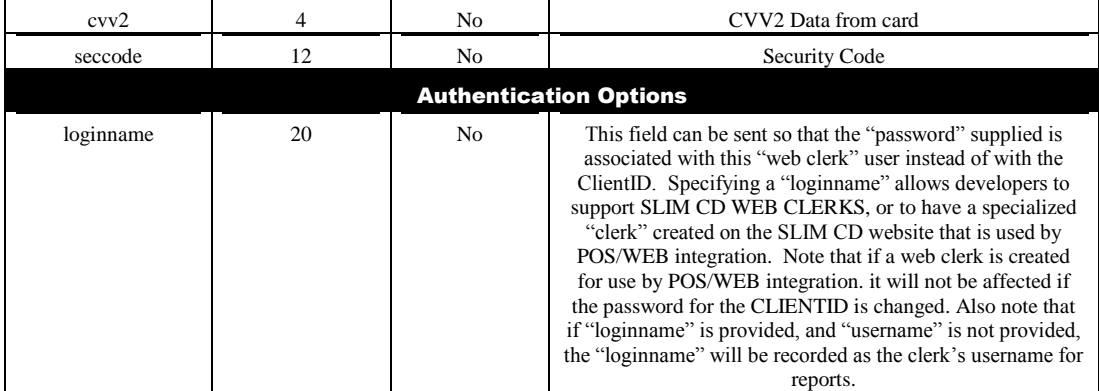

The Gift Card Sale - Retail transaction type charges the amount specified from the existing card balance. If the merchant has the Split Tender flag set and there is insufficient funds on the card to cover the transaction, the card balance will be brought to zero and the balance due will be returned.

The first 6 fields (clientid, siteid, password, ver, product and key) are sent as the first 6 arguments in the call to PostXML. All fields after "key" are sent as XML "nodes" in the field "XMLData".

EXAMPLE:

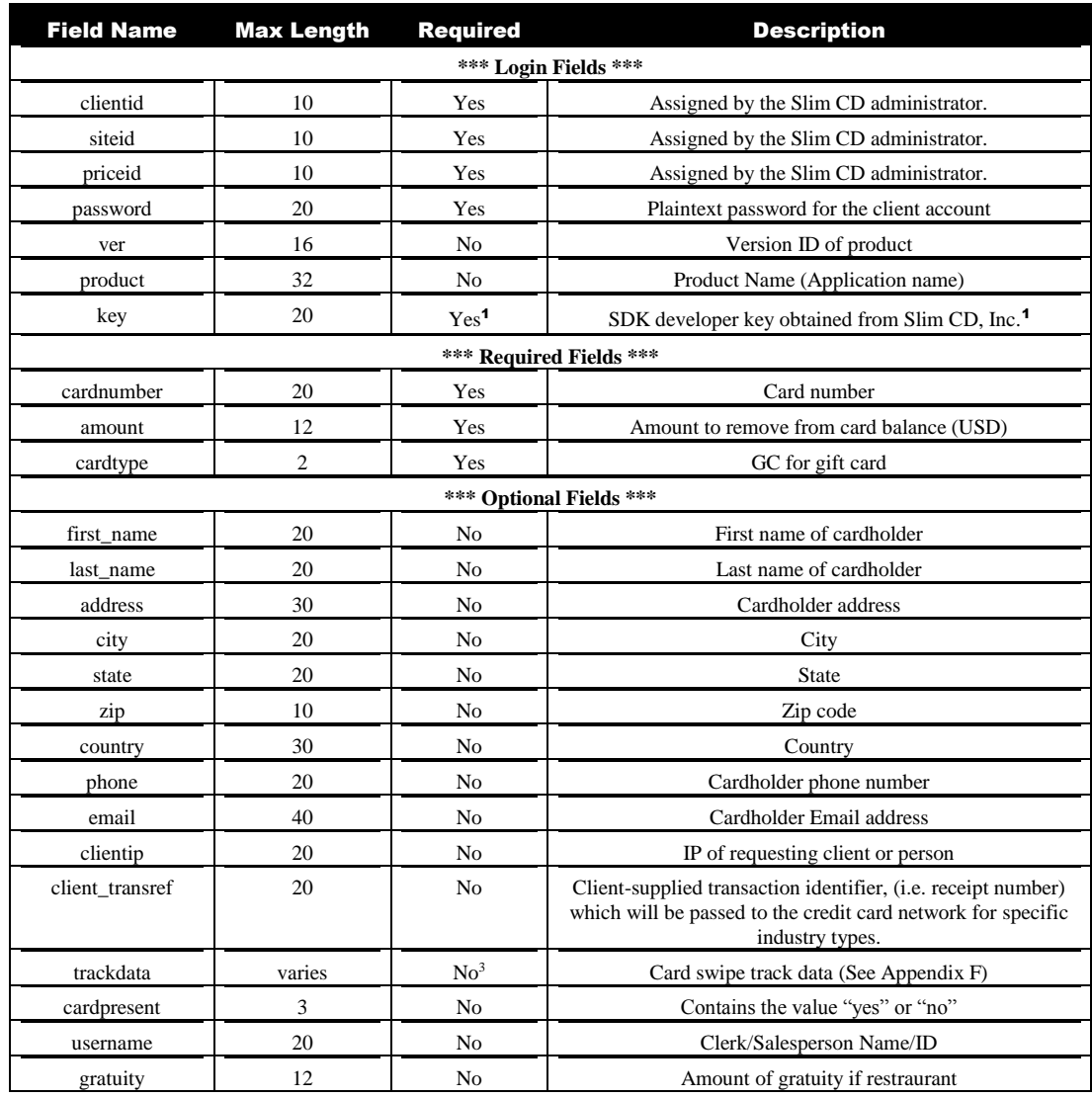

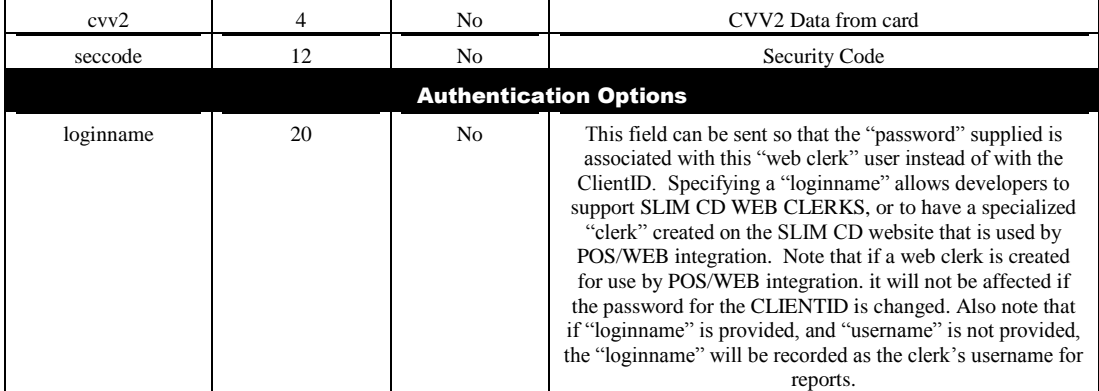

## Loyalty Card **Processing**

### Loyalty Card

Points-based loyalty card programs are very similar to gift card programs with the exception that they are used to reward frequent customers. Under this program, the system automatically adds a specified Reward Value to your customer's card when that customer has accumulated a designated number of points.

.... For example: when 50 points are accumulated, \$10 of spendable value is loaded on the card and the 50 points are removed. This cycle simply repeats, continually motivating the customer to return to earn more points and more reward dollars.

### Loyalty Card **Activation**

The Loyalty Card Activation transaction type activates a new loyalty card and sets the initial card balance.

The first 6 fields (clientid, siteid, password, ver, product and key) are sent as the first 6 arguments in the call to PostXML. All fields after "key" are sent as XML "nodes" in the field "XMLData".

EXAMPLE:

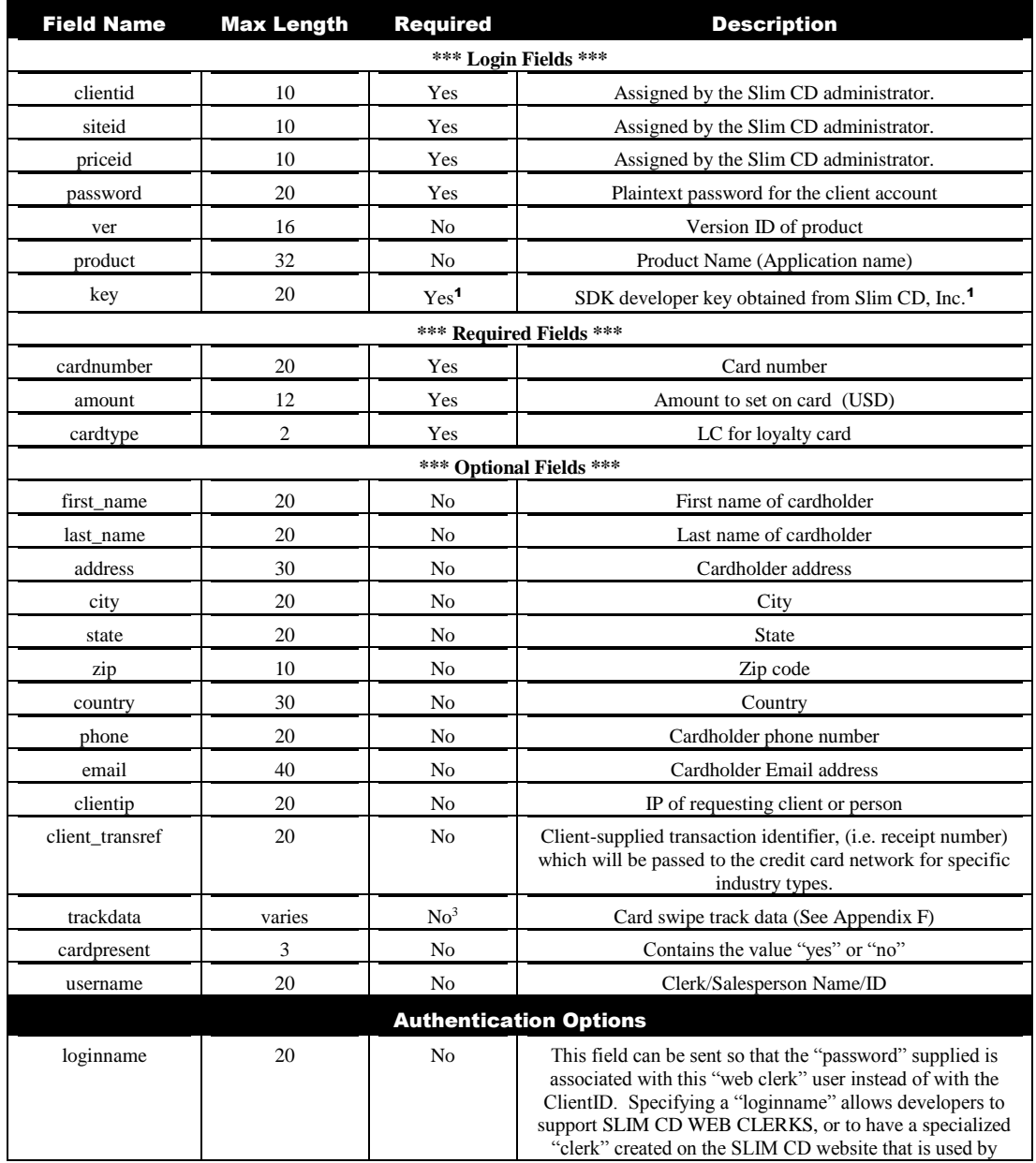

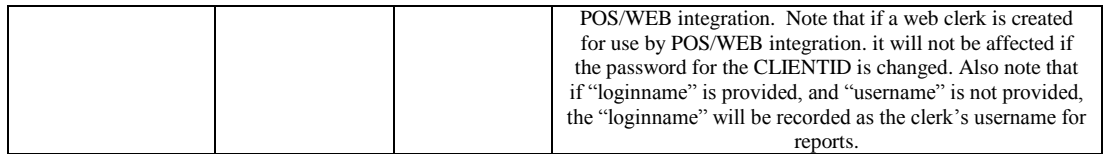

## Loyalty Card Add Points

The Loyalty Card Add Points transaction type adds points to the card based upon the amount.

The first 6 fields (clientid, siteid, password, ver, product and key) are sent as the first 6 arguments in the call to PostXML. All fields after "key" are sent as XML "nodes" in the field "XMLData".

EXAMPLE:

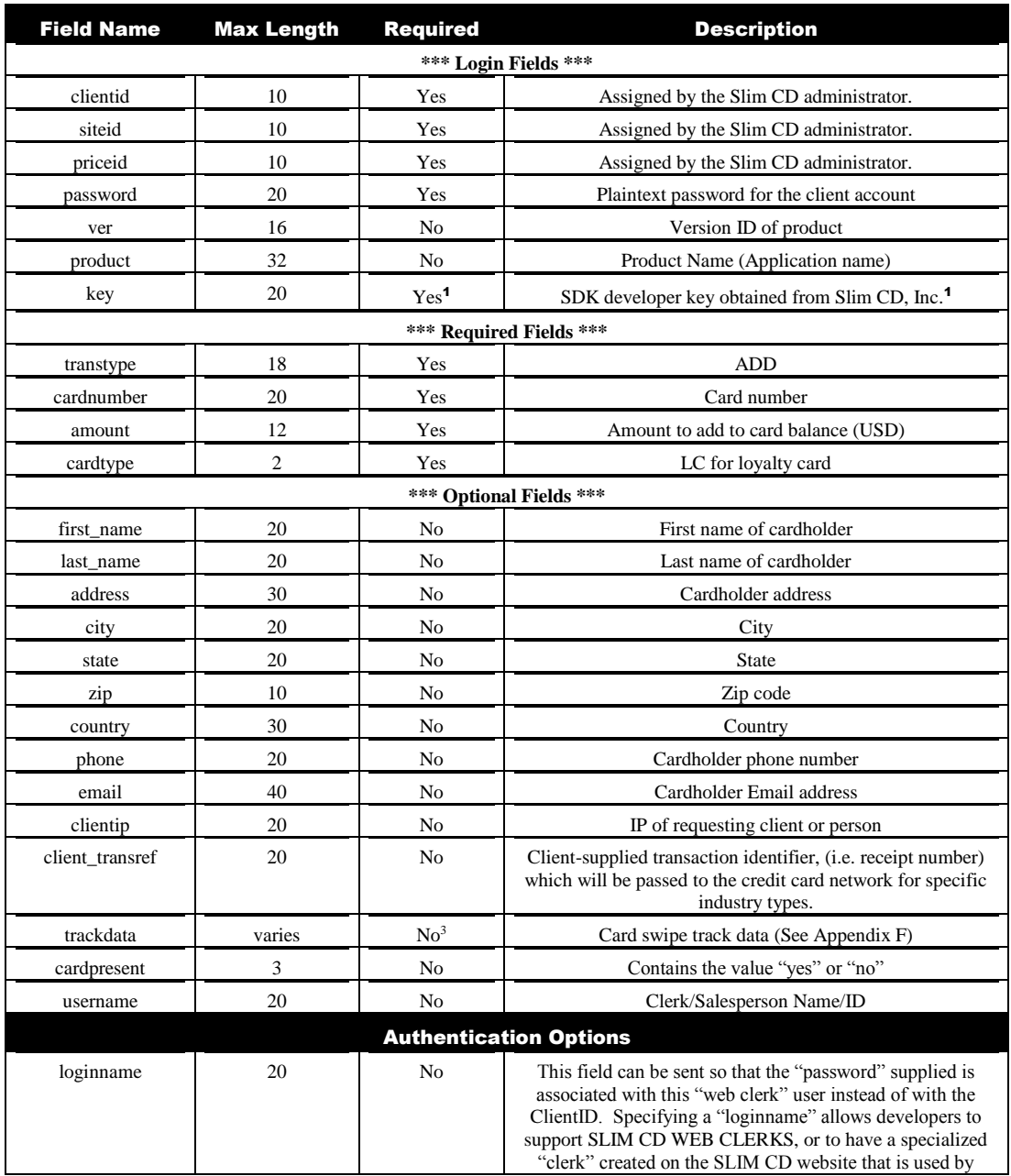

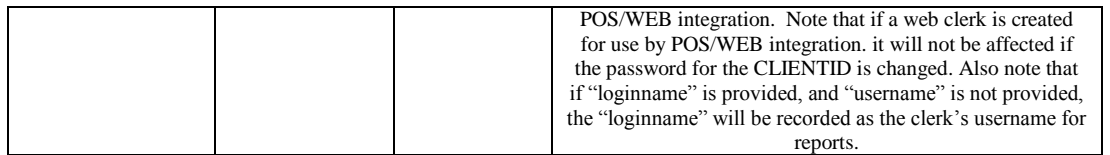

The Loyalty Card Void transaction type voids a previous loyalty card transaction.

The first 6 fields (clientid, siteid, password, ver, product and key) are sent as the first 6 arguments in the call to PostXML. All fields after "key" are sent as XML "nodes" in the field "XMLData".

EXAMPLE:

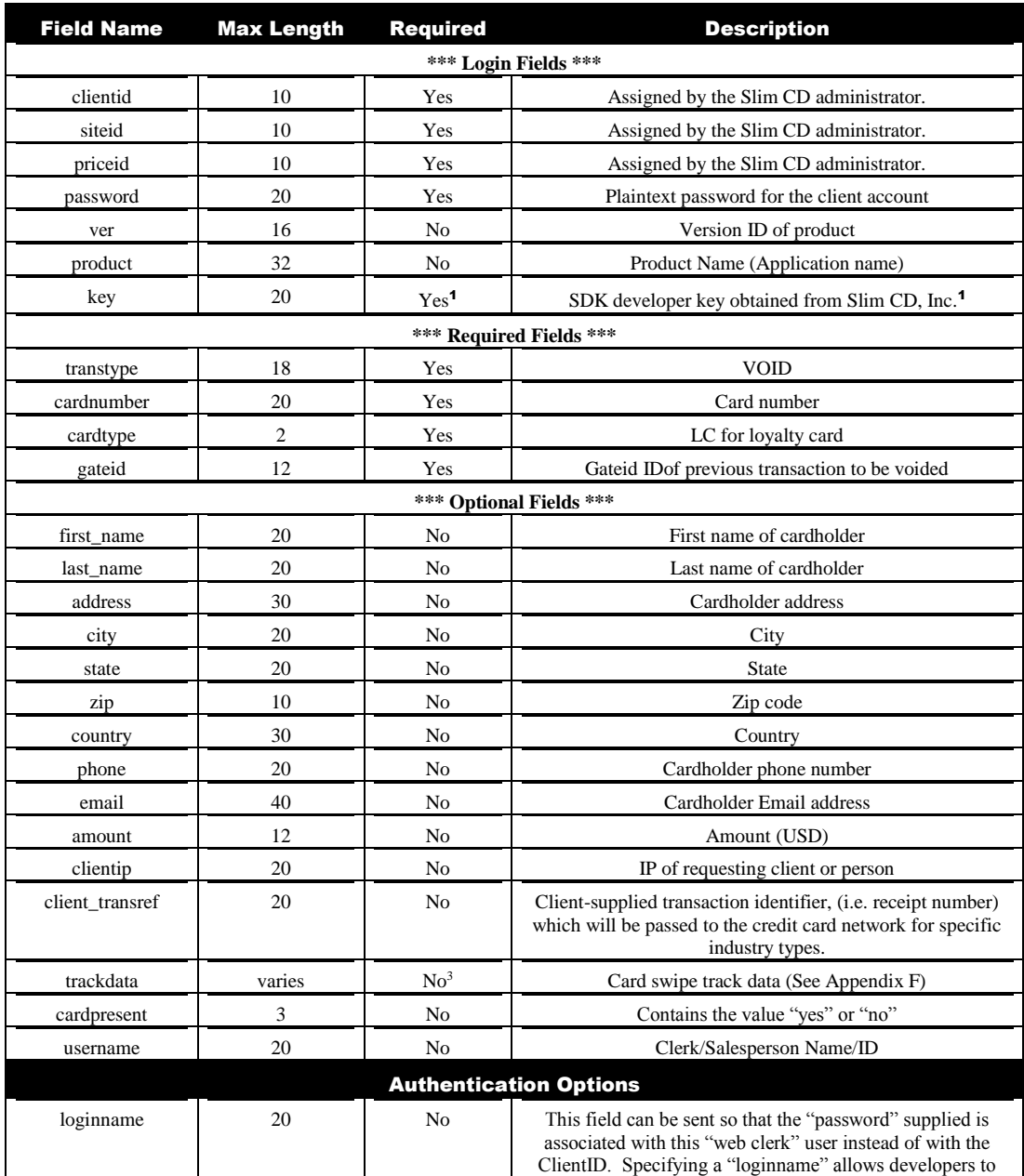

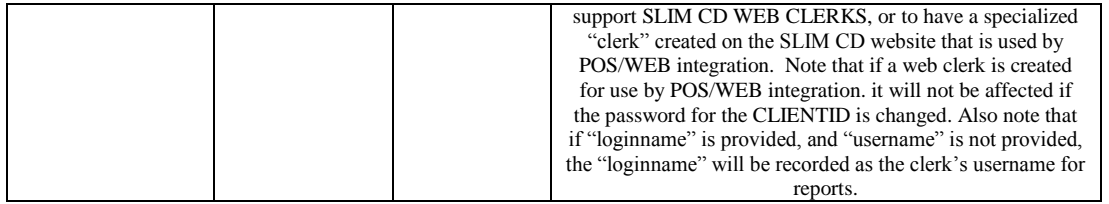
The Loyalty Card Balance transaction type returns the current point balance and loyalty level if greater than zero on the loyalty card.

The first 6 fields (clientid, siteid, password, ver, product and key) are sent as the first 6 arguments in the call to PostXML. All fields after "key" are sent as XML "nodes" in the field "XMLData".

EXAMPLE:

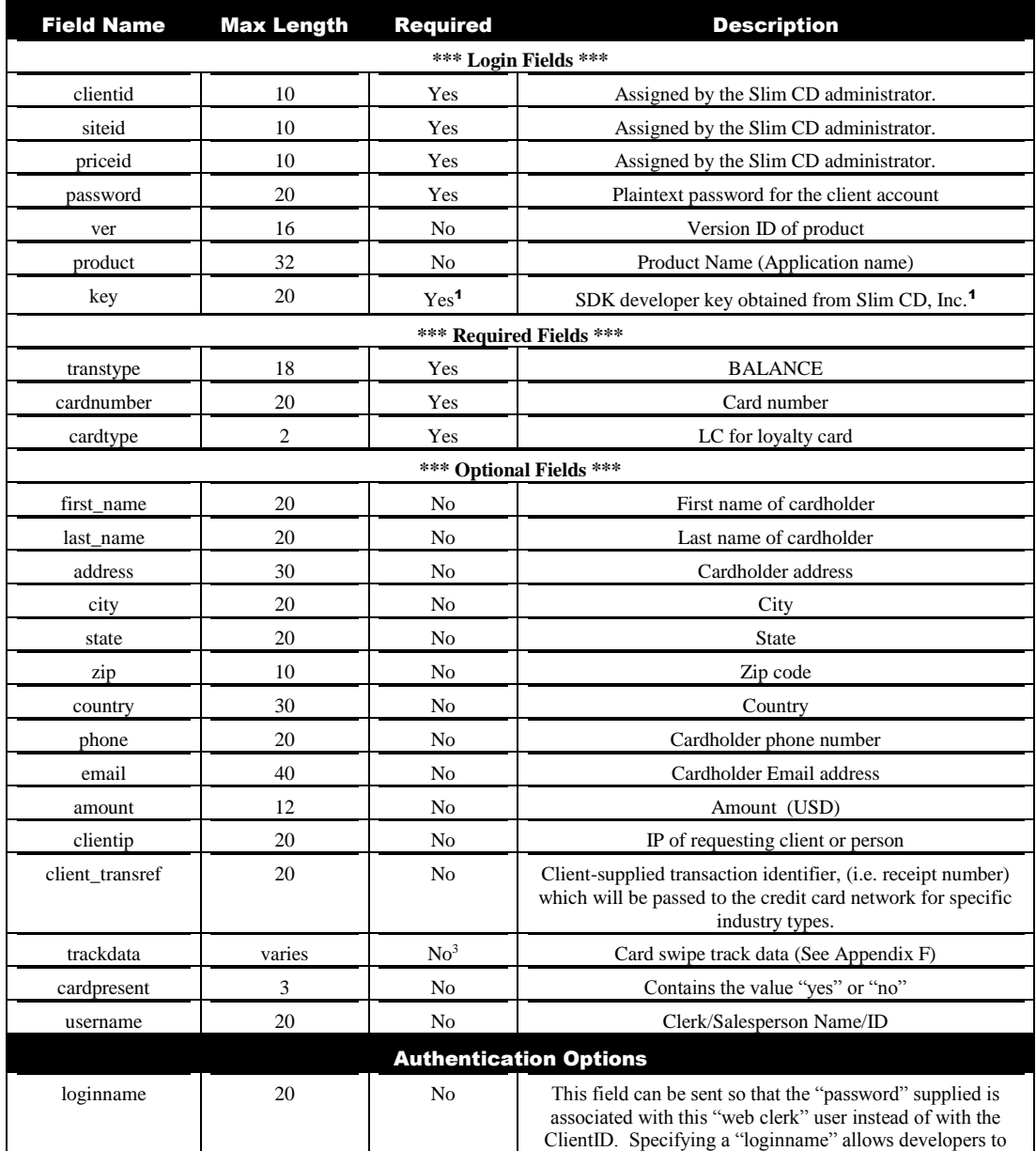

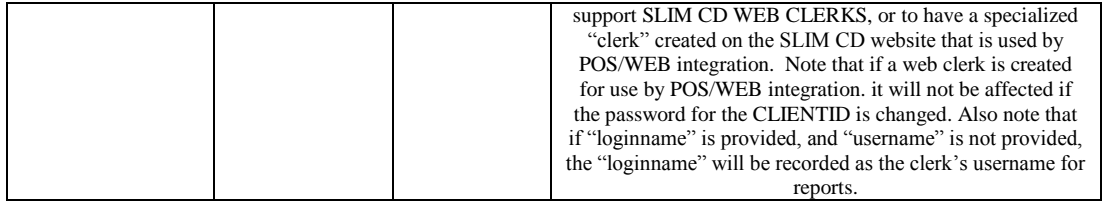

The Loyalty Card Replace transaction type replaces an old loyalty card with a new loyalty card.

The first 6 fields (clientid, siteid, password, ver, product and key) are sent as the first 6 arguments in the call to PostXML. All fields after "key" are sent as XML "nodes" in the field "XMLData".

EXAMPLE:

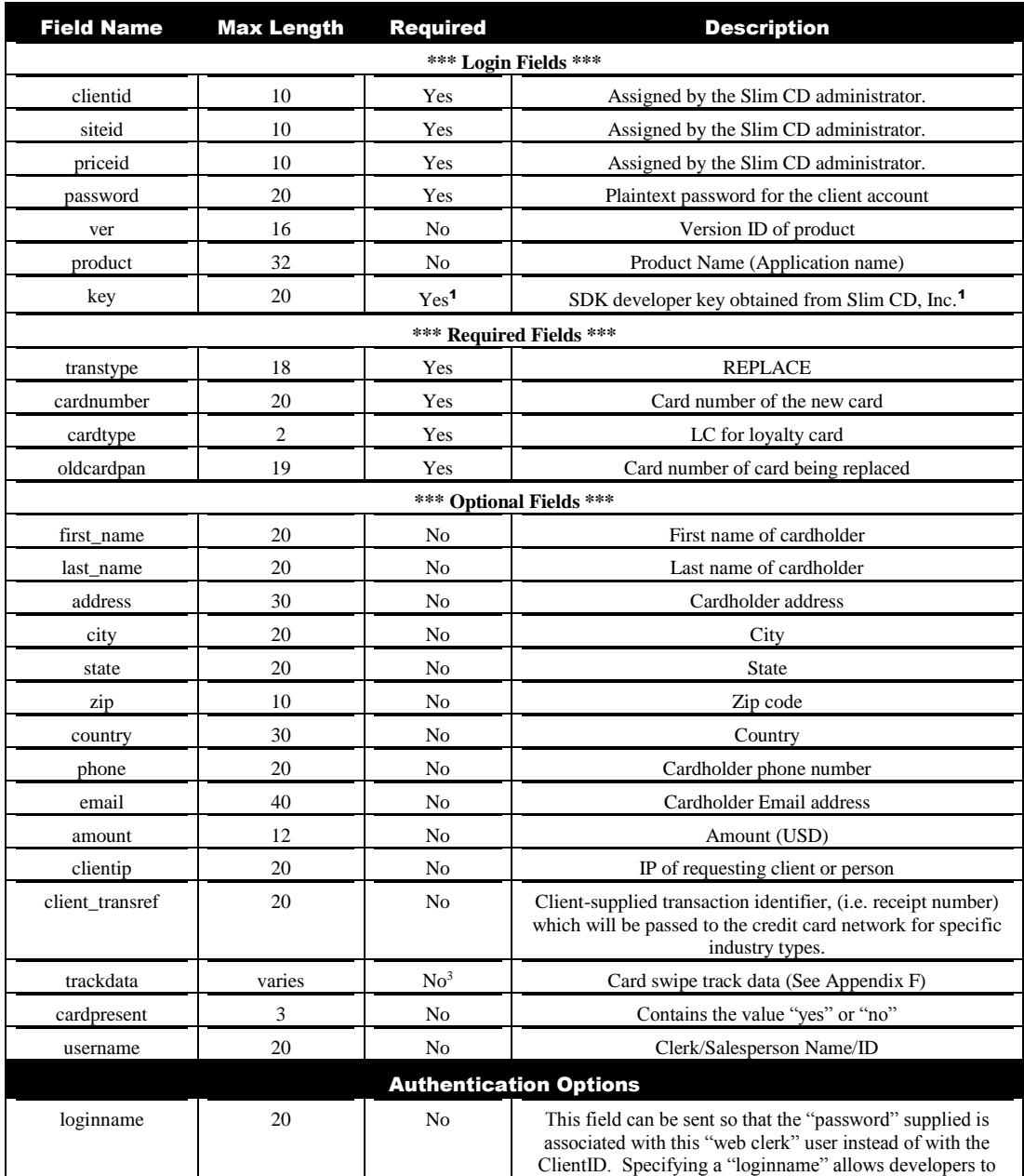

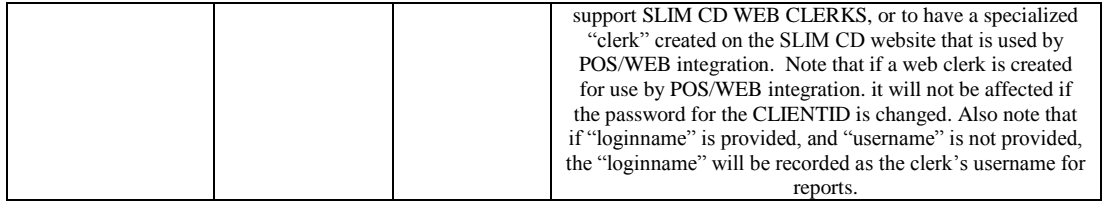

## Loyalty Card **Deactivate**

The Loyalty Card Deactivate transaction type deactivates a loyalty card.

The first 6 fields (clientid, siteid, password, ver, product and key) are sent as the first 6 arguments in the call to PostXML. All fields after "key" are sent as XML "nodes" in the field "XMLData".

EXAMPLE:

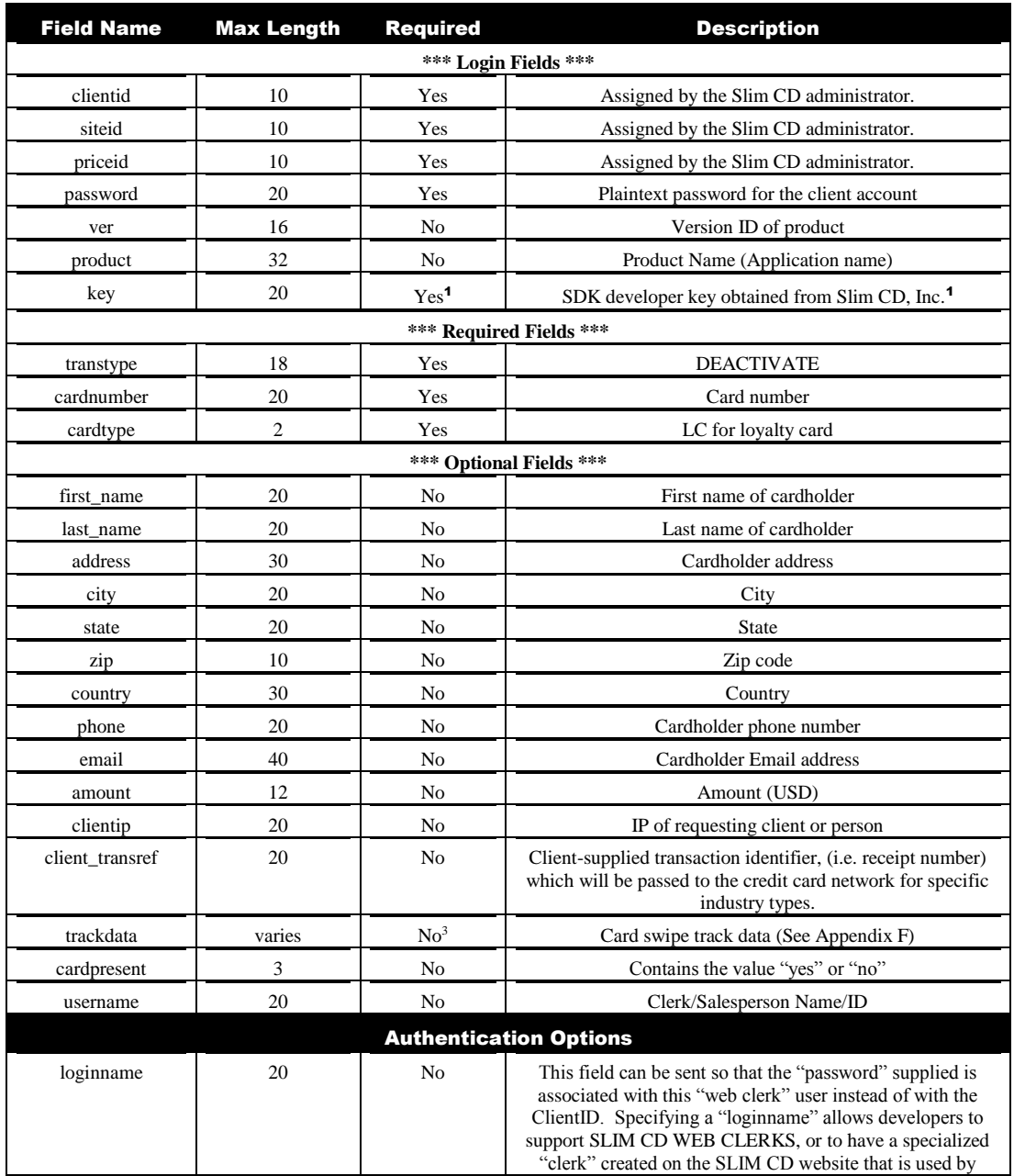

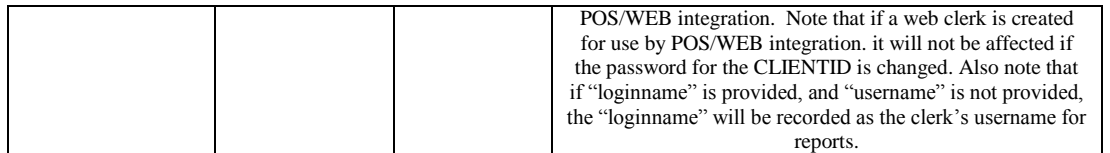

## Loyalty Card **Redemption**

The Loyalty Card Redemption transaction type removes points from a consumer's loyalty card.

The first 6 fields (clientid, siteid, password, ver, product and key) are sent as the first 6 arguments in the call to PostXML. All fields after "key" are sent as XML "nodes" in the field "XMLData".

EXAMPLE:

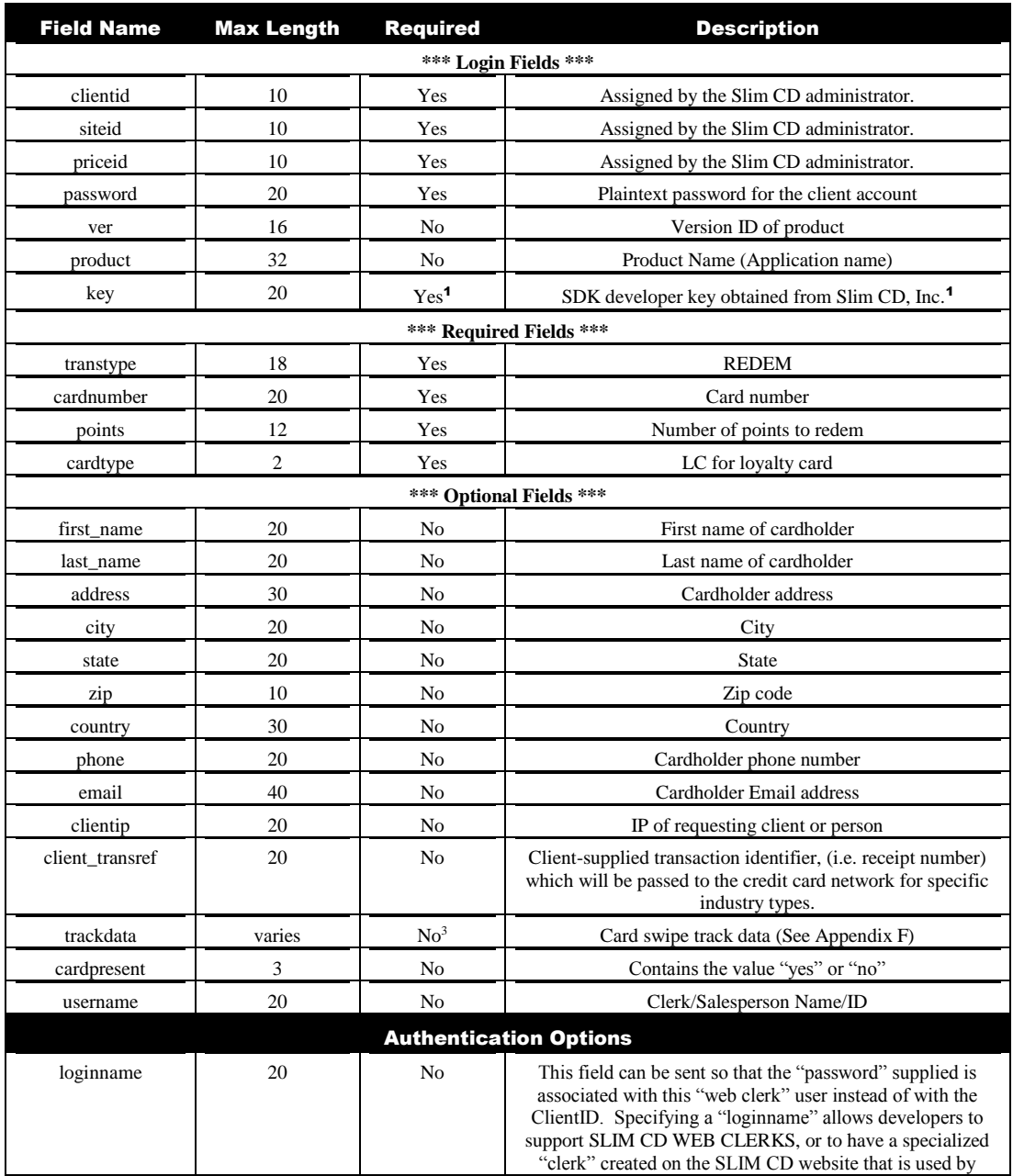

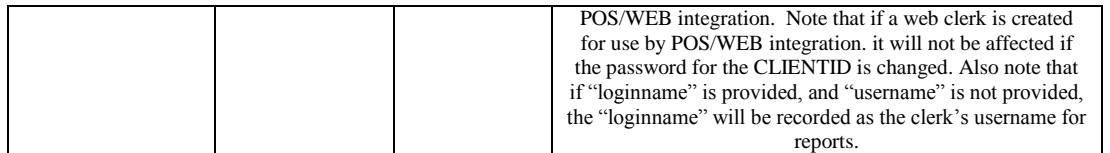

## EBT **Processi**

#### *EBT stands for Electronic Benefits Transfer*

State and Federal governments, to provide benefits to US citizens, use the EBT system. The ETB system is used for a variety of purposes, including Food Stamps, WIC (a nutritional program for Women, Infants, and Children), and Social Security. EBT transactions can be performed using a card swipe device and a pin pad. Some EBT transactions can also be keyed. The Gateway system supports three types of EBT transactions: Food Stamps, CD Cash Withdrawal, and Cash Benefits. Keyed transactions can be performed, but PIN entry is still required. Paper EBT/Food Stamps can also be processed as an Electronic Voucher. Electronic Vouchers do not require a PIN, but do require other data. EBT transactions must set the "ebt" field to one of three values, "FS", "CD", or "CB". These represent Food Stamps, CD Cash Withdrawal, and Cash Benefits, respectively.

The valid transaction types (transtype) are: SALE, CREDIT, and OFFLINE. The OFFLINE transaction is used to load data into the terminal when:

#### ebt=FS, CD, or CB

The fields below are used when keying in, or re-entering, a transaction if the terminal is accidentally cleared. Note this does not occur when using the SLIM CD, but is supported anyway as an "OFFLINE" transaction:

> Retrievalrefno ebt\_transid auditno

The final EBT field is used for Food Stamp Electronic Vouchers.

voucherno

Note that the CD and CB EBT types allow the "cashback" field to be used to give cash back to the cardholder, in a fashion similar to a DEBIT transaction.

The fields for EBT are:

EBT/FS:

For a "swiped" SALE

 ebt=FS transtype=SALE

#### Page 117 of 170

<sup>1</sup> If "trackdata" contains "swiped" card track data then the fields "cardpresent" and "readerpresent" should be present and contain "yes"

 trackdata pinblock amount

For keyed SALE:

 ebt=FS transtype=SALE cardnumber expiration date pinblock amount

For swiped REFUND

 ebt=FS transtype=CREDIT trackdata pinblock amount

For keyed REFUND:

 ebt=FS transtype=CREDIT cardnumber expiration date pinblock amount

#### EBT/FS - RE-ENTER transactions

 It is possible to create a "re-enter" transaction, which places the information into the Gateway for settlement. This is done using the "OFFLINE"

> ebt=FS transtype=OFFLINE cardnumber expiration date amount retrievalrefno ebt\_transid auditno

#### EBT/FS - VOUCHER transactions

Page 118 of 170

<sup>1</sup> If "trackdata" contains "swiped" card track data then the fields "cardpresent" and "readerpresent" should be present and contain "yes"

For keyed SALE:

 ebt=FS transtype=SALE cardnumber expiration date voucherno amount

EBT/ CB (Cash Benefits)

Same as EBT, except the "cashback" flag can be set and VOUCHER is not supported

Supports: SALE, OFFLINE, CREDIT

### EBT/CD

 Same as EBT/ CASH, except the "cashback" flag is not needed and CREDIT is not allowed.

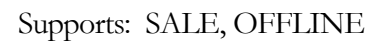

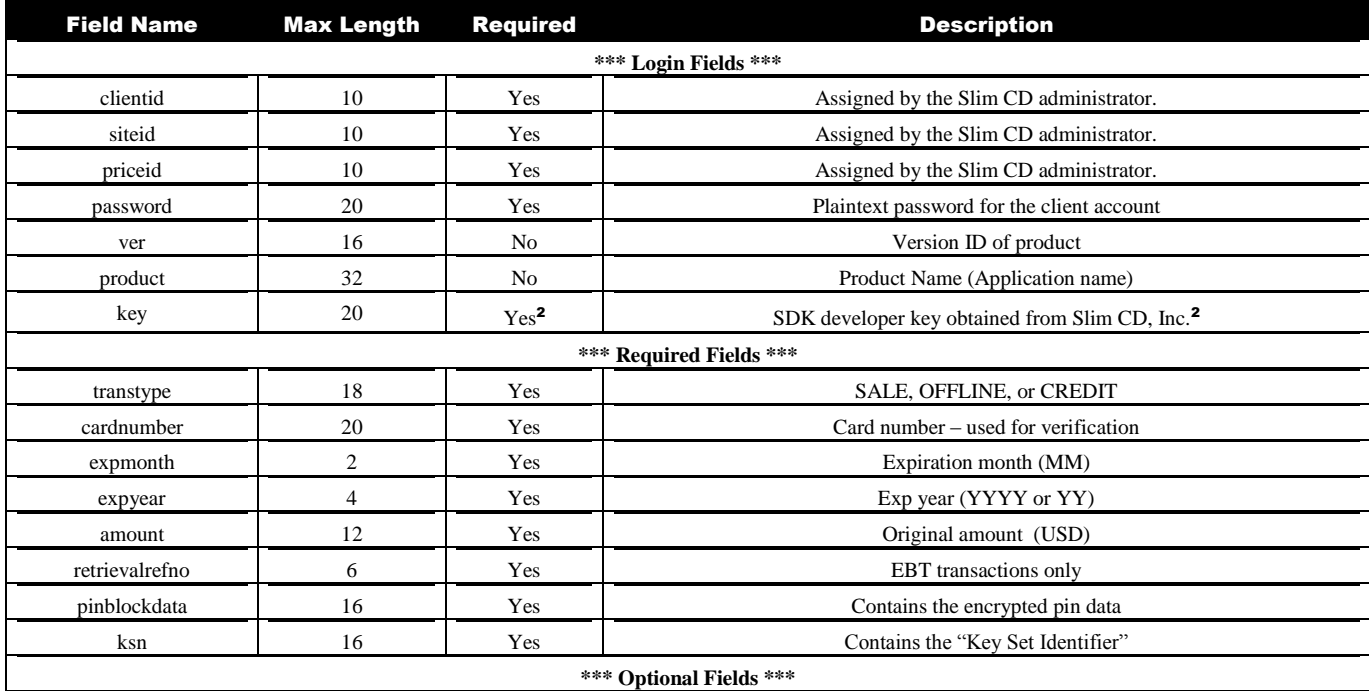

Page 119 of 170

<sup>1</sup> If "trackdata" contains "swiped" card track data then the fields "cardpresent" and "readerpresent" should be present and contain "yes"

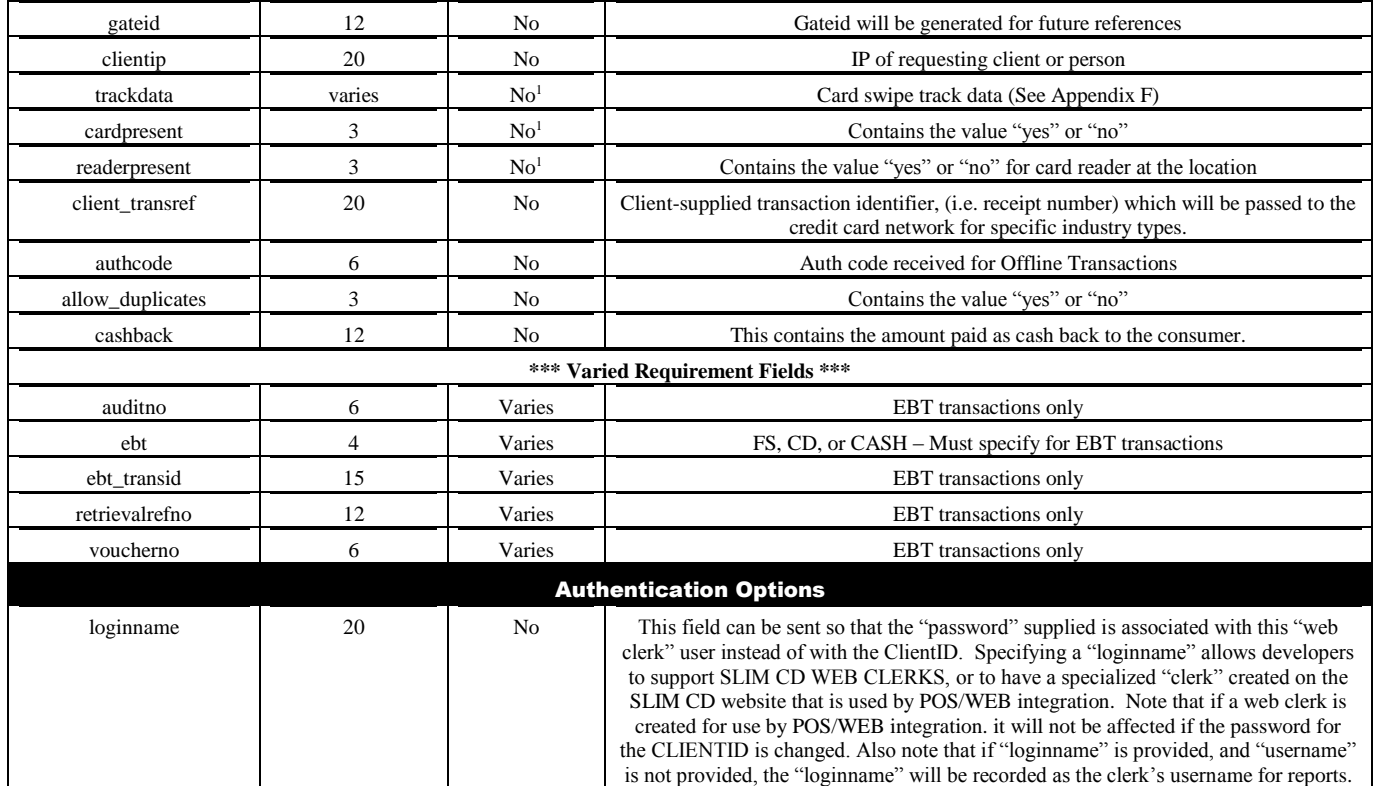

<sup>1</sup> If "trackdata" contains "swiped" card track data then the fields "cardpresent" and "readerpresent" should be present and contain "yes"

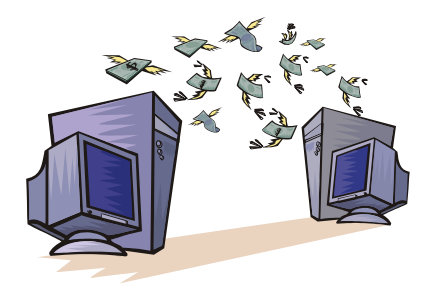

# Closing Batches

Since the BATCH file holds all of the day's transactions, this gives you a way to send the transactions held within the Batch to the credit card processor. This is called "CLOSING" the Batch and is accomplished with a "CLOSEBATCH" function.

All of the transactions to be processed are stored in a Batch on our server system. Many merchants will be set up to "auto-close" the Batch at a specific time. Merchants may also elect to close the BATCH manually using the merchant interface. In addition, the programmer's API can close the Batch when desired.

To close the currently open Batch, call the WEB service function "CloseBatch" as follows:

ReturnXMLNode = CloseBatch(UserName, Password, BatchNumber)

WHERE:

```
UserName = ClientID
Password = the client's password
BatchNumber = either an empty string ("") to close the current Batch file or a number to close a "specific" open BATCH file.
```
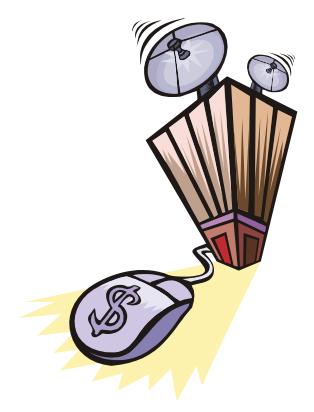

## Reports

#### How to Get Reports

Reports are available in two ways: "Preformatted Gateway reports" and "Data only" reports.

#### **Using the Gateways' Existing Reports**

Pre-formatted, ready-to-read reports are available with any browser by using the URL:

### **https://stats.slimcd.com/soft/Interface/default.asp**

Your users may simply log in using their own browser, or you can programmatically launch a browser window for them. For example if you are using Microsoft's VB.NET, the following line of code will launch the user's default browser and allow them to login to the reports:

System.Diagnostics.Process.Start("cmd /c ""start https://stats.slimcd.com /soft/Interface/default.asp""")

#### **Generating Your Own Reports**

If you would rather "roll-your-own" reports, the data is available through the Gateway, although it's only available using the SOAP WEB service interface (the data is not available using "namepairs" interfaces.). The report data is divided into two specific types, Batch-oriented report data and Transaction-oriented report data. Batch reports provide information on Batches that represent deposits into the merchant's bank account. In addition, individual transactions from Batches can be listed. Transaction reports provide a way to access transaction information within date ranges regardless of in which Batch the transaction occurred.

#### **Gateway-oriented report data:**

**[GetBatchHistory](http://dev.slimcd.com/wswebservices/reports.asmx?op=GetBatchHistory)**

#### *Get the batch totals for a particular site/date range.*

#### Calling method:

ReturnXMLNode = GetBatchHistory(UserName, Password, SiteID, StartDate, EndDate)

#### **WHERE**:

UserName = the ClientID Password = the Client password  $SteID =$  the SiteID to get the Gateway history for StartDate  $=$  get batch history records starting on this date  $EndDate = get batch history records ending on this date$ 

#### **[GetBatchHistory2](http://dev.slimcd.com/wswebservices/reports.asmx?op=GetBatchHistory2)**

*Get the batch totals for a particular site/date range.*

#### Calling method:

ReturnXMLNode = GetBatchHistory2(UserName, Password, SiteID, StartDate, EndDate)

#### **WHERE**:

UserName = the ClientID Password = the Client password  $SteID =$  the SiteID to get the Gateway history for StartDate = get batch history records starting on this date  $EndDate = get$  batch history records ending on this date

#### **[GetBatchSummary](http://dev.slimcd.com/wswebservices/reports.asmx?op=GetBatchSummary)**

#### *Get the approved batch totals for a particular site/date range.*

#### Calling method:

ReturnXMLNode = GetBatchSummary(UserName, Password, SiteID, StartDate, EndDate)

#### **WHERE**:

UserName = the ClientID  $Password =$  the Client password  $SteID =$  the SiteID to get the batch summary for StartDate  $=$  get batch summary starting on this date  $EndDate = get batch summary ending on this date$ 

#### [GetClosedBatchTransactions](http://dev.slimcd.com/wswebservices/reports.asmx?op=GetClosedBatchTransactions)

## *Get the transactions in a specific Batch.*

#### Calling method:

ReturnXMLNode = GetClosedBatchTransactions(UserName, Password, SiteID, BatchID)

#### **WHERE**:

UserName = the ClientID Password = the Client password  $SiteID = the SiteID to get the Gateway history for$ BatchID = the BATCH from which to get the transactions

#### **[GetOpenBatch](http://dev.slimcd.com/wswebservices/reports.asmx?op=GetOpenBatch)**

*Get all transactions in the current unsettled Batch.*

### Calling method:

ReturnXMLNode = GetOpenBatch(UserName, Password, SiteID)

#### **WHERE**:

UserName = the ClientID Password = the Client password  $SiteID = the SiteID$  to get the Gateway history for

#### **[GetDailySummary](http://dev.slimcd.com/wswebservices/reports.asmx?op=GetDailySummary)**

*Get the daily summary for a particular date range.* 

#### Calling method:

ReturnXMLNode = GetDailySummary(UserName, Password, MetaBankID, BankID, ClientID, SiteID, StartDate, EndDate)

#### **WHERE**:

UserName = the ClientID Password = the Client password  $MetaBankID =$  the MetaBankID to get the summary for  $BankID = the BankID$  to get the summary for  $ClientID = the ClientID to get the summary for$  $SiteID =$  the SiteID to get the summary for StartDate  $=$  get summary starting on this date  $EndDate = get summary ending on this date$ 

#### **User-oriented reports:**

#### **[GetUserSettings](http://dev.slimcd.com/wswebservices/login.asmx?op=GetUserSettings)**

## *Get settings for a specific user.*

#### Calling method:

ReturnXMLNode = GetUserSettings(UserName, Password)

#### **WHERE**:

UserName = the UserName Password = the Password

#### **[GetUserClients](http://dev.slimcd.com/wswebservices/login.asmx?op=GetUserClients)**

*Get a list of clients for a specific user.*

#### Calling method:

ReturnXMLNode = GetUserClients(UserName, Password)

#### **WHERE**:

UserName = the UserName Password = the Client Password

#### **[GetUserClientSites](http://dev.slimcd.com/wswebservices/login.asmx?op=GetUserClientSites)**

*Get a list of sites for a specific user/clientid.*

### Calling method:

ReturnXMLNode = GetUserClientSites(UserName, Password, ClientID, SiteID)

#### **WHERE**:

UserName = the UserName Password = the Password ClientID = the ClientID SiteID = the SiteID

#### **Transaction-oriented reports:**

#### **[GetOpenAuths](http://dev.slimcd.com/wswebservices/reports.asmx?op=GetOpenAuths)**

*Get the unforced "authonly" transactions for a particular site/date range.* 

### Calling method:

ReturnXMLNode = GetOpenAuths(UserName, Password, SiteID, StartDate, EndDate)

#### **WHERE**:

UserName = the ClientID  $Password =$  the Client password  $SteID =$  the SiteID to get the unforced authonly records for StartDate  $=$  get unforced authonly records starting on this date (if this field is omitted, it defaults to 60 days prior to today)  $EndDate = get$  unforced authonly records ending on this date

#### **[GetTransactionDetails](http://dev.slimcd.com/wswebservices/reports.asmx?op=GetTransactionDetails)**

*Get the details of a specific transaction.*

#### Calling method:

ReturnXMLNode = GetTransactionDetails(UserName, Password, GatewayID)

#### **WHERE**:

UserName = the ClientID Password = the Client password  $GatewayID =$  the  $GatewayID$  to get the transaction details for

#### **[SearchTransactions](http://dev.slimcd.com/wswebservices/reports.asmx?op=SearchTransactions)**

*Get transactions based on field values.*

SearchTransactions searches through ALL records (including the currently open BATCH!) for transactions matching your supplied search criteria.

#### Calling method:

ReturnXMLNode = SearchTransactions(UserName, Password, RecordCountOnly, MaxRecords, StartDate, EndDate, SearchXML)

#### **WHERE**:

UserName = the ClientID Password = the Client password RecordCountOnly = a "BOOLEAN", that, when "TRUE", only returns the number of records this search would return, when "FALSE", return the actual record(s) MaxRecords = Maximum number of records to return StartDate = Return records entered since this date (formatted MM/DD/YYYY) EndDate = Return records entered before this date SearchXML = the search field(s) and values to search for, formatted into XML, as in: <search> <firstname>L</firstname> <lastname>Lohan</lastname> </search>

The following are valid fields for the SearchXML (all fields are optional, and may occur in any order):

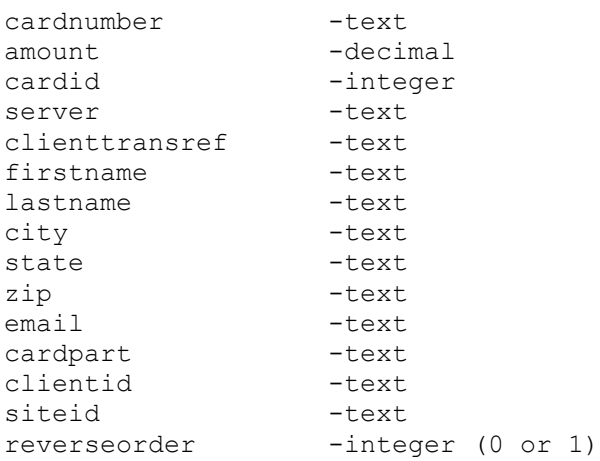

A minimum SearchXML field required would be:

<search></search>

A valid SearchXML field, which would find all transactions where the firstname started with 'Lo', would be:

```
<search>
       <firstname>Lo</firstname>
</search>
```
A valid SearchXML which would find all transactions where the firstname started with 'L' and lastname started with 'Lohan' would be:

```
<search>
       <firstname>L</firstname>
       <lastname>Lohan</lastname>
</search>
```
## **SAMPLE REPORT OUTPUT:**

```
<?xml version="1.0" encoding="utf-8" ?>
- <reply>
   <response>Success</response>
   <responsecode>0</responsecode>
   <description>OK</description>
      <responseurl>http://stats.slimcd.com/wswebservices/reports.
      asmx/GetBatchHistory</responseurl>
```
**[-](https://testtrans.pg.secureexchange.net/wswebservices/reports.asmx/)** <datablock> **[-](https://testtrans.pg.secureexchange.net/wswebservices/reports.asmx/)** <Batches> **[-](https://testtrans.pg.secureexchange.net/wswebservices/reports.asmx/)** <BatchRecord>

```
<ID>1</ID>
   <BatchDate>6/15/2005 8:57:00 AM</BatchDate>
   <MerchantID>999999999999</MerchantID>
   <BatchNumber>001</BatchNumber>
   <RecordCount>4</RecordCount>
   <ResponseCode>GB</ResponseCode>
   <ResponseText>_ACCEPTED</ResponseText>
   <Amount>8.0000</Amount>
   <ErrorCodes />
   <ErrorData />
 </BatchRecord>
- <BatchRecord>
   <ID>2</ID>
   <BatchDate>6/15/2005 9:08:00 AM</BatchDate>
   <MerchantID>999999999999</MerchantID>
   <BatchNumber>002</BatchNumber>
   <RecordCount>2</RecordCount>
   <ResponseCode>GB</ResponseCode>
   <ResponseText>_ACCEPTED</ResponseText>
   <Amount>8.0000</Amount>
   <ErrorCodes />
   <ErrorData />
 </BatchRecord>
- <BatchRecord>
   <ID>3</ID>
   <BatchDate>6/15/2005 2:23:00 PM</BatchDate>
   <MerchantID>999999999999</MerchantID>
   <BatchNumber>003</BatchNumber>
   <RecordCount>11</RecordCount>
   <ResponseCode>GB</ResponseCode>
   <ResponseText>_ACCEPTED</ResponseText>
   <Amount>48.6400</Amount>
   <ErrorCodes />
   <ErrorData />
 </BatchRecord>
- <BatchRecord>
   <ID>4</ID>
   <BatchDate>6/20/2005 12:48:00 PM</BatchDate>
   <MerchantID>999999999999</MerchantID>
   <BatchNumber>004</BatchNumber>
   <RecordCount>6</RecordCount>
   <ResponseCode>GB</ResponseCode>
   <ResponseText>_ACCEPTED</ResponseText>
   <Amount>140.6400</Amount>
   <ErrorCodes />
   <ErrorData />
 </BatchRecord>
- <BatchRecord>
```
<ID>**5**</ID>

```
Page 128 of 170
```

```
<BatchDate>7/26/2005 9:56:00 AM</BatchDate>
       <MerchantID>999999999999</MerchantID>
       <BatchNumber>003</BatchNumber>
       <RecordCount>-3</RecordCount>
       <ResponseCode>RB</ResponseCode>
       <ResponseText />
       <Amount>46.0600</Amount>
       <ErrorCodes>E/H</ErrorCodes>
       <ErrorData>001</ErrorData>
      </BatchRecord>
   </Batches>
  </datablock>
</reply>
```
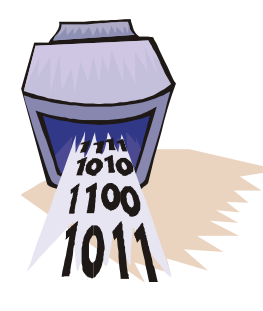

# Images, Signatures and Receipts

#### How to Handle Images and Signatures

Check images and signature images are handled through the Gateway WEB service named "Images". The following operations are supported. For a formal definition, please review the [Service Description.](https://stats.slimcd.com/wswebservices/images.asmx?WSDL)

- UploadCheck Upload a check image to the database.
- UploadSignature Upload a signature image to the database.
- UploadReceipt Upload a receipt image to the database.
- DownloadCheck Download a check image from the database.
- DownloadSignature Download a signature image from the database.
- DownloadReceipt Download a receipt image from the database.
- ConvertImage Converts a stored image from one format to another

## **UploadCheck**

## *Uploads a check image.*

UploadCheck uploads a check image to the Gateway.

### Calling method:

UploadImage(UserName, Password, SiteID, GateID, FileType, ImageData)

#### **WHERE**:

UserName = the ClientID Password = the Client password SiteID = the Client's SiteID GateID = Gateway ID of the transaction associated with the image to be uploaded  $FileType = one of the following:$  $T$ " = TIFF " $\mathbf{J}$ " = JPEG " $B" = BMP$ ImageData = the image data in ASCII Base64 format

#### **UploadSignature**

## *Uploads a signature image.*

UploadSignature uploads a signature image to the Gateway.

### Calling method:

UploadSignature(UserName, Password, SiteID, GateID, FileType, ImageData)

#### **WHERE**:

```
UserName = the ClientID
Password = the Client password
SiteID = the Client's SiteID
GateID = Gateway ID of the transaction associated with the image to be uploaded
FileType = one of the following:"1" = SLIMCD
        "2" = VERIFONE
        "3" = HYPERCOM
```
ImageData = the image data in ASCII Base64 format

#### **UploadReceipt**

## *Uploads a receipt image.*

UploadReceipt uploads a receipt image to the Gateway.

#### Calling method:

UploadReceipt(UserName, Password, SiteID, GateID, FileType, ImageData)

#### **WHERE**:

```
UserName = the ClientID
Password = the Client password
SiteID = the Client's SiteID
GateID = Gateway ID of the transaction associated with the image to be uploaded.FileType = one of the following:
   H = H T M L receipt
   T = TIFF Image of receiptX = ASCII Text
   J = JpegP = Binary Print Stream
   B = Windows Bitmap
   A = Adobe PDFG = GIF
```
 $ImageData =$  the image data in ASCII Base64 format

## **DownloadCheck**

#### *Downloads a check image.*

DownloadCheck downloads a previously uploaded check image from the Gateway.

#### Calling method:

Image = DownloadCheck(UserName, Password, GetwayID)

#### **WHERE**:

UserName = the ClientID Password = the Client password  $GateID = Gateway ID$  for the image desired to download

The returned result of DownloadCheck will be the binary image data encoded as a Base64 string returned in an XMLNode element named "imagedata", as:

```
<?xml version="1.0" encoding="utf-8" ?>
- <reply>
       <response>Success</response>
       <responsecode>0</responsecode>
       <description>Image download succeeded for 45155</description>
       <responseurl>http://…/ images.asmx/DownloadCheck</responseurl>
- <datablock>
               <filetype>c</filetype>
               <fileformat>image/bmp</fileformat>
               <imagedata>"abcdefgh….=="</imagedata>
       </datablock>
 </reply>
```
#### **DownloadSignature**

#### *Downloads a signature image.*

DownloadSignature downloads a previously uploaded signature image from the Gateway.

#### Calling method:

Image = DownloadSignature(UserName, Password, GetwayID)

#### **WHERE**:

UserName = the ClientID Password = the Client password  $GateID = Gateway ID$  for the image desired to download

The returned result of DownloadCheck will be the binary image data encoded as a Base64 string returned in an XMLNode element named "imagedata", as:

```
<?xml version="1.0" encoding="utf-8" ?>
- <reply>
       <response>Success</response>
       <responsecode>0</responsecode>
       <description>Image download succeeded for 45155</description>
       <responseurl>http://…/ images.asmx/DownloadSignature</responseurl>
- <datablock>
               <filetype>c</filetype>
               <fileformat>image/bmp</fileformat>
               <imagedata>"abcdefgh….=="</imagedata>
       </datablock>
 </reply>
```
#### **DownloadReceipt**

#### *Downloads a receipt image.*

DownloadReceipt downloads a previously uploaded receipt image from the Gateway.

#### Calling method:

Image = DownloadReceipt(UserName, Password, GetwayID)

#### **WHERE**:

UserName = the ClientID Password = the Client password  $GateID = Gateway ID$  for the image desired to download

The returned result of DownloadReceipt will be the binary image data encoded as a Base64 string returned in an XMLNode element named "imagedata", as:

```
<?xml version="1.0" encoding="utf-8" ?>
- <reply>
       <response>Success</response>
       <responsecode>0</responsecode>
       <description>Image download succeeded for 45155</description>
       <responseurl>http://…/ images.asmx/DownloadReceipt</responseurl>
- <datablock>
               <filetype>c</filetype>
               <fileformat>image/bmp</fileformat>
               <imagedata>"abcdefgh….=="</imagedata>
       </datablock>
 </reply>
```
#### **ConvertImage (FUTURE ENHANCEMENT)**

#### *Converts a stored image from one format to another.*

ConvertImage can convert stored signatures, check images and receipt images from their stored format to another, such as from a TIFF, JPEG or GIF to a BMP format.

#### **Supported conversions**:

Signatures checks and receipt images stored as the following:

- Vectors (Slim CD, Verifone or Hypercom)
- **TIFF**
- $\blacksquare$  JPEG
- BMP
- GIF

May be converted to:

- JPEG
- **TIFF**
- $\blacksquare$  BMP
- $\blacksquare$  GIF
- WMF
- $\blacksquare$  EMF
- $\blacksquare$  EXIF
- PNG

#### Calling method:

Image = ConvertImage(UserName, Password, ImageType, GateID, DesiredFiletype)

#### **WHERE**:

UserName = the ClientID Password = the Client password ImageType = "S" for Signature, "C" for Check, or "R" for Receipt  $GateID = Gateway ID$  for the image desired to download DesiredFiletype = "jpg", "jpeg", "tiff", "tif", "bmp", "gif", "wmf", "emf","exif" or "png" The returned result of ConvertImage will be the binary image data encoded as a Base64 string returned in an XMLNode element named "imagedata", as:

```
<?xml version="1.0" encoding="utf-8" ?>
- <reply>
       <response>Success</response>
       <responsecode>0</responsecode>
       <description>Image successfully converted.</description>
       <responseurl>http://…/ images.asmx/ConvertImage </responseurl>
- <datablock>
               <filetype>s</filetype>
               <fileformat>image/bmp</fileformat>
               <imagedata>"abcdefgh….=="</imagedata>
       </datablock>
```
</reply>

## Appendix A – Transtype Codes

The following chart lists all the currently supported transaction type codes that may be used in requests to the Slim CD web services.

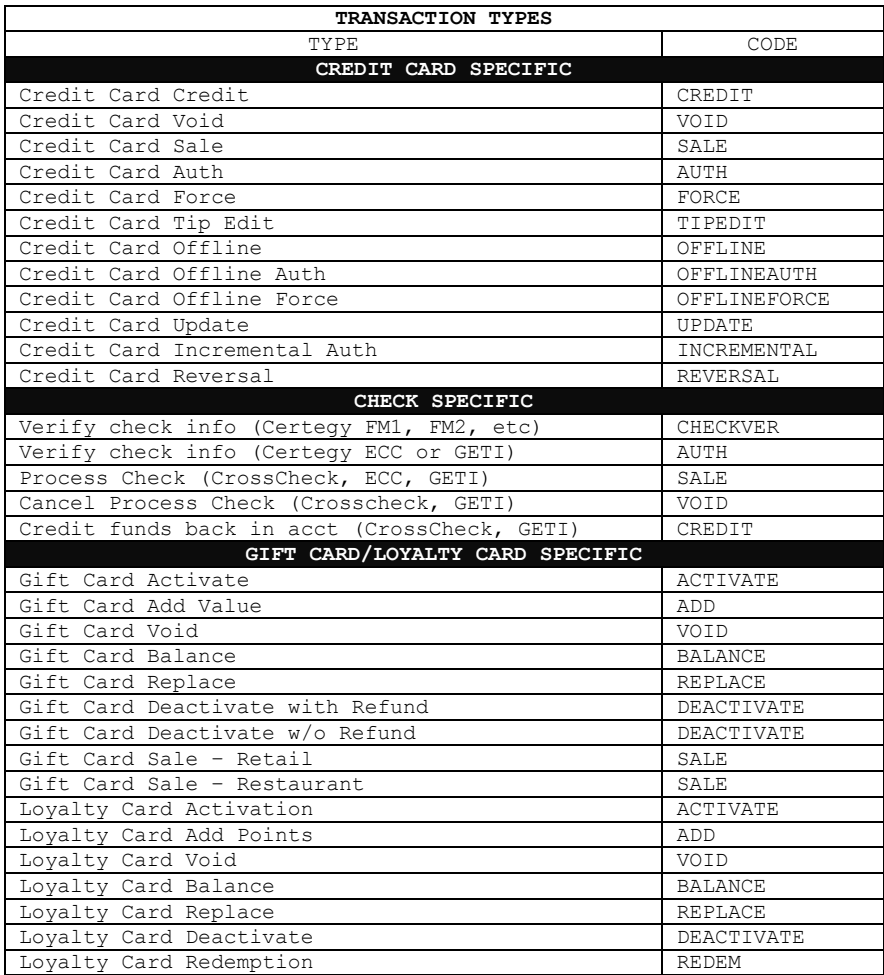

## Appendix B – All Fields

The following chart lists all the currently supported transaction fields that may be used in requests/responses to and from the Slim CD web services

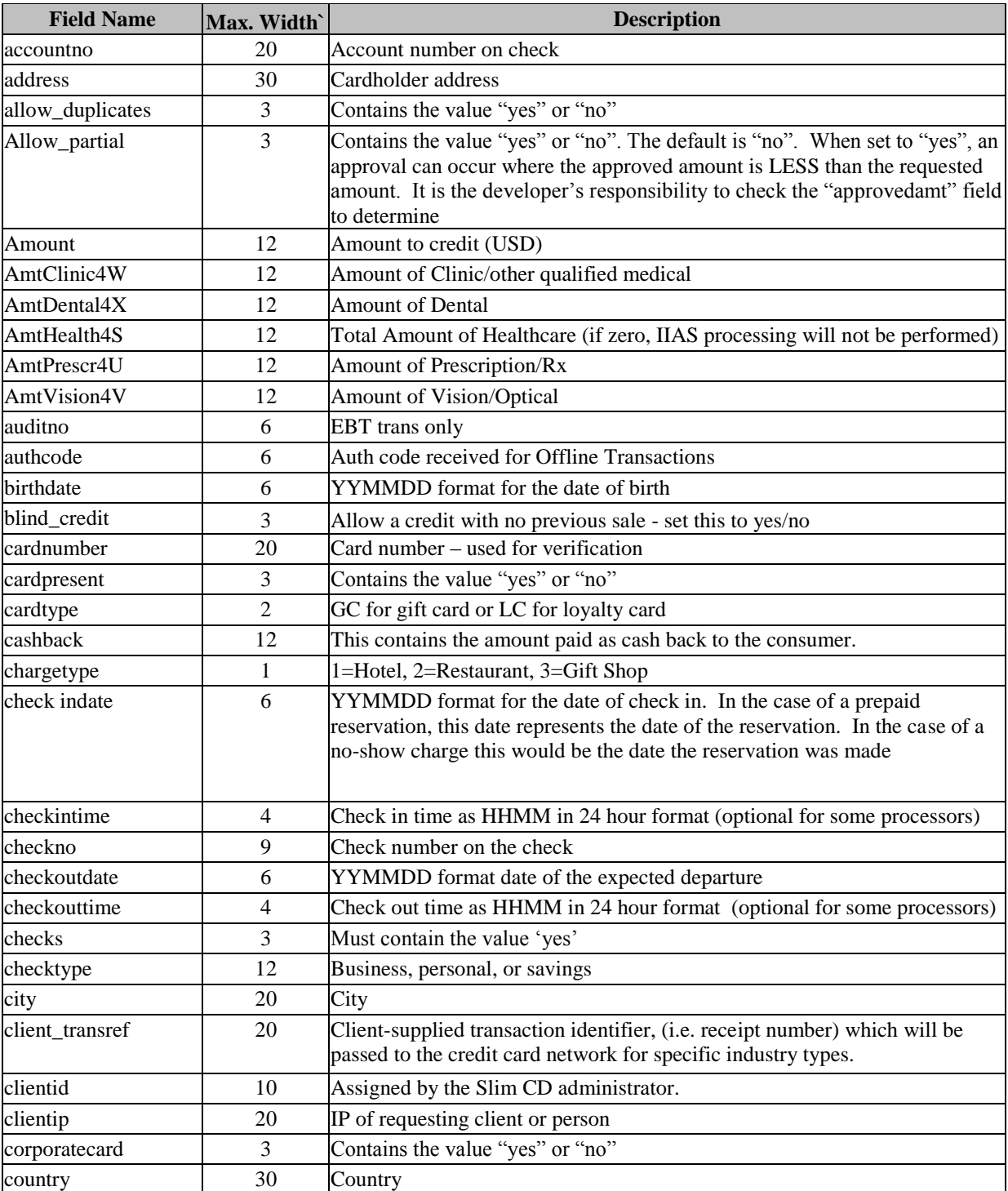

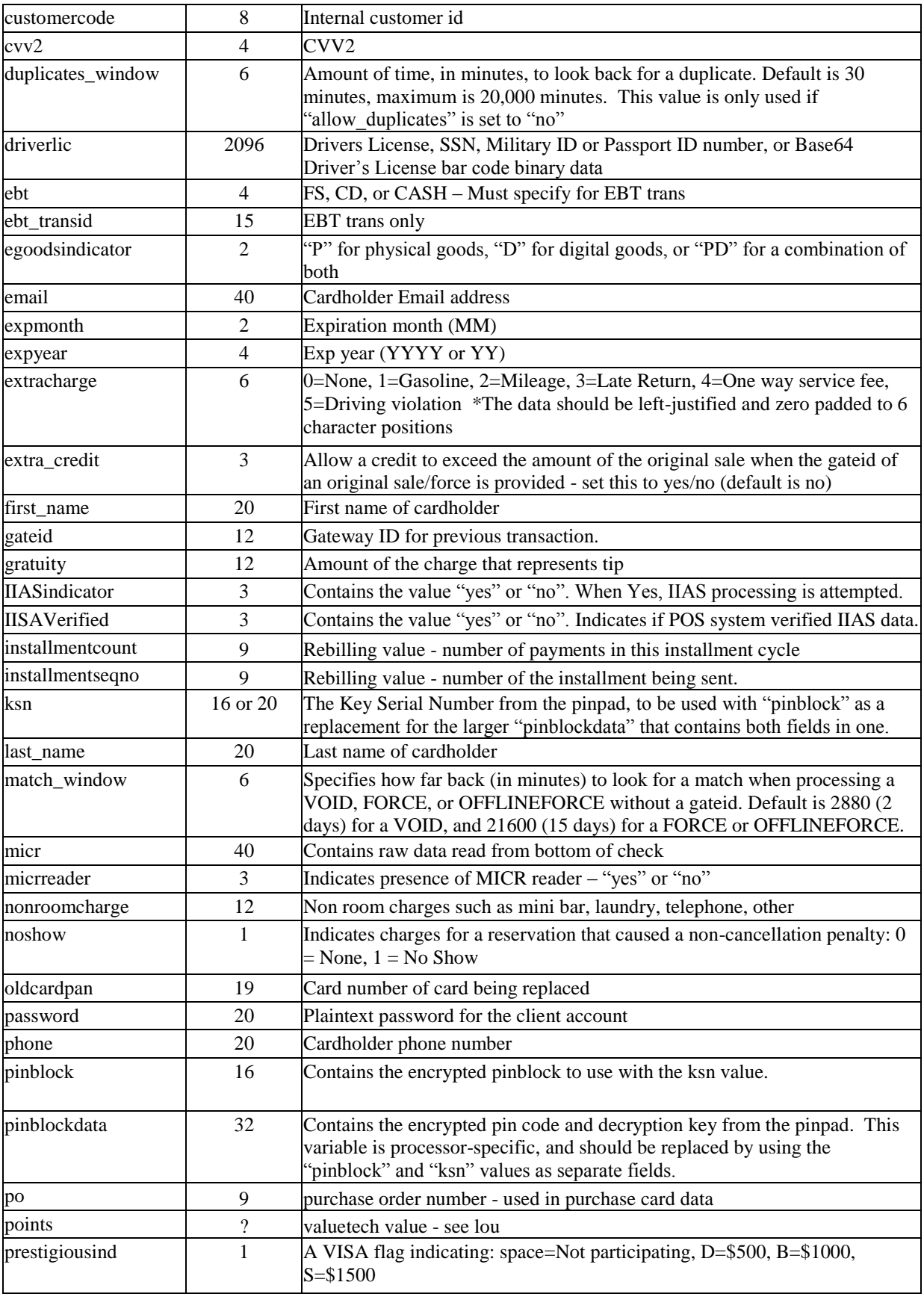

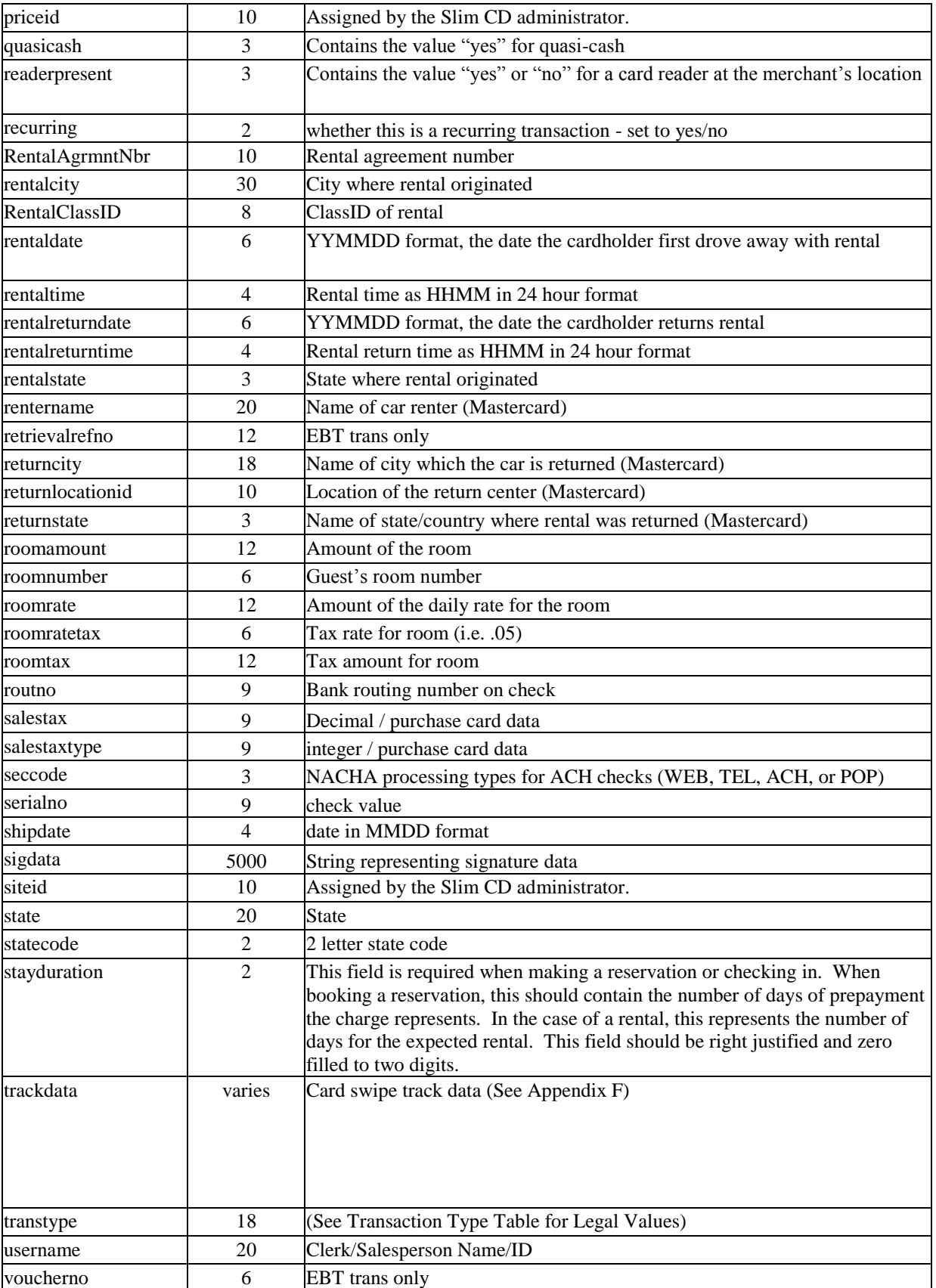

#### A P P E N D I X B

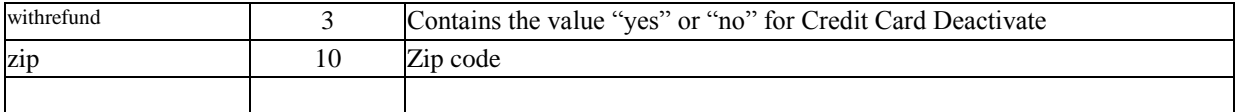

#### REPLY FIELDS

The typical reply from the gateway will appear as follows:

#### **XML:**

```
<reply><responsecode>0</responsecode>
    <response>Success</response>
    <description>OK</description>
    <responseurl>https://trans.slimcd.com/wswebservices/transact.asmx/PostXML</responseurl>
    <datablock>
             <authcode>TAS018</authcode>
             <approved>Y</approved>
            \langlecvv2reply>
            \langle cvv2reply>
            \langle avsreply\rangle\langle avsreply>
             <gateid>166798</gateid>
            <bankid>41631</bankid>
             <corporatecardindicator>
             </corporatecardindicator>
             <invoiceno>0</invoiceno>
             <firstname>test</firstname>
             <lastname>person</lastname>
             <cardtype>Visa</cardtype>
            <last4>9999</last4>
             <expmonth>11</expmonth>
             <expyear>10</expyear>
             <processor_token>
             </processor_token>
             <approvedhsaamt>2</approvedhsaamt>
             <approvedamt>2</approvedamt>
            \langlebal>0.0\langlebal>
    </datablock>
```

```
\langlereply>
```
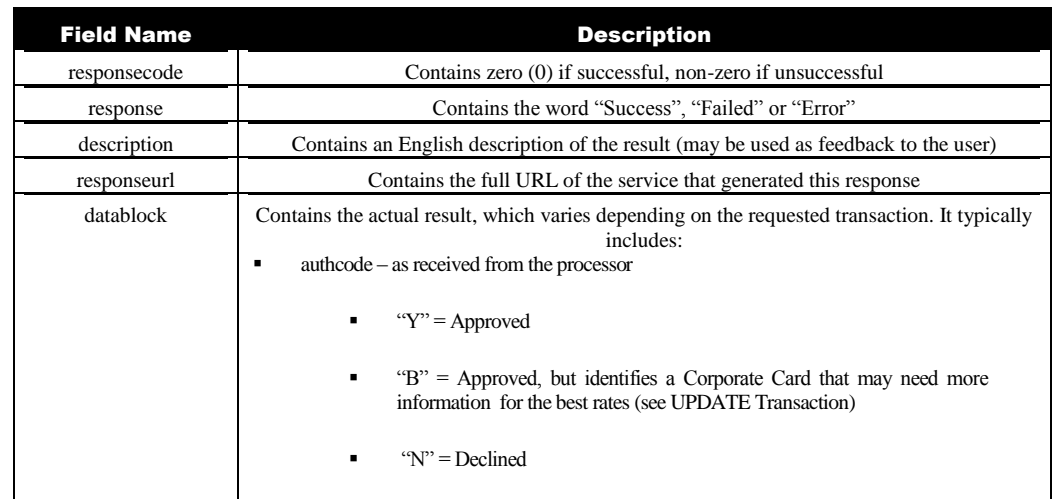
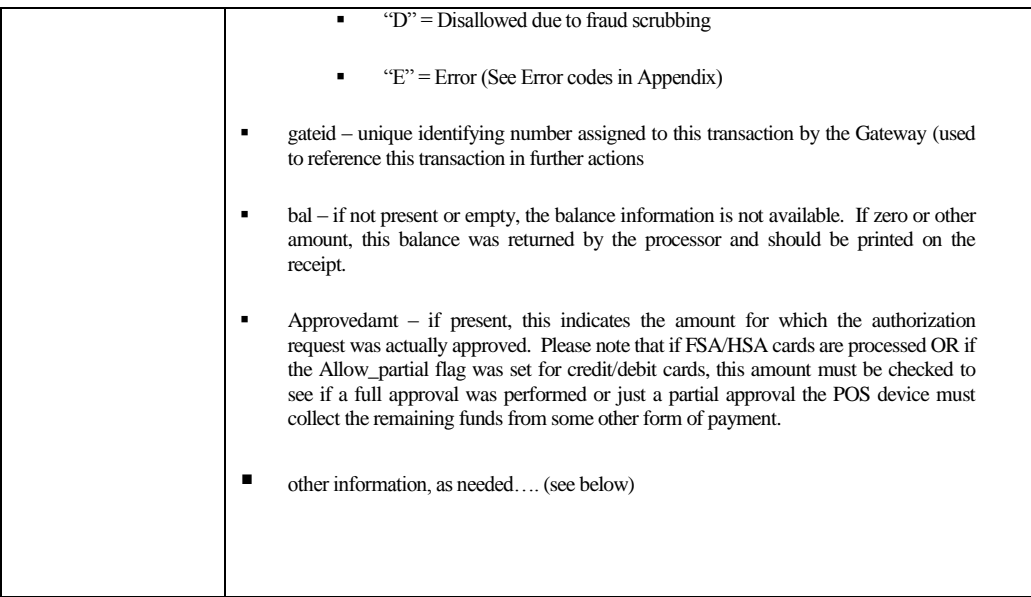

Or as a URL encoded post return string (individual fields instead of a datablock):

response=Success&responsecode=0&description=OK&responseurl=OCC\_DEMO/wswebservices/transact.a smx&authcode=VITAL9&approved=Y&cvv2reply=&avsreply=N&gateid=44173

## IMPORTANT INFORMATION:

- 1. Most credit/debit card transactions will either be approved or declined. An error condition can arise if there are processing problems. However, the flag "Allow\_partial" will create a situation where a card can be approved for less than requested. It is up to the POS developer to send the "allow\_parital" flag if they wish to support this case. If sent, it is the developer's responsibility to identify when a partial approval has occurred by checking the value of the requested amount against the value of the "approvedamt". If the approvedamt is less than the requested amount, a partial approval has occurred. In this event, the POS developer must either request another form of payment, or issue a VOID to release the approvedamt funds back to the cardholder.
- 2. New rules from VISA/MC now indicate that if balance information is returned, it is up to the developer to display that information on the consumer's receipt. SLIM CD is facilitating this requirement by supplying additional information in the "bal" field. If it exists and is not empty, the value (even if zero) must be displayed on the receipt for the cardholder.
- 3. SLIM CD will now return the first\_name, last\_name, last4 (last 4 digits of the card), expmonth, expyear, cardtype, and processor\_token. These fields can be used to print a receipt when sending encrypted track data, and can be used when performing tokenization. Note that the processor\_token field will be filled in as SLIM CD completes integration with processors that supply their own tokens.
- 4. On certain errors and declines, we recommend checking the DESCRIPTION field for information. In the event that field is empty, SLIM CD recommends checking the AUTHCODE field for information from the processor.
- 5. The GATEID value can be used as a SLIM CD token to perform new SALE transactions. The Processor\_Token value can be used instead of a cardnumber when the merchant processor is configured to return those values. This gives parallel tokens within responses from SLIM CD.

## Appendix C – Test Accounts

When using the Slim CD accounts on the production servers, here are the test accounts:

## **TSYS test accounts:**

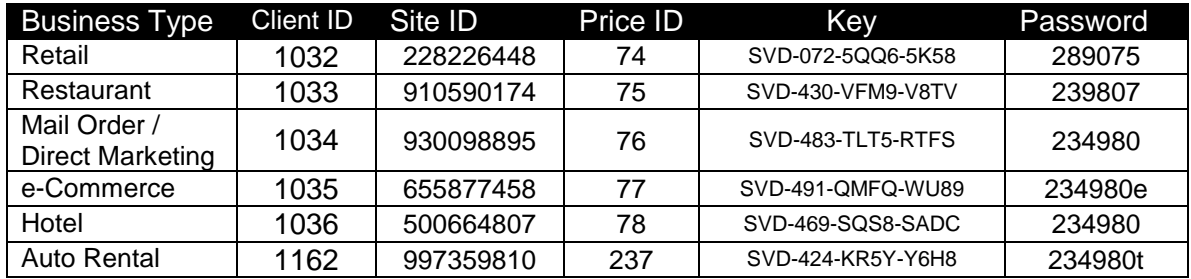

Please note that you can use these test accounts to verify credit, debit, check and gift cards. Different accounts are associated with different processors.

Accounts 1032-1036 and 1162 above are on TSYS's test host.

CARDNUMBERS: For accounts 1032-1036 and 1162, you may use any cardnumber that passes the LUHN MOD-10 check.

APPROVALS: Amounts from \$0.01 - \$1.99 may produce different DECLINE messages. To obtain approvals, use amounts from \$2.00 up, but less than \$1000.

CVV2: For any VISA (card beginning with a 4), use 999. For MasterCard (cards beginning with a 5), use 998 For AMEX cards, use 9997 For Discover cards, use 996

## VANTIV/53 test account:

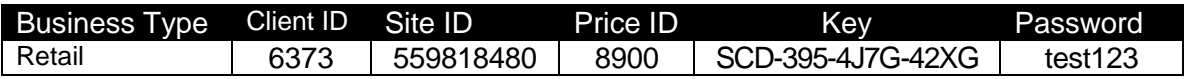

Vantiv test host – Credit Card Numbers:

Visa SWIPE: 4445222299990007 Visa MANUAL: 4417122900000002

MasterCard SWIPE: 5444009999222205 MasterCard MANUAL: 5410000000000003

AMEX SWIPE: 341111597242000 AMEX MANUAL: 340123456789014 Discover SWIPE: 6011000990911111 Discover MANUAL: 6011000990911111

Full set of Discover Card BINS:

3059990000000022 3566007770019474 36259600000004 3899990000000026 6221260004598744 6250940045822542 6288002323842381 6499999900055789

Vantiv test host – Gift Card Number: 5858836401000004

## Appendix D – Error Codes

The following table provides a list of error messages that can be produced by the Slim CD gateway software.

Code: One-letter identifier, where "E" is an input error and "N" is a decline. Message: The message returned Explanation: A simple explanation of the error.

## **Error Codes from the Slim CD Gateway:**

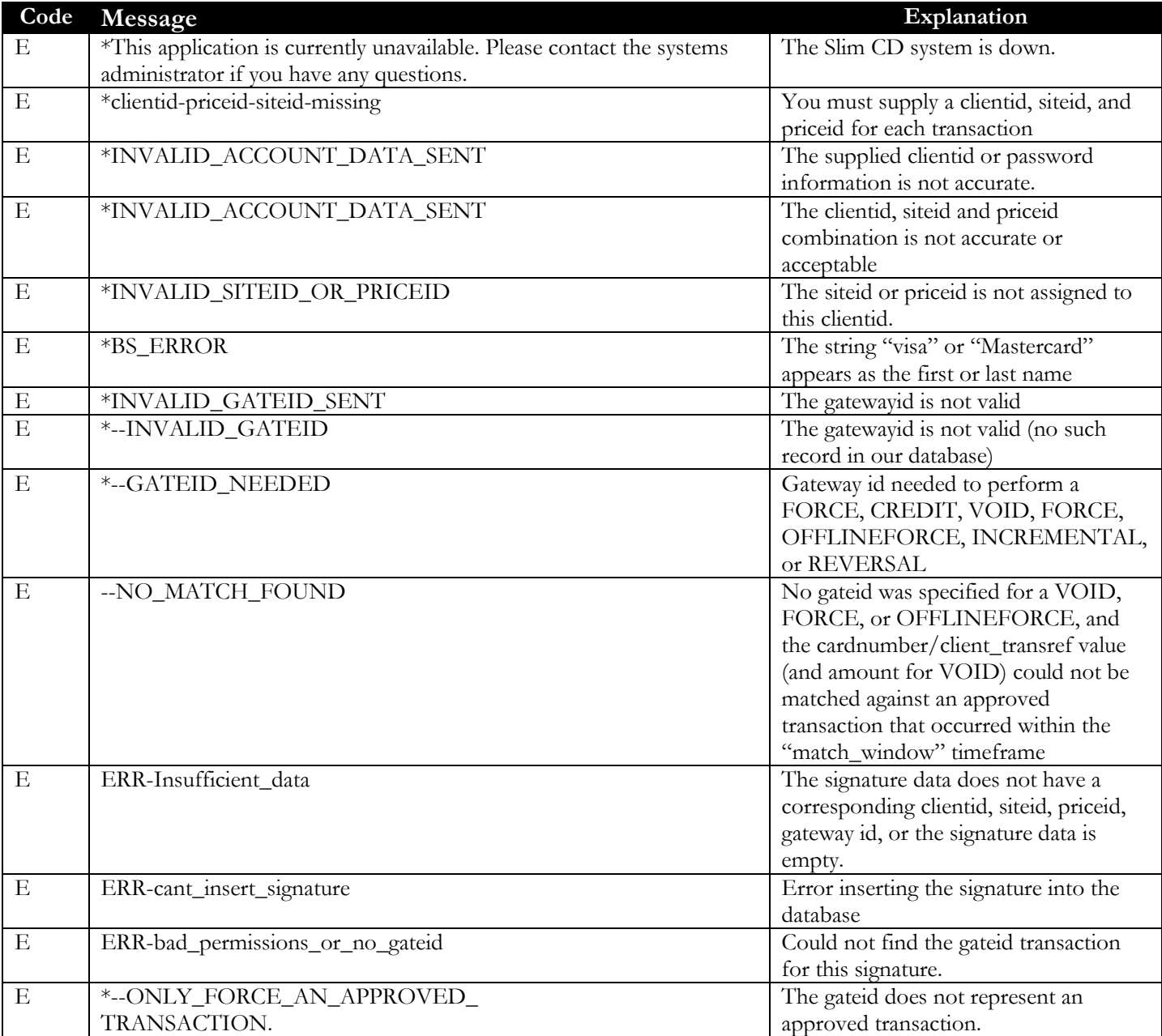

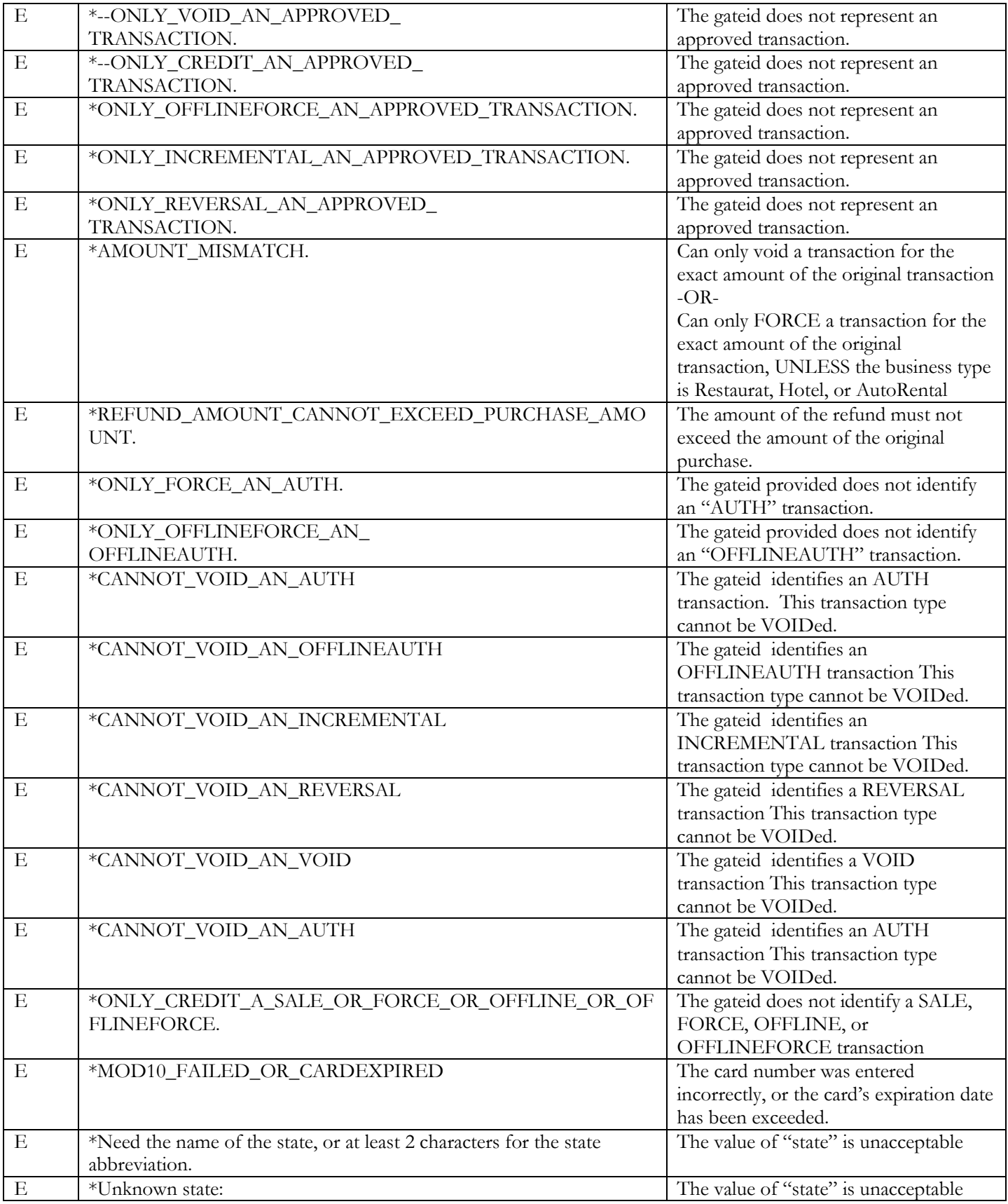

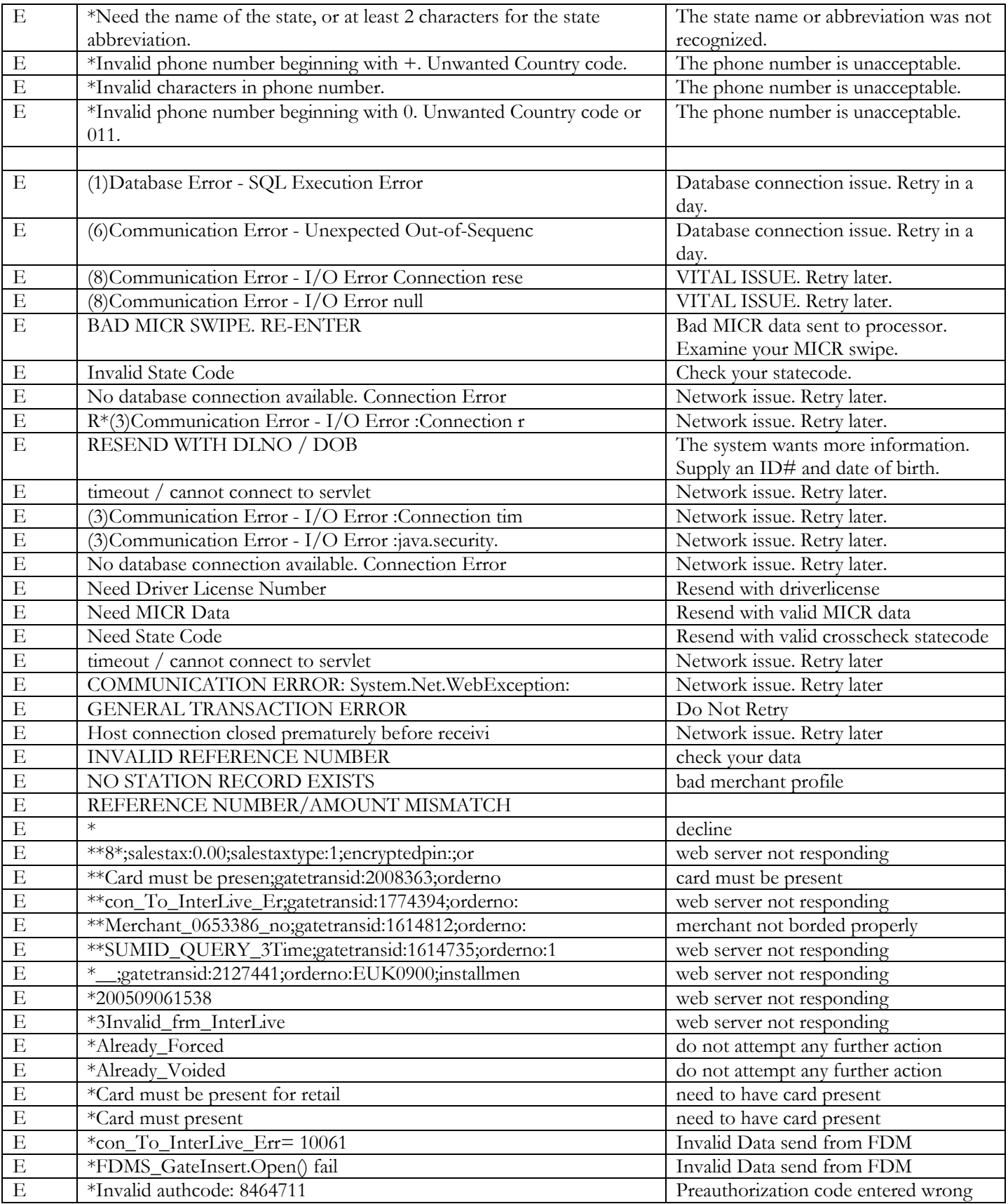

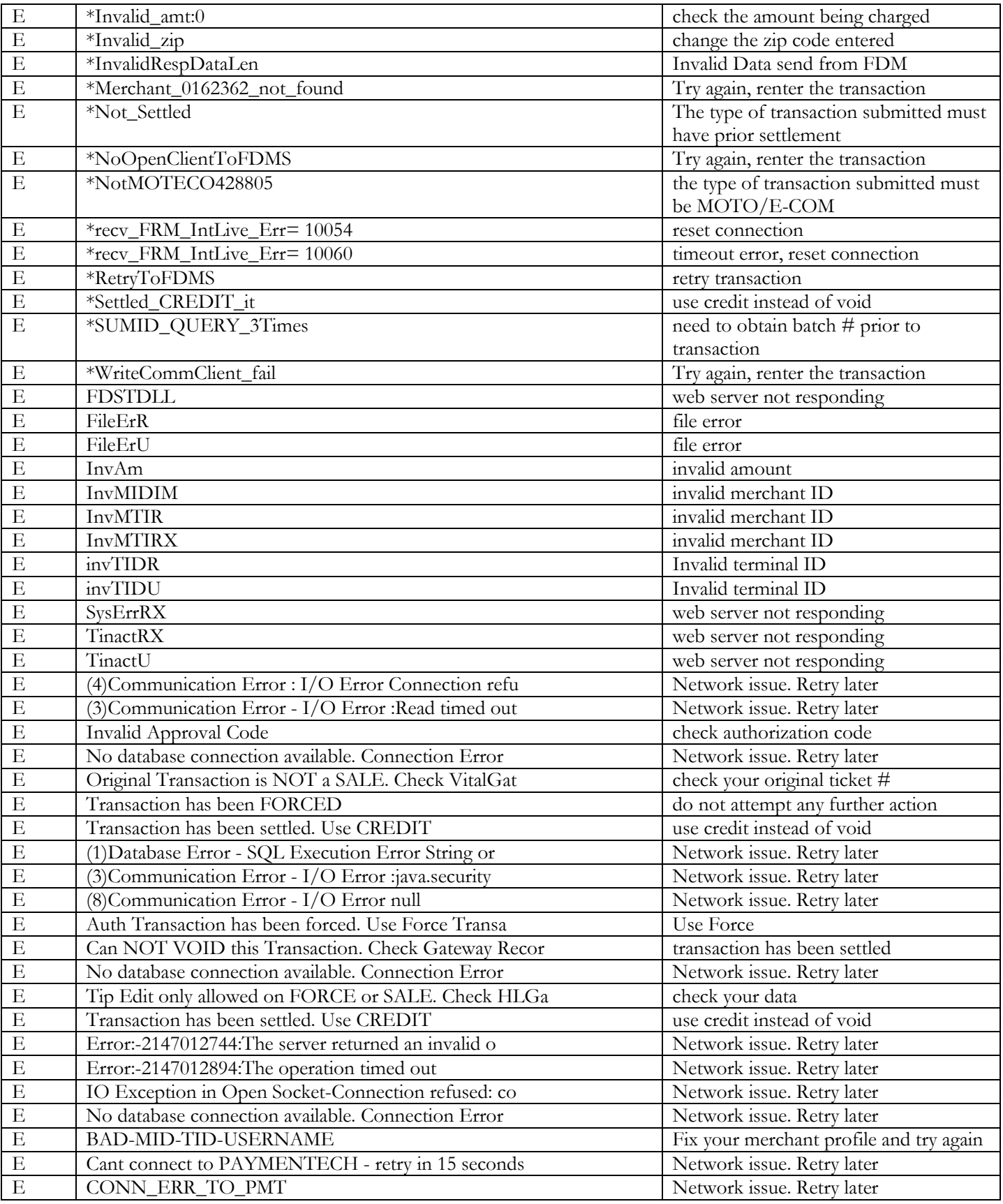

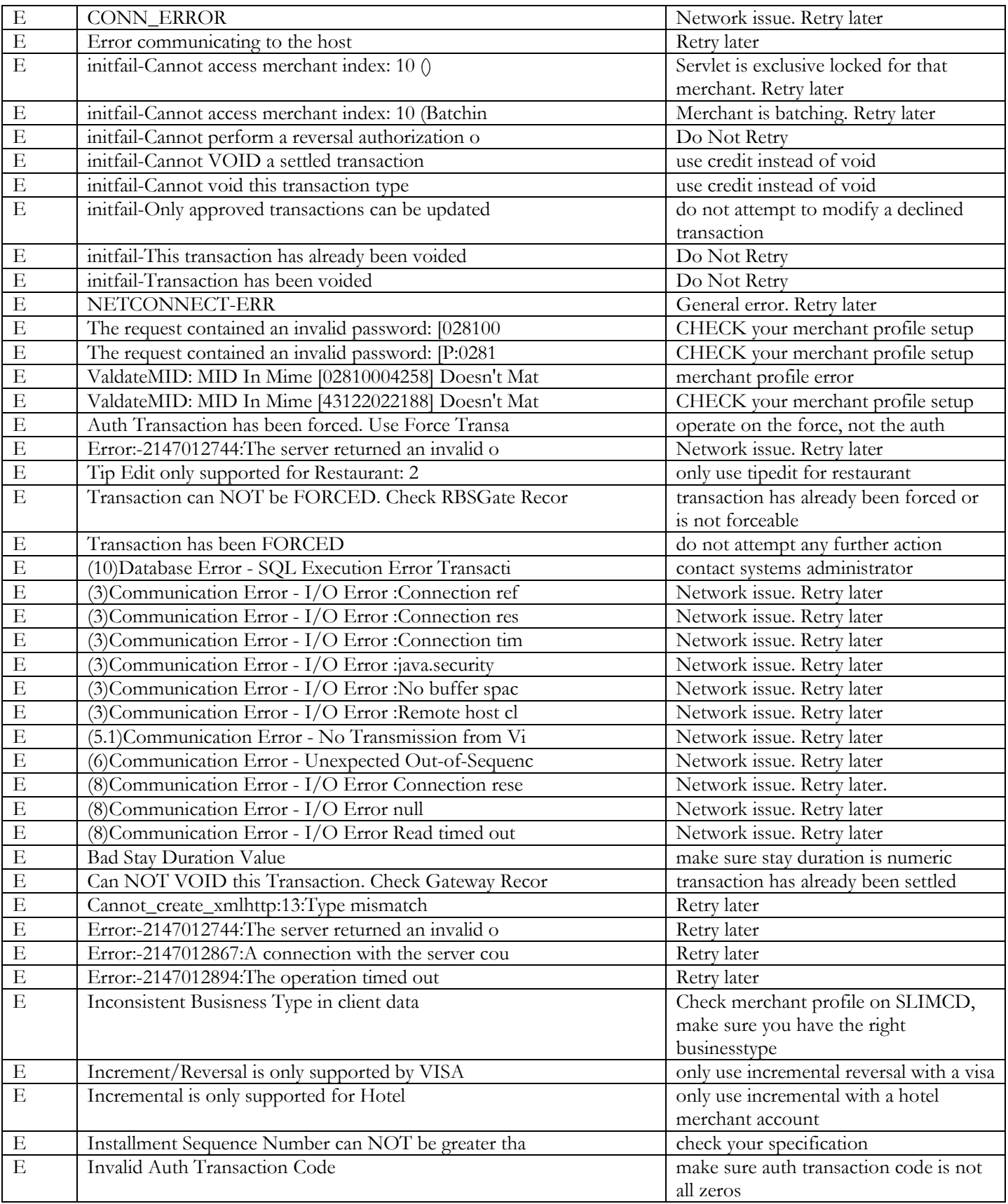

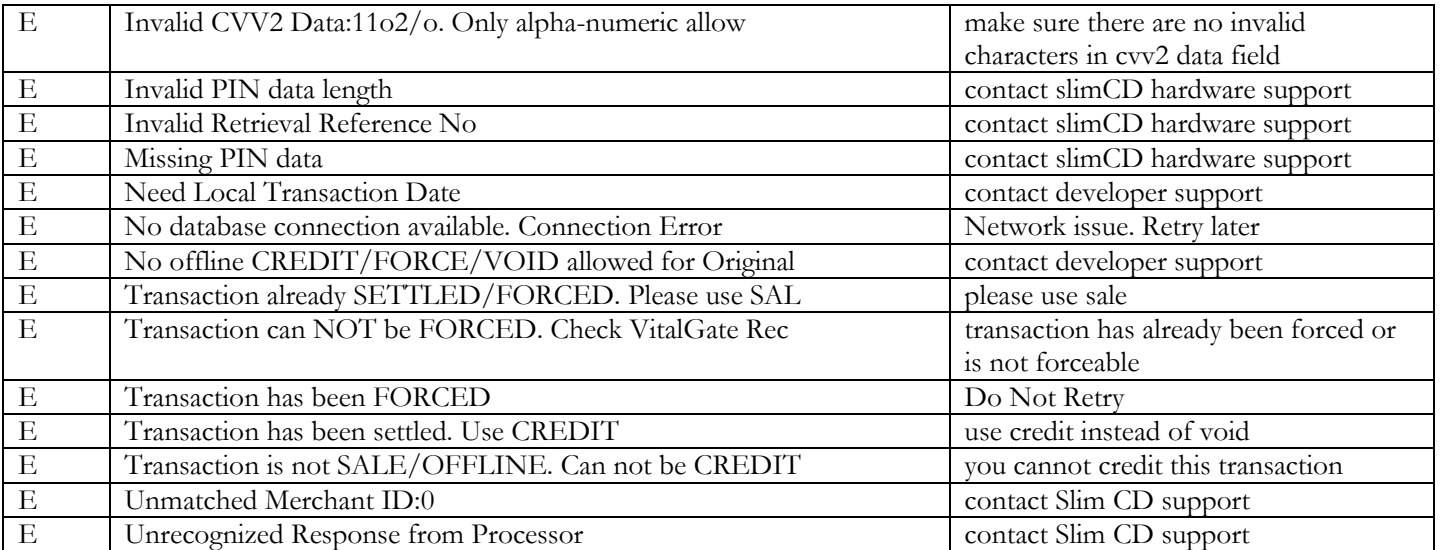

Certain data input errors will be presented as a SINGLE MESSAGE containing multiple errors. Those messages can include the following sub-strings:

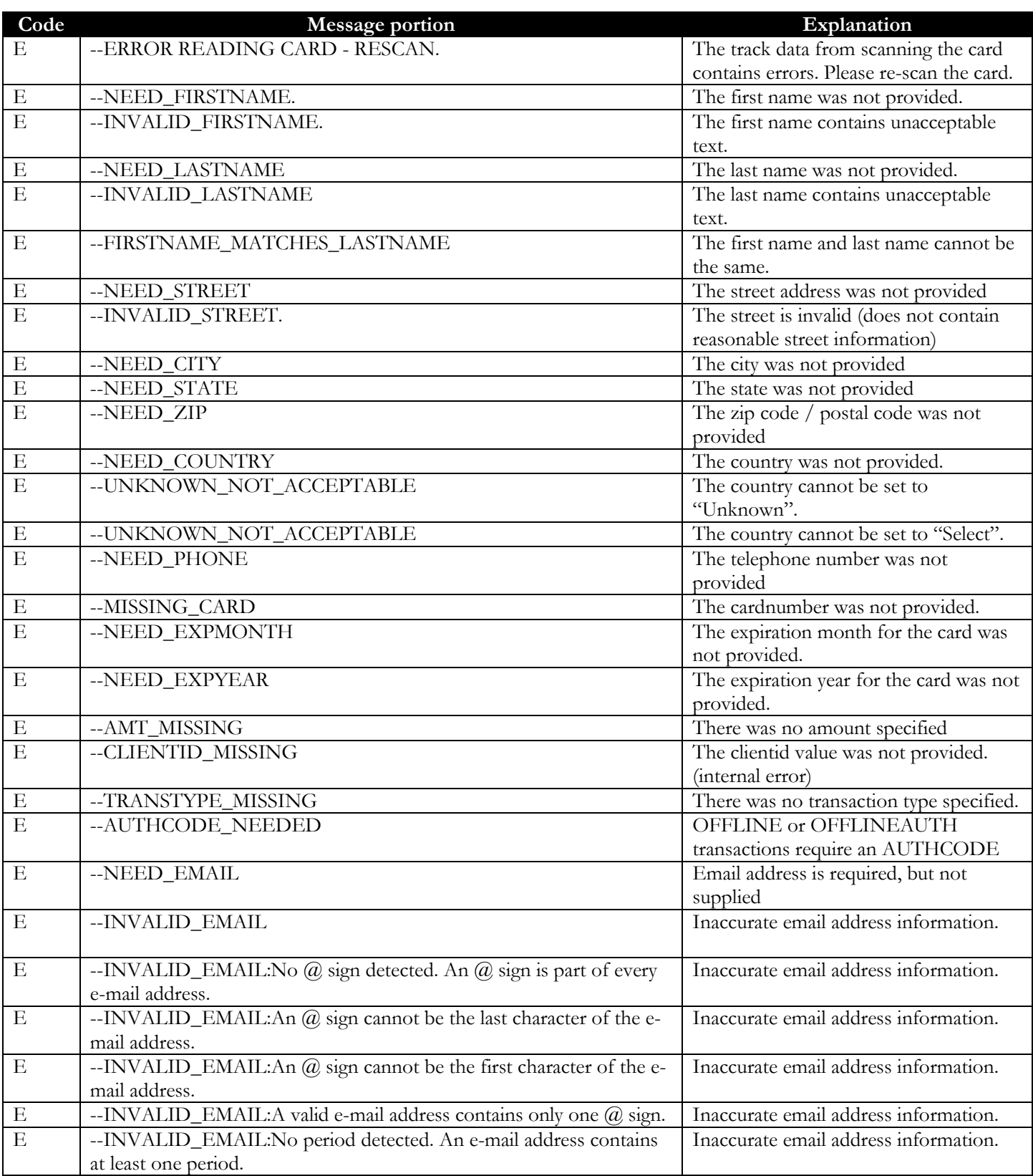

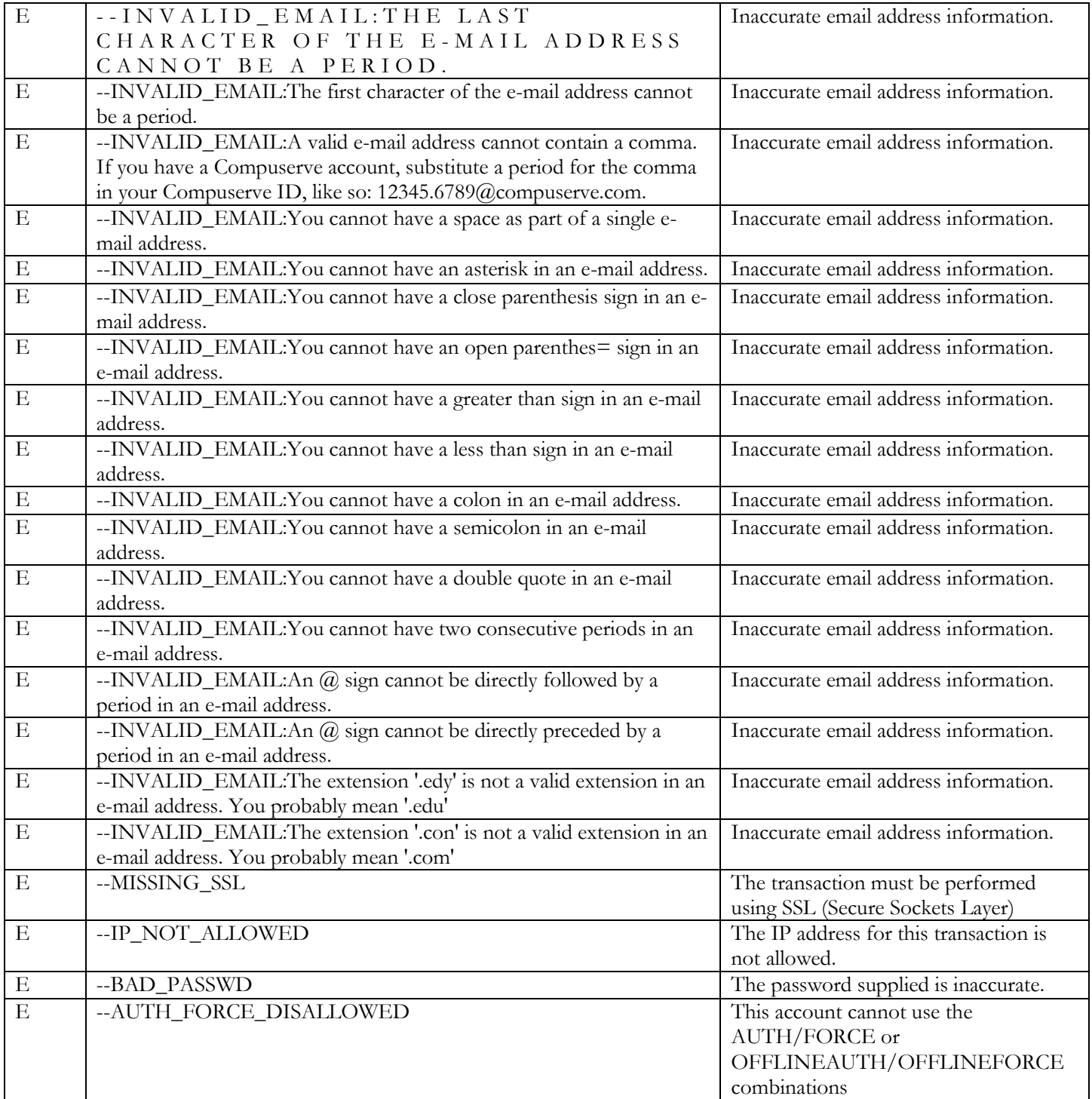

# **CERTEGY ECC Responses from the Gateway:**

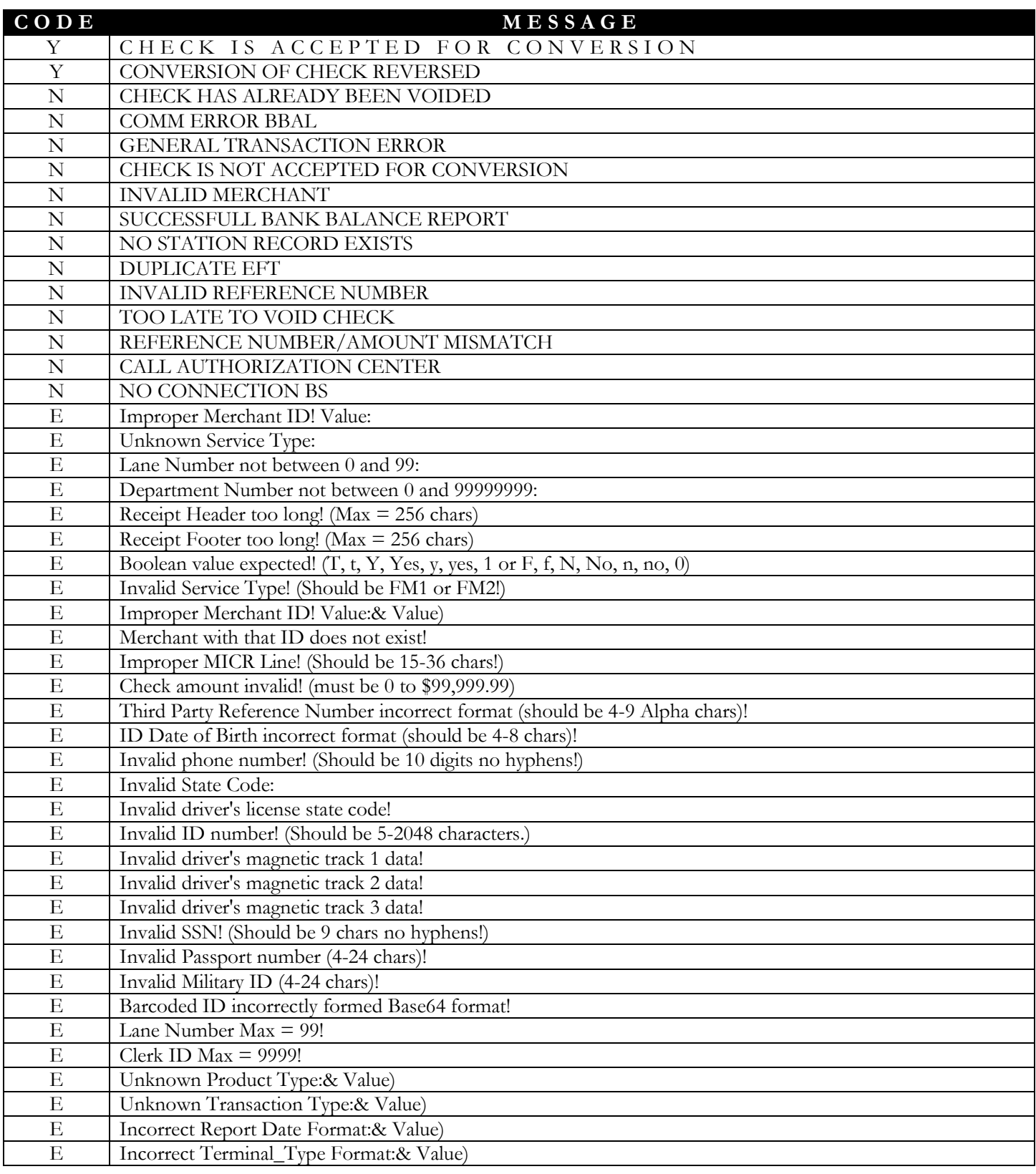

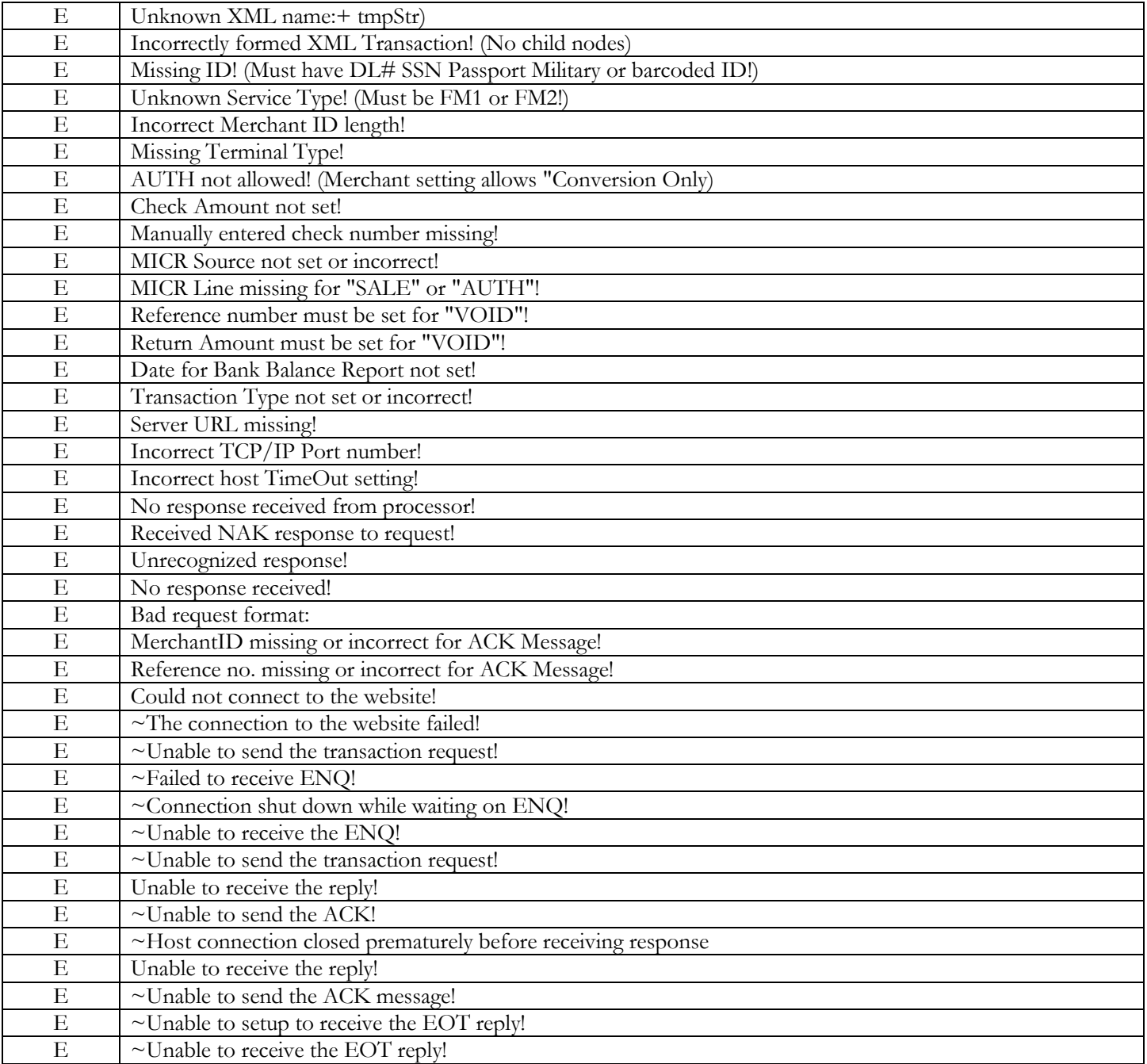

## **Decline Codes from the Gateway:**

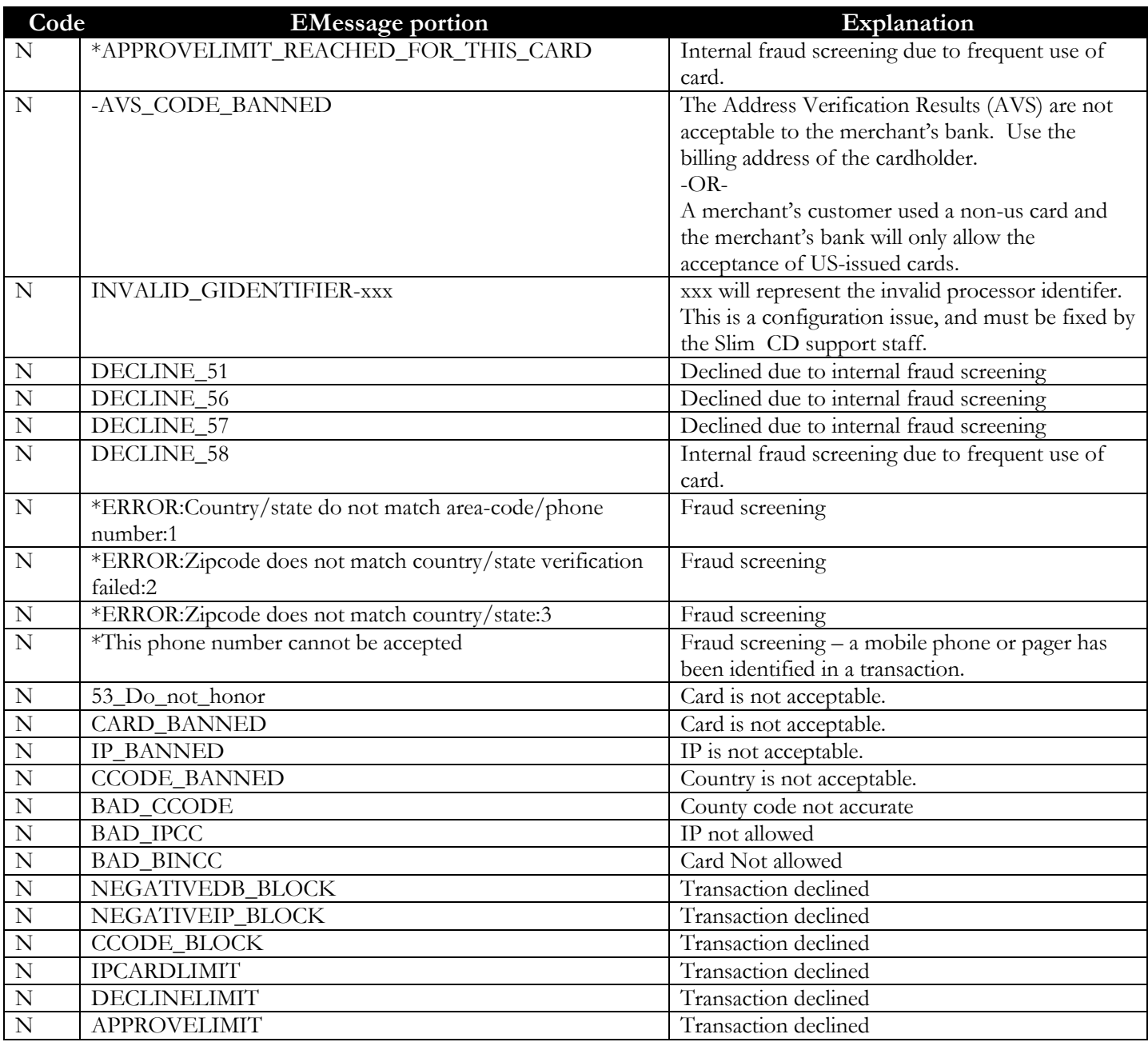

**Decline codes from the processor will be in the following format:**

DECLINE XX YZ

Where the XX is a processor-specific numeric decline code. The Y represents an AVS character, and the Z represents the CVV2 reply.

## **AVS /CVV2 Codes from the Gateway:**

The following table presents AVS character replies and their meanings:

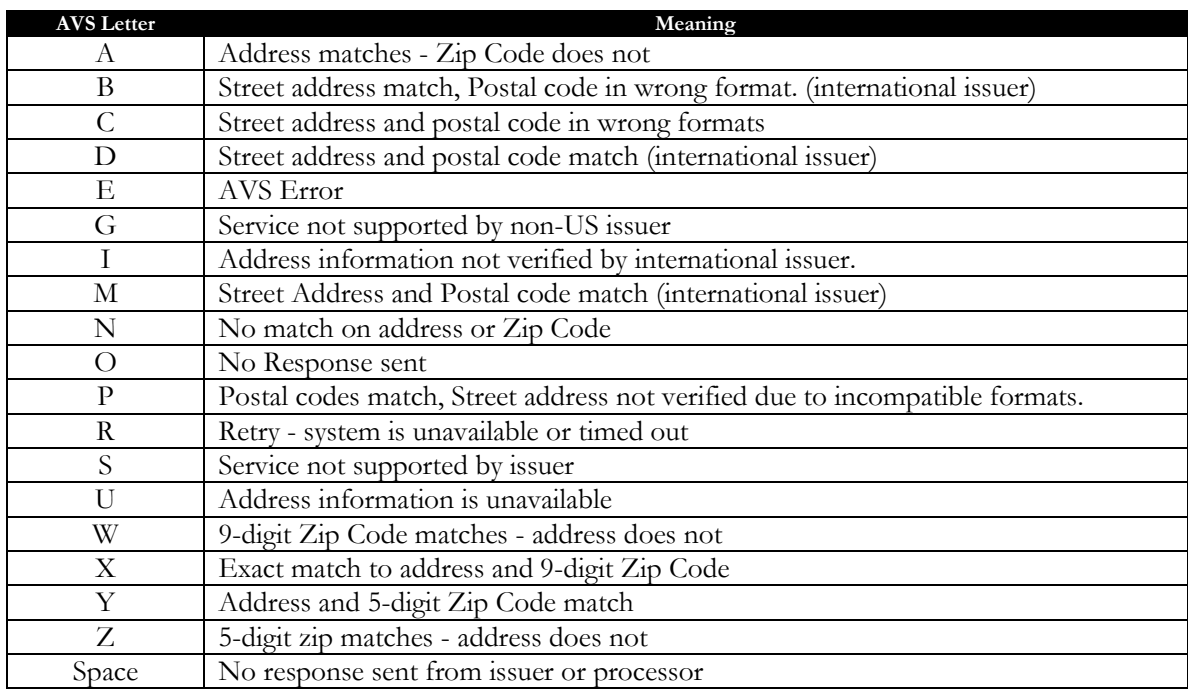

The following table presents CVV2 replies and their meanings:

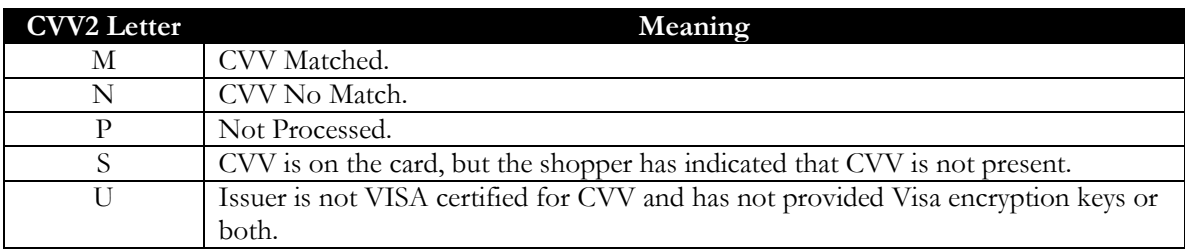

**WARNING:** PLEASE NOTE THAT A TRANSACTION CAN BE APPROVED EVEN IF THE AVS OR CVV2 REPLY DO NOT MATCH! IT IS UP TO THE MERCHANT TO VOID TRANSACTIONS THAT RESULT IN AVS OR CVV2 REPLIES THEY DO NOT WISH TO ACCEPT THE TRANSACTION.

## Appendix E – URL Encoding

HTML form data is usually URL-encoded to package it in a GET or POST submission. In a nutshell, here's how you URLencode the name-value pairs of the form data:

### **NOTE**

Only alphanumerics [0-9 a-z A-Z] and reserved characters **when used for their reserved purposes** (such as  $\angle := \& \pm \langle \hat{a}, \hat{a} \rangle$ , etc.) are called "SAFE" and may be used unencoded within a URL or response. (If the "reserved characters" appear as DATA, they also must be encoded!)

1. Convert all "unsafe" characters in the names and values to "%xx", where "xx" is the ascii value of the character, in hex. "Unsafe" characters include =, &, %, +, non-printable characters, and any others you want to encode- there's no danger in encoding too many characters. For simplicity, you might encode all non-alphanumeric characters.

#### **2. Change all spaces to plusses!**

- 3. String the names and values together with = and &, like name1=value1&name2=value2&name3=value3
- 4. This string is your message body for POST submissions, or the query string for GET submissions.

For example, if a form has a field called "name" that's set to "Lucy", and a field called "neighbors" that's set to "Fred & Ethel", the URL-encoded form data would be

name=Lucy&neighbors=Fred+%26+Ethel with a length of 34.

Technically, the term "URL-encoding" refers only to step 1 above; it's defined in RFC [2396,](http://www.cis.ohio-state.edu/htbin/rfc/rfc2396.html) section 2.4 (previously in RFC [1738,](http://www.cis.ohio-state.edu/htbin/rfc/rfc1738.html) section 2.2). Commonly, the term refers to this entire process of packaging form data into one long string.

**PLEASE NOTE** that when using the POSTHTTP method, you must URL Encode the values for each name=value pair while building one large string. Once that string is built, you must URL Encode this entire string when placing it into the "postdata=" field.

#### **VB 6 code to URLEncode data:**

```
Function URLEncode(ByVal Text As String) As String
Dim i As Integer
Dim acode As Integer
Dim char As String
URLEncode = Text
For i = Len(URLEncode) To 1 Step -1acode = Acc(Mid$(URLEncode, i, 1)) Select Case acode
         Case 48 To 57, 65 To 90, 97 To 122
             ' don't touch alphanumeric chars
         Case 32
             ' replace space with "+"
            Mid$(URLEncode, i, 1) = "+"
         Case Else
              ' replace punctuation chars with "%hex"
            URLEncode = Left$ (URLEncode, i - 1) & "%" & Hex$ (acode) & Mid$
                 (URLEncode, i + 1)
     End Select
Next
```
End Function

The tables on the following pages show proper URL encoding for the entire ASCII set

### A P P E N D I X E

### **URL-encoding from %00 to %ff**

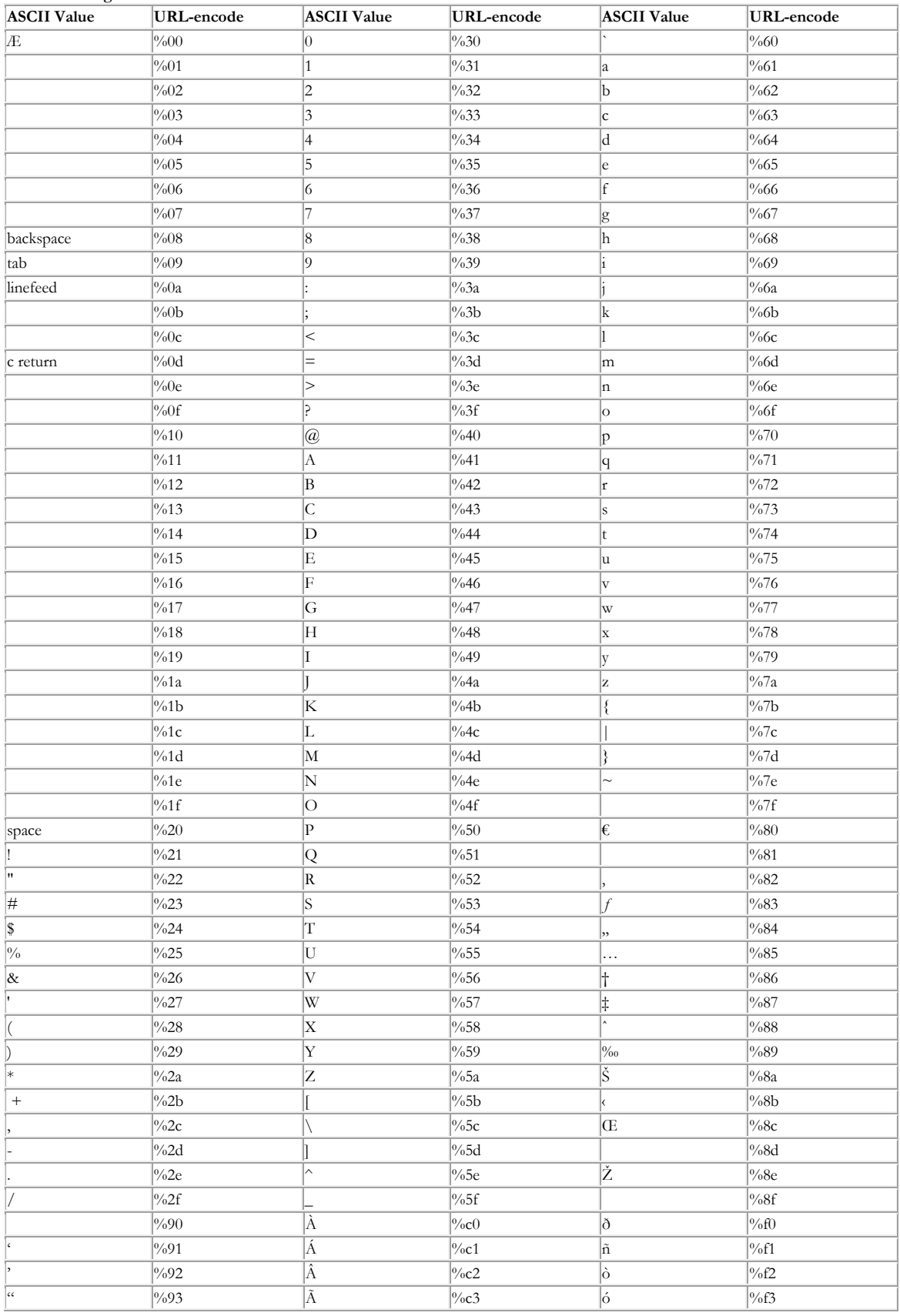

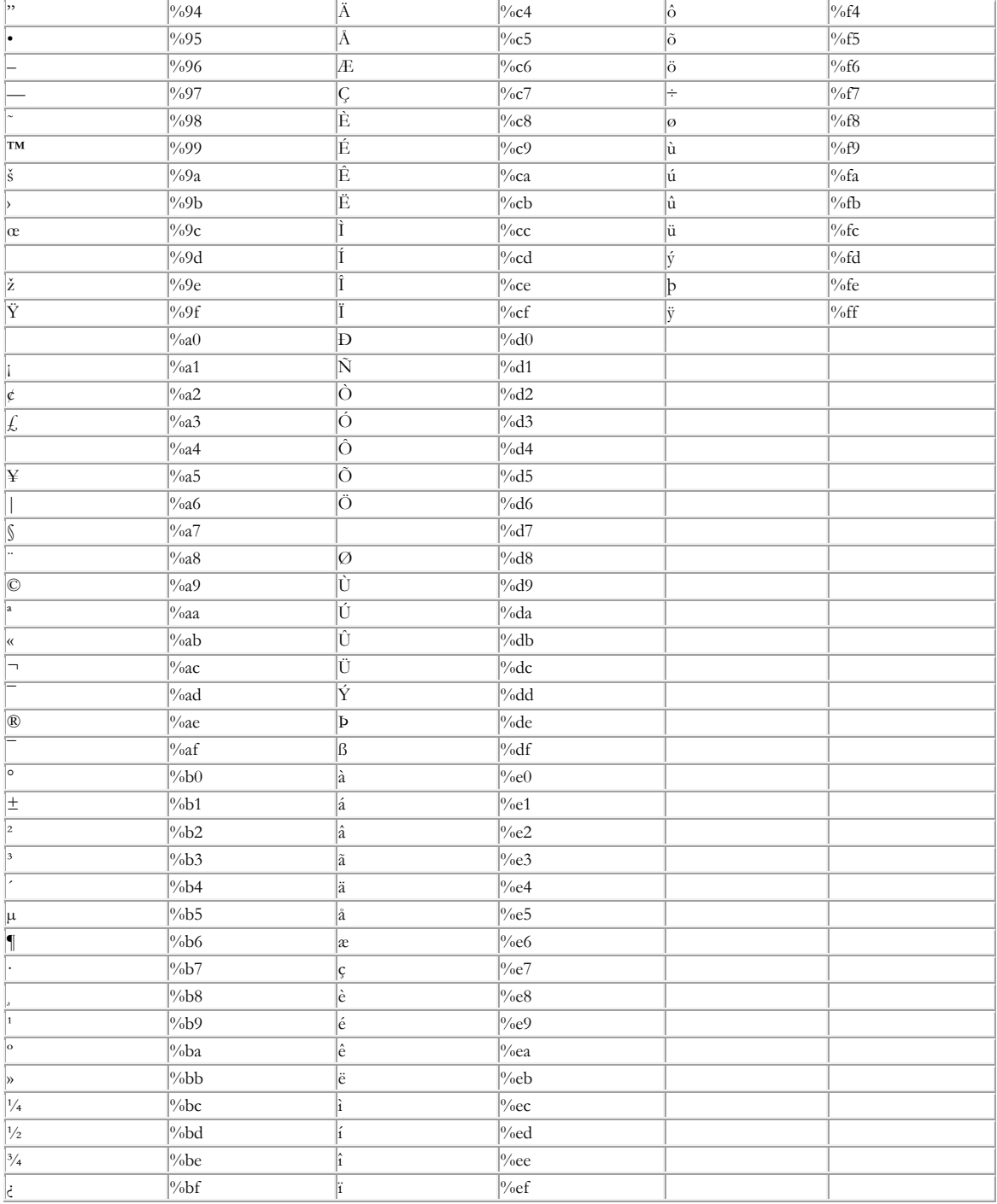

## Appendix F – Magnetic Tracks and Readers

#### MAGNETIC CARD READERS

Magnetic card readers come in all kinds, shapes and sizes. They also vary in what data they send to the computer. Some send data exactly as desired and described below. Some others strip off the sentinels (described below) and only send the track data (in that instance, you'll have to add the start and end sentinels back onto the track data strings yourself before sending the field "trackdata" to the gateway!) Some readers send different characters for start and end sentinels (in which case you'll have to replace the reader's sentinels with the ones described for each track, above.)

Readers also vary in what they send if an error occurs. Many send the "E" in the data as described below under "Errors". Others may not send anything at all.

#### MAGNETIC TRACKS

All credit, debit and similar electronic banking cards in use today conform to the international standards ISO 7813 (tracks 1 and 2) and ISO 4909 (track 3). Although these standards describe up to three tracks, electronic banking cards only use tracks 1 and 2 (and many cards only use track 2!). For proper processing, the gateway software expects magnetic track data for both tracks to be sent in the field named "trackdata". (Note: This is only for cards that are "swiped" through a magnetic card reader! Data for cards that are keyed in manually are sent separately in the fields "cardnumber", "expmonth" and "expyear".)

To distinguish each track's data, certain "start" and "stop" characters are defined for each track.

#### TRACK 2

As mentioned above, many cards only use track two. Track two data includes the primary account number, a country code and the expiration date among other information. When sending track two data in the "trackdata" field, it must be preceded with a start character (called a start sentinel) which is the ASCII semi-colon (;), and must end with a "stop character" (called an end sentinel) which is an ASCII question mark (?). Therefore a properly formatted track two data field would look similar to the following:

#### **;... track two data… …?**

Therefore, sending the field "trackdata" in XML format would appear like this:

#### **<trackdata>;... track two data… …?</trackdata>**

#### TRACK 1

Some cards will also contain data on track one. (Track one will never be found without a track two also being present!) If there is data on track one, it should also be sent in the field named "trackdata".

Track one data must be preceded with a start character (start sentinel) which is the ASCII per-cent sign (%), and must end with a stop character (called an end sentinel) which is an ASCII question mark (?).

When sending track one along with track two, the two tracks are concatenated into one string in the "trackdata" field, with track one preceding track two) similar to the following when sent in XML format:

#### **<trackdata>%... track one data… …?;... track two data… …?</trackdata>**

### **ERRORS**

Occasionally, while swiping a card through a magnetic reader, errors will occur and the track(s) can't be read. If this occurs, the track data is simply replaced by the ASCII character capital "E". Therefore, an unsuccessful read of track 2 on a card without any data on track one would look like:

#### **<trackdata>;E?trackdata>**

Likewise if an error occurred on track one, but track two was successfully read, the field would look like:

#### **<trackdata>%E?;.…..track two data… …?</trackdata>**

In a similar vein, if an error occurred on track two, but track one was successfully read, the field would look like this:

#### **<trackdata>%... track one data… …?;E?</trackdata>**

(If your reader is the "keyboard" or "wedge" variety that sends data to the computer just like you had typed the data on the keyboard, you may test your reader's data by opening a text editor program and swiping a card. The data sent by the reader will appear in the text editor, as if you had typed it. You may also "TEST" your reader's track error reporting by partially swiping a card and then prematurely pulling the card straight up out of the reader before the whole track is read. The reader may respond with an "E" in the data string as described.)

### ENCRYPTED READERS

Encrypted readers can produce different formats for Keyboard (KB) or HID mode. SLIM CD's decryption software will attempt to automatically detect the format. The encrypted data can be parsed and will often contain clear-text fields that can be used by the developer to extract the cardholder name and other data. SLIM CD will decrypt this data and return it as part of the transaction to assist those developers that do not wish to attempt parsing the track data strings themselves.

SLIM CD's decryption services attempt to automatically detect the message format used and the encryption key required. However, the CREDIT CARD SALE transaction describes different field values that can be provided to assist the SLIM CD gateway's auto-detection features.

# Appendix G – IIAS Processing for Flex Spending Cards (FSA/HSA/HRA cards)

The SLIM CD Gateway can now accept certain purchase details about the Flexible Spending Account purchases. FSA/HSA/HRA cards are Visa/MasterCard/Amex cards that have been attached to employee benefits or some other type of health (or other) benefits.

These Flexible Spending Account cards can also have different "purses" used for different healthcare options (Dental, Vision, etc). When a normal service provider for Dental swipes the card, their business type (identified by the business SIC/MCC code in the processor's system) can allow these merchants to accept FSA cards properly.

Pharmacies are the primary business that needs to send the IIAS indicators, as they may be required to scan the products and verify the UPC codes match those allowed by the Internal Revenue Service (IRS) of the US Government. However, not all pharmacies must check individual products. The current rules (as of this writing) state that IF 90% of the items sold by the pharmacy qualify for IIAS, the individual items need not be scanned.

The SLIM CD implementation is as follows:

## DATA TO SEND:

To invoke the IIAS-style processing:

- 1. Set the "IIASindicator" to "yes".
- 2. Set the "IISAVerified" flag to "yes" if the individual items were verified, "no" if they were not.

To specify the total amounts set in the individual fields,

- 1. Set the "Amount" field to the total amount of the sale
- 2. Set the "AmtHealth4S" field to indicate the amount to be charged as Health Benefits

Once the total amount is specified, then the individual amounts can be specified so that the funds come from the correct purse.

- 1. Set the "AmtPrescr4U" field to the total amount of the RX or Prescription products.
- 2. Set the "AmtVision4V" field to the amount of the Vision/Optical products/services
- 3. Set the "AmtDental4X" field to the amount of the Dental products/services
- 4. Set the "AmtClinic4W" field to the amount of the Clinic or Other qualified medical products/services

RESPONSE DATA:

The system will return the amount of the approved transaction in the following field:

"approvedamt"

Note that the following logic should be deployed:

if approved  $= Y$  or approved  $= B$  then

approvedamt is the amount actually approved ,

if amount-approvedamt > 0 then

Collect any remaining balance

end if

end if

Please see the below example of sending and receiving IIAS/HSA information:

Sending HSA data:

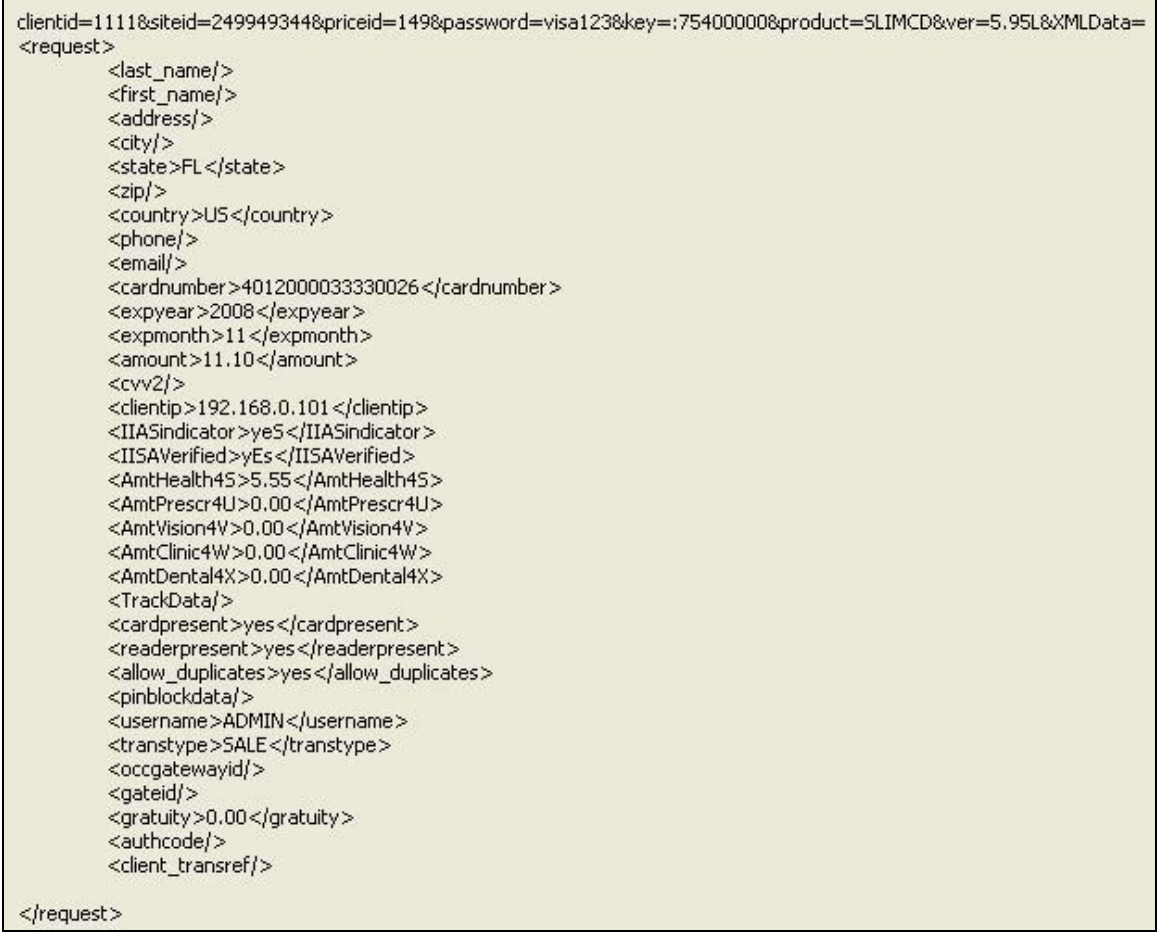

Response with PARTIAL APPROVAL (shown in APROVEDAMT less than AMOUNT):

<?xml version="1.0" encoding="utf-8"?> <reply> <response>Success</response> <responsecode>0</responsecode> <description>OK</description> <responseurl>http://dev.slimcd.com/wswebservices/transact.asmx/PostXML</responseurl> <datablock> <authcode>TAS962</authcode> <approved>Y</approved> <cvv2reply> </cvv2reply> <avsreply>N</avsreply> <gateid>93575</gateid> <bankid>37218</bankid> <corporatecardindicator> </corporatecardindicator> <invoiceno>0</invoiceno> <approvedamt>5.55</approveaamt> </datablock> </reply>

Note that if the consumer declines to pay the balance or the transaction must be reversed for any reason, a REVERSAL transaction must be performed to release the funds back to the cardholder. Then, a VOID can be performed to avoid settling the transaction in the batch.

Please note that on some processors, AUTH-REVERSAL transactions are only possible if the original transaction was an AUTH. If you need to support AUTH-REVERSALS, you will have to submit AUTH transactions for the initial authorization and FORCE transactions at the conclusion of the sale.

As an update to the above information, VISA/MC/Discover have now implemented the ability to perform FULL REVERSALS for all card types and SLIM CD will be implementing this on all VOID transactions performed on AUTHs or SALEs.

## Appendix H – Encryption and Tokenization

## SLIM CD Tokenization

The SLIM CD Gateway has always provided tokenization services. The SLIM CD "gateid" value, as returned from each transaction, represents a unique index to all of the information for that transaction. New transactions can be produced by simply supplying the gateid of an approved SALE or AUTH, with a new amount and transaction type. Any data except for the cardnumber can be overridden automatically by supplying new values in the new transaction.

Using this functionality, developers can store SLIM CD gateids as tokens. New transactions can be created without storing cardholder data by sending the gateid value instead of the cardnumber. Updated billing addresses or expiration dates can be supplied with the gateid and the newer information is merged with any information on file with the gateid when processing the new transaction. This allows developers to store the single gateid value for repeat customers, refunds, auth/force processing, and more. While not required, SLIM CD recommends using the gateid of the most recent approved transaction as the token since it will represent the latest collection of information.

## Loading initial data

Many merchants have databases of cardnumbers they wish to move to an outside storage facility. SLIM CD has created two new features, LOAD and Zero-dollar AUTH just for this purpose. These transaction types can be used to load data into the SLIM CD system, each with its own advantages. The LOAD function simply stores the data into the SLIM CD servers and returns a gateid as a token. The AUTH transaction can be used with a zero-dollar amount. It will validate either address information or CVV2 information (you must supply one or the other). The zero-dollar AUTH is a great way to validate cardnumber entry and obtain tokens for transactions that will be posted later.

## Retrieving data

The SLIM CD gateway now returns information that can assist the developer when offloading data storage to SLIM CD or when using encryption. The gateway will now return the following:

- first name
- last name,
- type of card (Visa/MasterCard/Amex/Discover/etc)
- last 4 digits of the card
- expiration month & year
- a processor-specific token (optional, and may require special setup to enable)

This data can be used to print receipts or identify when cardnumber data on file will expire.

## Processing Refunds

Void, Force, and Credit have always worked best and fastest when supplying the "gateid" of the original transaction. This prevents a database search by cardnumber and is the most efficient way to operate. If a gateid is supplied when performing a CREDIT, do not supply the "blind\_credit" flag. That flag is only

used when sending cardnumber or processor\_token to SLIM CD without a gateid. In the event the developer wishes to use a single "gateid" value for the life of a customer, that original gateid can be used for refunds. However, the amount of the refund may soon exceed the amount of the original transaction. To avoid this, set the value of "extra\_credit" to "yes". This will allow sending refunds for more than the amount of the transaction identified by the gateid.

### Hardware Encryption

SLIM CD has added support for hardware devices that perform encryption. We are starting with devices from POSX and IDTECH. These devices will encrypt swiped data in hardware. Simply pass the encrypted data to SLIM CD's gateway in the "trackdata" field. Our systems will decrypt the track data, keeping your application out of scope for touching this cardholder data. The returned data will provide enough information to print receipts. SLIM CD stores the actual cardnumber and returns a gateid token that can be used to process future transactions. SLIM CD's implementation allows hardware encryption to be utilized across all SLIM CD processors, as the processor will receive normal cardnumber data from SLIM CD. This solution provides developers and their merchants with true freedom from the locked-in approach of processor-specific encryption techniques.

### Processor Tokens

Many processors offer the option to use tokenized values instead of cardnumbers. If enabled, these values will be returned in the "processor\_token" field from SLIM CD. Developers can store these values with SLIM CD's gateid token as a way of providing redundancy and alternate access to cardholder data. Note that storing these tokens does not alter your PCI scope, so that if you are already out of scope (store no cardnumbers), you can store these values without changing that status.

SLIM CD can accept the processor\_token value as input as well. Note that on some processors, SLIM CD will have had to return the token from a previous transaction for us to successfully accept it in lieu of a cardnumber. For other processors, SLIM CD can accept tokens produced outside of SLIM CD. Please contact SLIM CD to verify if we can accept processor\_tokens for your particular situation.